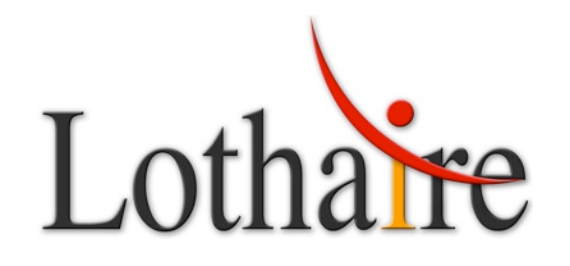

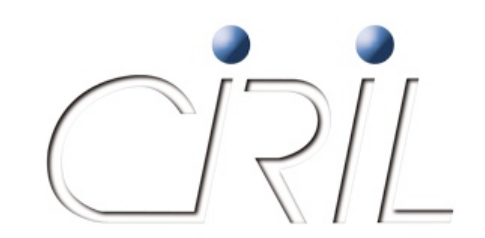

#### **Grand'Messe**

Campus Sciences – Amphi 13 23 octobre 2008

#### **Au programme**

- 14h00 : Présentation de l'équipe et de ses missions
- 14h20 : Un nouveau contexte pour Lothaire
- 14h35 : Evolutions de l'infrastructure du réseau Lothaire
- 15h20 : Evolutions Renater 5
- *Pause 15 min*
- 15h35 : Evolutions et nouveaux services réseau
- 16h40 : Hébergement et salle machine du CIRIL

*Pot*

#### **Équipe Réseau services et organisation**

Pierre MERCIER

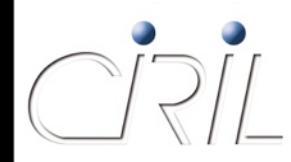

- **•** En guise d'introduction
	- Dates des « grand-messes » (années olympiques !)
		- 14 décembre 2000
		- 24 juin 2004
		- 23 octobre 2008
	- **La convention Lothaire prévoit une réunion annuelle** 
		- $\odot$  Contrat non respecté  $\odot$
		- A l'année prochaine !
	- **D'autres dates :** 
		- Printemps 2007 : audit du CIRIL
		- Automne 2007 : restructuration du CIRIL

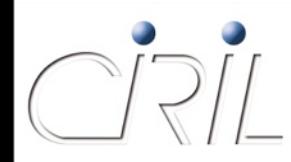

• Conséquences de la restructuration

#### Les services que nous n'assurons plus

O Mail

O News

Hébergement de sites WEB

O Système (applications de gestion)

■ Ces services ont été

abandonnés (ex. : News)

O ou repris par les CRIs des établissements

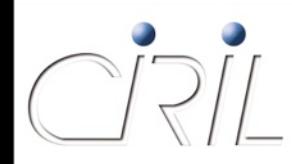

## Equipe réseau : l'organisation

- Chargé de Mission Lothaire François Schwaab
- Service Administratif et Financier
	- Valérie Petitcolas
	- Martine Schwaab
- Service réseau
	- Annick Faucourt
	- Vincent Delove
	- Stéphane Fetter
	- Olivier Lacroix
	- Pierre Mercier
	- Sébastien Morosi
	- Karol Proch (3)
	- Alexandre Simon
- Service câblage
	- Jean-Claude Branda
	- Jérôme De Deus
	- Olivier Krapp

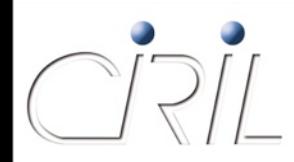

#### **• Les services rendus**

#### **Pour Lothaire et e-Lorraine (lycées)**

- Supervision des liens
	- $\Box$  75 liaisons fibres noires
		- CUGN : 65 (Réseau StanNet)
		- $\triangleright$  DRE : 2 (fibre A31 Nancy-Metz-Thionville)
		- Moselle Télécom : 3 (Ampèrenet)
		- UPVM : 5 (Ampèrenet)

#### 233 liaisons « opérateur »

- $\triangleright$  OBS : 215 (e-Lorraine)
- $\geq$  OBS : 18 (sites d'Epinal + divers)
- Moselle Télécom : 3 (IUT Moselle Est)
- $\Box$  1 lien herzien
	- $\triangleright$  INRA Champenoux
- $\Box$  2 liens Wifi
	- Ferme de La Bouzule,
	- Gymnase SIUAPS Brabois

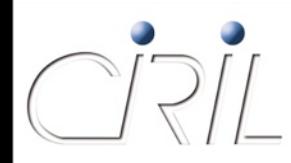

Les services rendus (suite)

**Pour Lothaire et e-Lorraine (suite)** 

Gestion des équipements

 $\Box$  272 (57+215) routeurs

 $\Box$  787 switchs

Routage

 $\Box$  1208 subnets IPv4 (unicast + multicast)

□ 48 subnets IPv6 (unicast)

Accès Internet via Renater

Astreintes

O Permanence

**□** reseau@ciril.fr

 $\Box$  +33 3 83 68 24 24

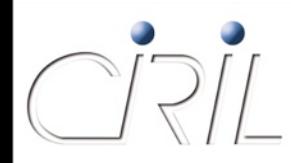

- Les services rendus (suite)
	- Pour les organismes Lothaire
		- Gestion de la sécurité (ACL, Firewall)
		- Gestion du DNS
		- Service de translation d'adresses (NAT)
		- O VPN
		- Gestion du GIX lorrain (LOTHIX)
			- **Q** Lothaire
			- $\Box$  RMI
			- □ Renater

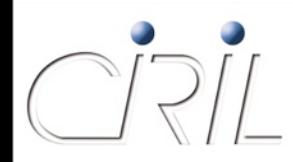

Les services rendus :

**Pour les organismes Lothaire** 

Portail captif (YaCaP)

 $\Box$  63 VLANs captifs

Gestion des réseaux de Campus

INPL

**DUHP** 

Métrologie des flux réseaux

 $\Box$  externe (netMET)

 $\Box$  Intra Lothaire (netMAT)

Hébergement « sec » de serveurs (salles blanches)

Conseils pour le design réseau

Prestations de câblage de campus (cuivre et fibre)

Etudes de couverture WIFI

Mise à disposition d'une salle de formation

#### **Un nouveau contexte pour Lothaire**

François SCHWAAB

# Situation du réseau Lothaire (2007)

Analyse du budget de fonctionnement annuel :

- Les 28 sites délocalisés prélèvent 44% du budget
- Les 56 sites de StanNet (Nancy) en prélèvent 47%
- Les 13 sites d'Amperenet (Metz) en prélèvent 10%

Analyse des coûts de fonctionnement annuel :

- Un site délocalisé connecté à 2 Mb/s coûte 26 k€ TTC avec une part de 66% pour l'opérateur FT
- Un site métropolitain à 1 Gb/s coûte 14 k€ TTC

*Déséquilibre autant sur les services que sur les coûts*

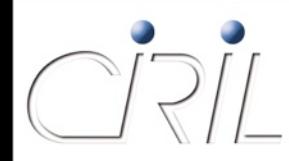

#### Nouveau contexte financier

Inscription de Lothaire au CPER 2007-2013

- financement d'investissements
- **P** effet levier : accès aux fonds FEDER
- Augmentation des services
	- utilisation des infrastructures des collectivités et de l'État
	- raccordements par des liaisons FON
	- activation Gigabit et plus

Transfert « fonctionnement » *vers* « investissement »

- location des liaisons en IRU
- construction des raccordements

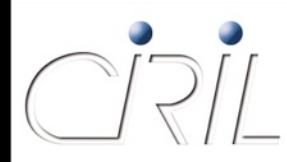

## Nouveau contexte juridique

Nouvelle convention pour l'accès aux services Lothaire

- adossée au CPER 2007-2013
- tarif des contributions inchangé
- annexes actualisées
- **prise d'effet au 1<sup>er</sup> janvier 2008**

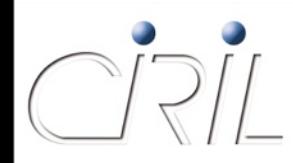

#### Projet transfrontalier

- Projet « Grande Région »
	- Sarre, Lorraine, Luxembourg, Wallonie
	- partenariat Renater, Restena, DFN, Belnet
	- nœud d'interconnexion transfrontalier à Luxembourg
	- mandat à Lothaire pour la maîtrise d'ouvrage dépôt d'un dossier de financement InterReg
	- complément au projet UGR (Université Grande Région)
- Connexion de Longwy au passage

#### **Évolutions de l'infrastructure du réseau Lothaire**

Sébastien MOROSI

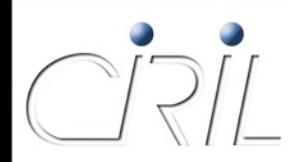

#### Les évolutions et projets en cours

#### Evolutions de l'infrastructure Lothaire

- Evolution Nancy-Metz
- Evolution Metz-Thionville
- **Nouveaux Sites StanNet**
- Evolution AmpereNet
- Evolution IUT Moselle-Est
- **Autres évolutions**
- Projets en cours
	- Projet à Longwy
	- **Projet à Epinal**
	- Projet pour INRA Champenoux

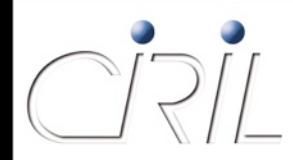

#### Liaison Nancy - Metz

● Remplacement de la liaison 'InterLAN Orange' à 1Gb

● Convention entre le CIRIL et la DIR-EST (ex. DDE)

- pour la mise à disposition de 2 brins de fibre optique
- le long de l'A31, entre Nancy, Metz et Thionville
- pour l'interconnexion des réseaux de l'Enseignement Supérieur et de la Recherche
- **Travaux (longs et laborieux) de génie civil à Metz pour** relier la chambre sur la bande d'arrêt d'urgence (BAU) au local réseau situé dans les locaux de l'Université Paul Verlaine

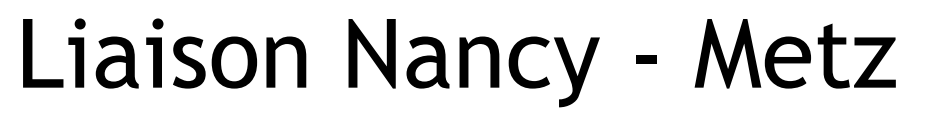

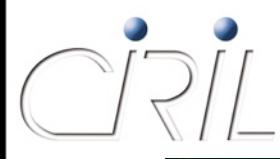

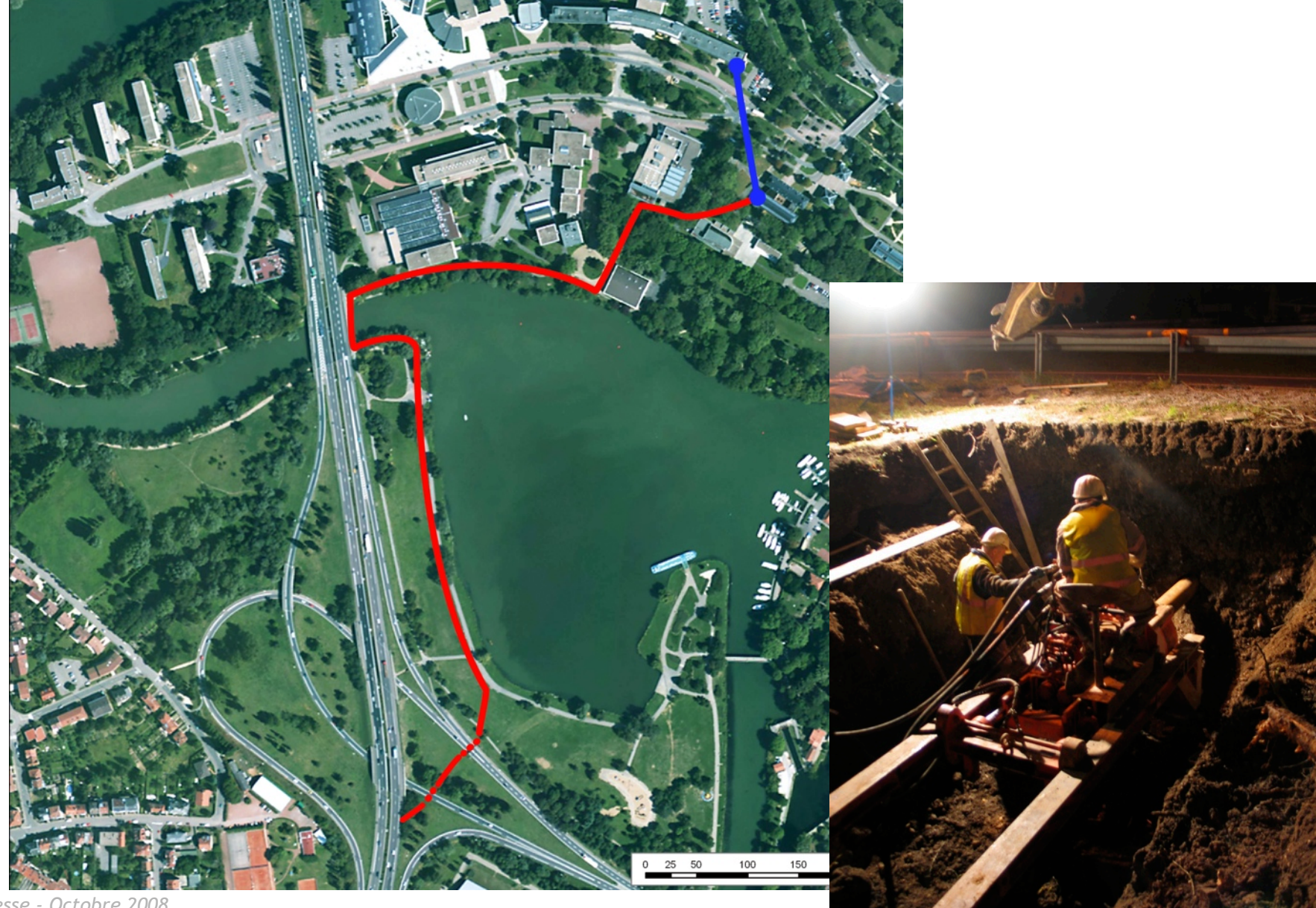

*Grand'Messe - Octobre 2008*

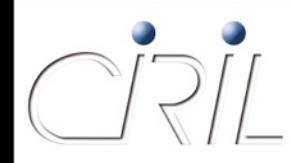

#### Liaison Nancy - Metz

- Raccordement du CIRIL à la fibre de l'A31
- **•** Aujourd'hui
	- via le 'Shelter' situé à proximité du Zénith
	- location temporaire d'une fibre à TUTOR (délégataire du RMT de la Communauté d'Aglomération du Grand Nancy)
- A terme
	- via la A33
	- travaux pour raccordement entre le CIRIL et l'échangeur de Brabois

Raccordement CIRIL - Fibres DDE - A31 coté Nancy

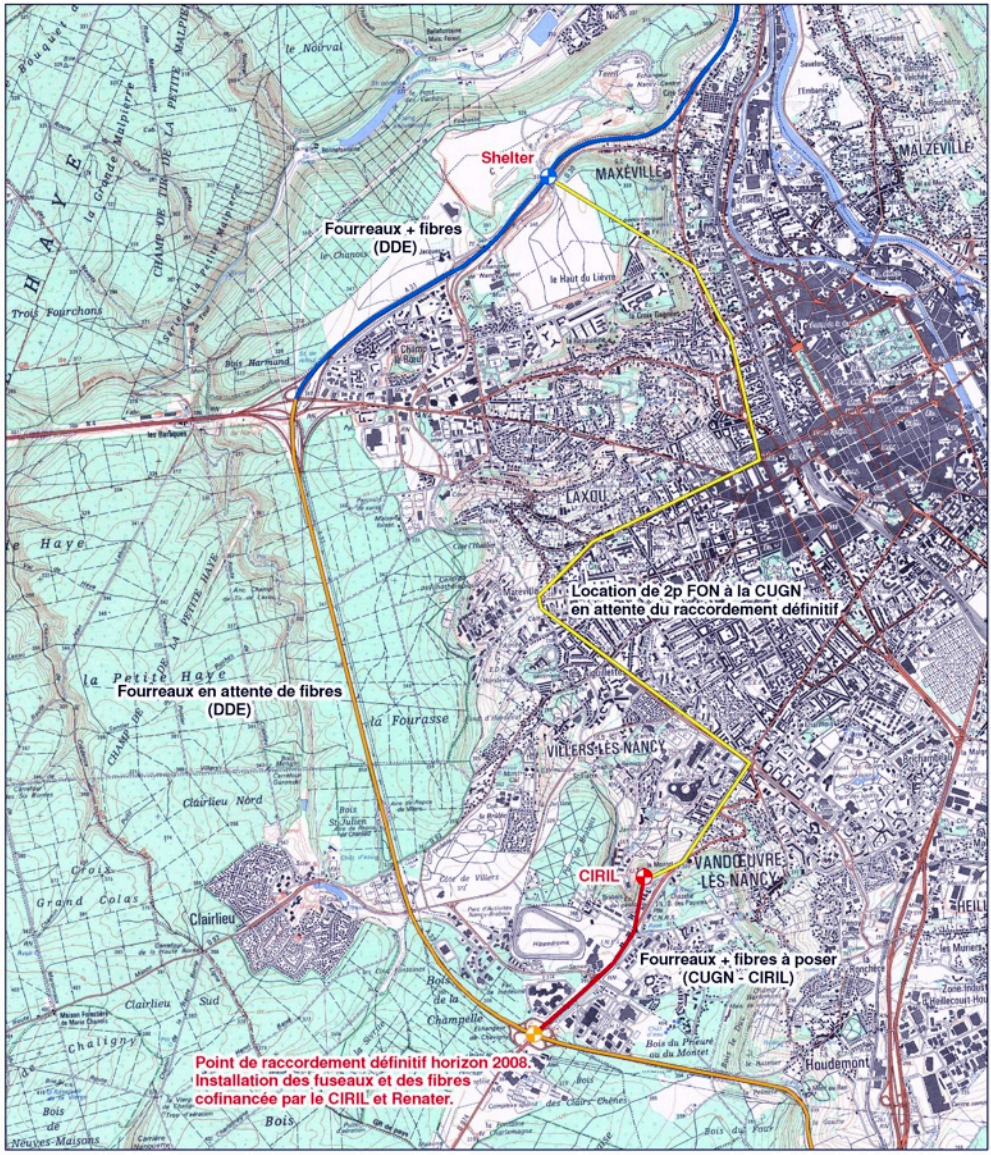

## Liaison Nancy - Metz

- En jaune : raccordement temporaire - En rouge : raccordement définitif

#### Légende:

- Shelter
- CIRIL
- Point de raccordement définitif.
- Fourreaux + fibres (DDE)
- Fourreaux en attente de fibres (DDE)
- 
- Fourreaux + fibres à poser (CIRIL CUGN)<br>= Location de 2p FON à la CUGN en attente du raccordement définitif

1 000 1 500m 500

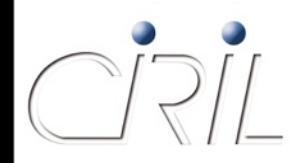

#### Liaison Nancy - Metz

• Activation de la fibre optique

- Objectif : prolongation des services Renater à Metz
- Technologie retenue = Multiplexage de longueur d'onde DWDM
	- Utilisation de multiplexeurs optiques passifs (EWDM)
		- maximum de 8 λ DWDM
		- $\Box$  un λ DWDM = 10Gb/s
	- $\bigcirc$  Utilisation de 2 λ dans un premier temps
- Actif depuis le début du mois d'octobre

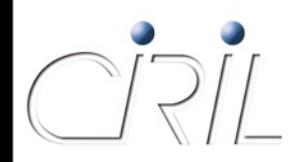

#### Liaison Metz - Thionville

- Remplacement de la liaison Orange à 2Mb/s entre le Saulcy et l'IUT de Yutz-Thionville
- Utilisation de la fibre optique de l'A31 depuis Metz
- Aménagement d'un local informatique à l'IUT de Thionville en vue des autres projets impliquant l'IUT
- **Travaux de génie civil pour le raccordement de la** chambre située le long de la BAU à l'IUT

#### Liaison Metz - Thionville

Connexion IUT Yutz - A31

1:2 500

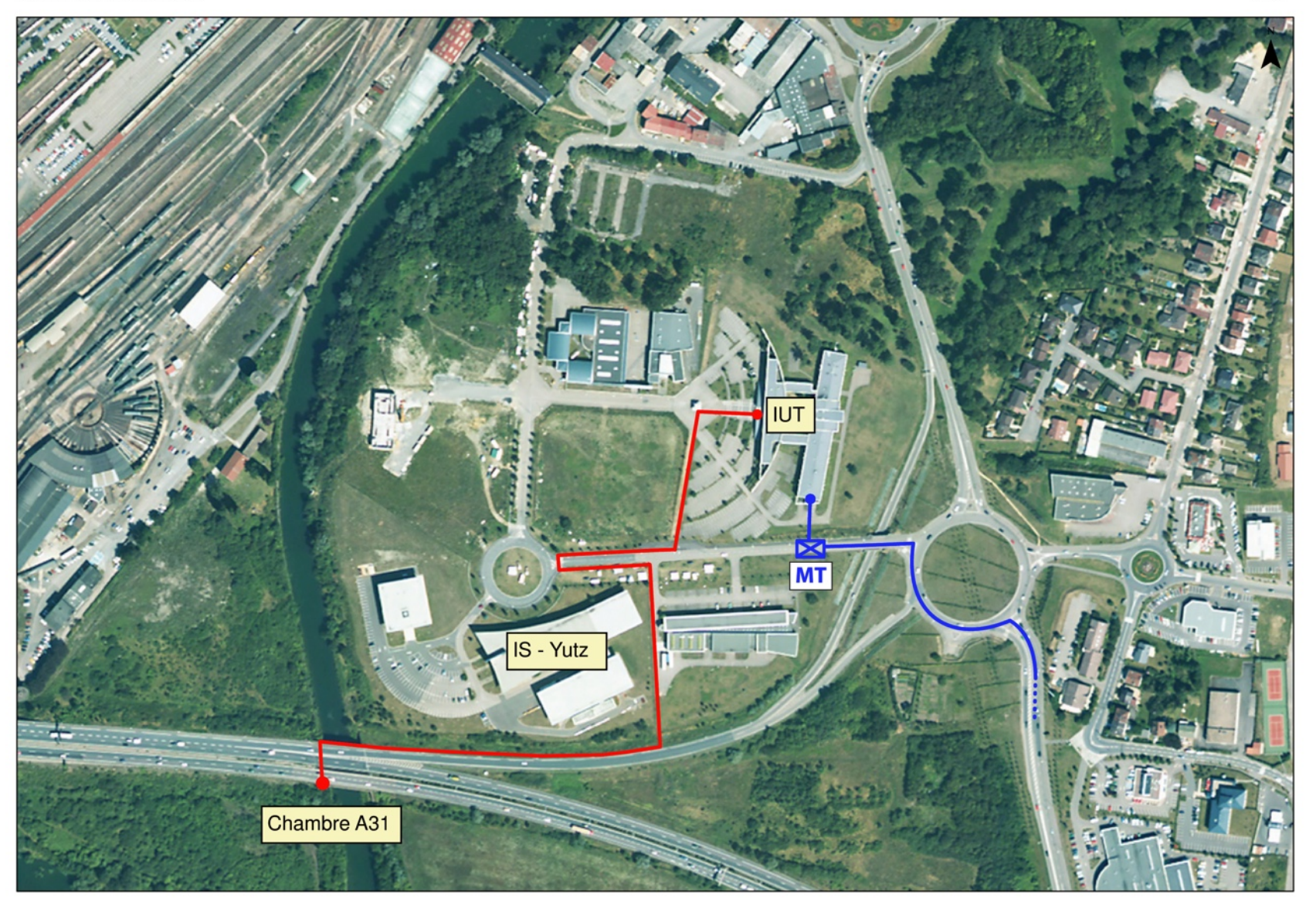

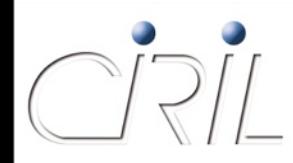

#### Liaison Metz - Thionville

• Activation de la fibre optique

- Technologie retenue : Gigabit Ethernet
- longue distance (35km)
- utilisation de Gbics plus puissants : 'ZX'
- **Exolution possible à 10Gb**
- Actif depuis le 18 octobre 2008

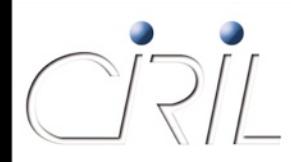

#### Nouveaux sites StanNet

- StanNet : phase 3
	- Extension du réseau optique StanNet
	- Dans le cadre de la convention entre le CIRIL et la Communauté Urbaine du Grand Nancy
- **Nouveaux partenaires** 
	- Le CRDP (Centre Régional de Documentation Pédagogique)
	- Le CNAM (Conservatoire National des Arts et Métiers)

#### **•** Evolutions

- **Nouvelles prises**
- **Remplacement de liaisons louées par de la fibre**

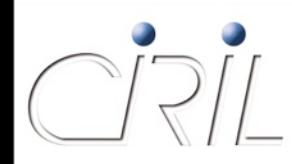

#### Nouveaux sites StanNet

- Huit nouveaux câbles optiques de 12 brins
	- Liaison IRT IRTS
	- Liaison CROUS Résidence A. Briand
	- Liaison PLG Inspection Académique
	- Liaison Inspection Académique IUFM
	- Liaison PLG CRDP
	- **Liaison Rectorat ENGREF**
	- Liaison Campus Léopold Labo BETA
	- Liaison CHU (central) Internat Lobau

#### L'infrastructure optique

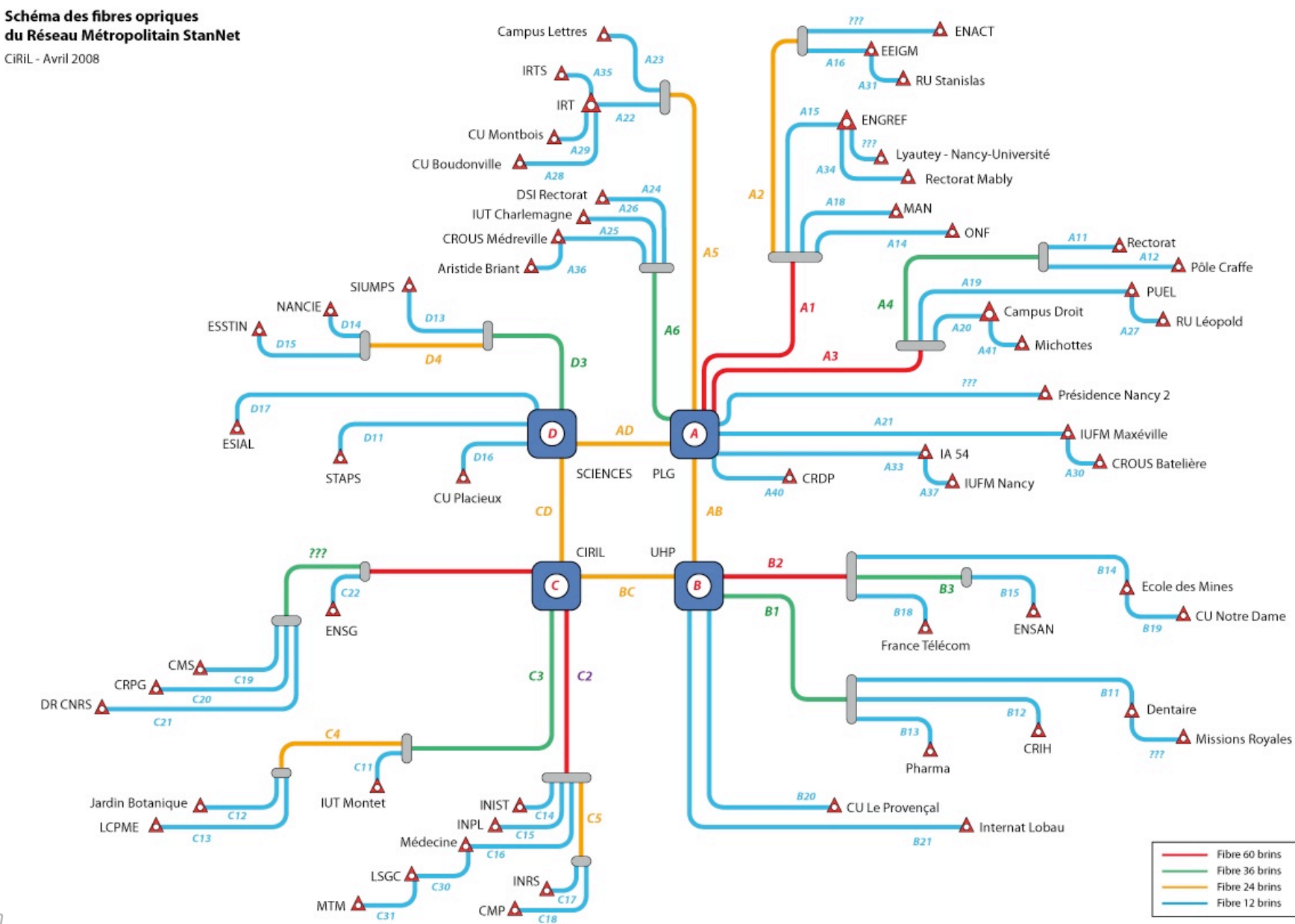

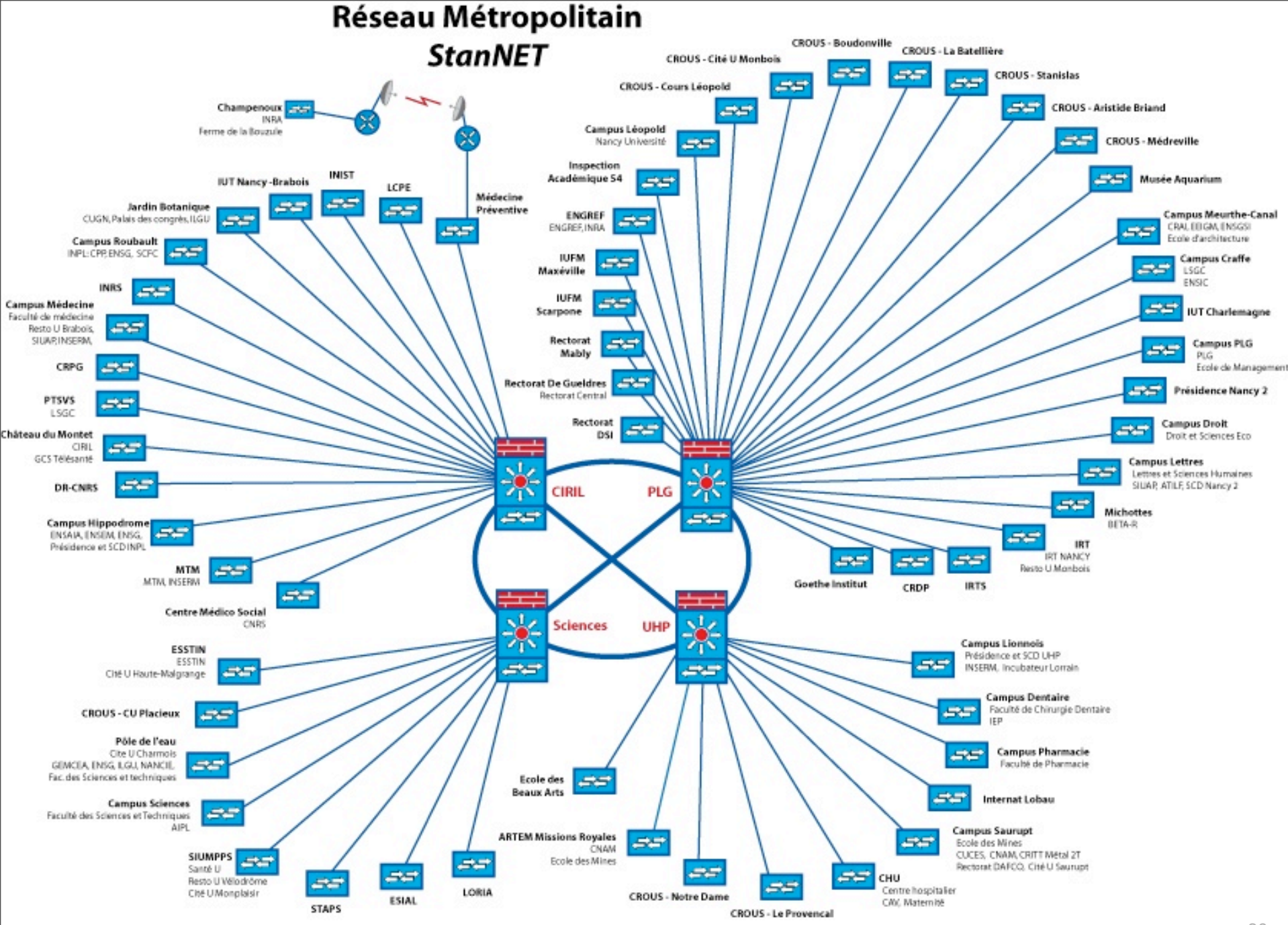

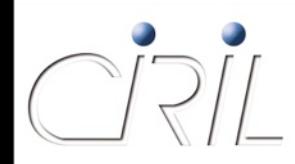

- **Prise en charge opérationnelle du backbone** AmpèreNet par l'équipe réseau du CIRIL
- Mise en place d'un anneau optique
	- sécurisation de l'accès
	- débit de 2Gb/s
	- utilisation des fibres optiques existantes de l'Université Paul Verlaine
	- **La location à Moselle Télécom (délégataire pour le conseil** régional du RHD 57) pour bouclage
		- ENSAM IUFM Paixhans
		- $\bigcirc$  IRU 15 ans

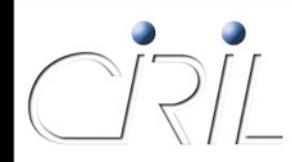

• Pour les sites ne se trouvant pas sur la boucle

- $\blacksquare$  IA 57
- **IUFM** à Montigny-lès-Metz
- IRTS (à venir)
- CROUS (à venir)
- Connexion 'pendulaire'
- Location de fibre optique à Moselle Télécom
	- $\blacksquare$  IRU 15 ans

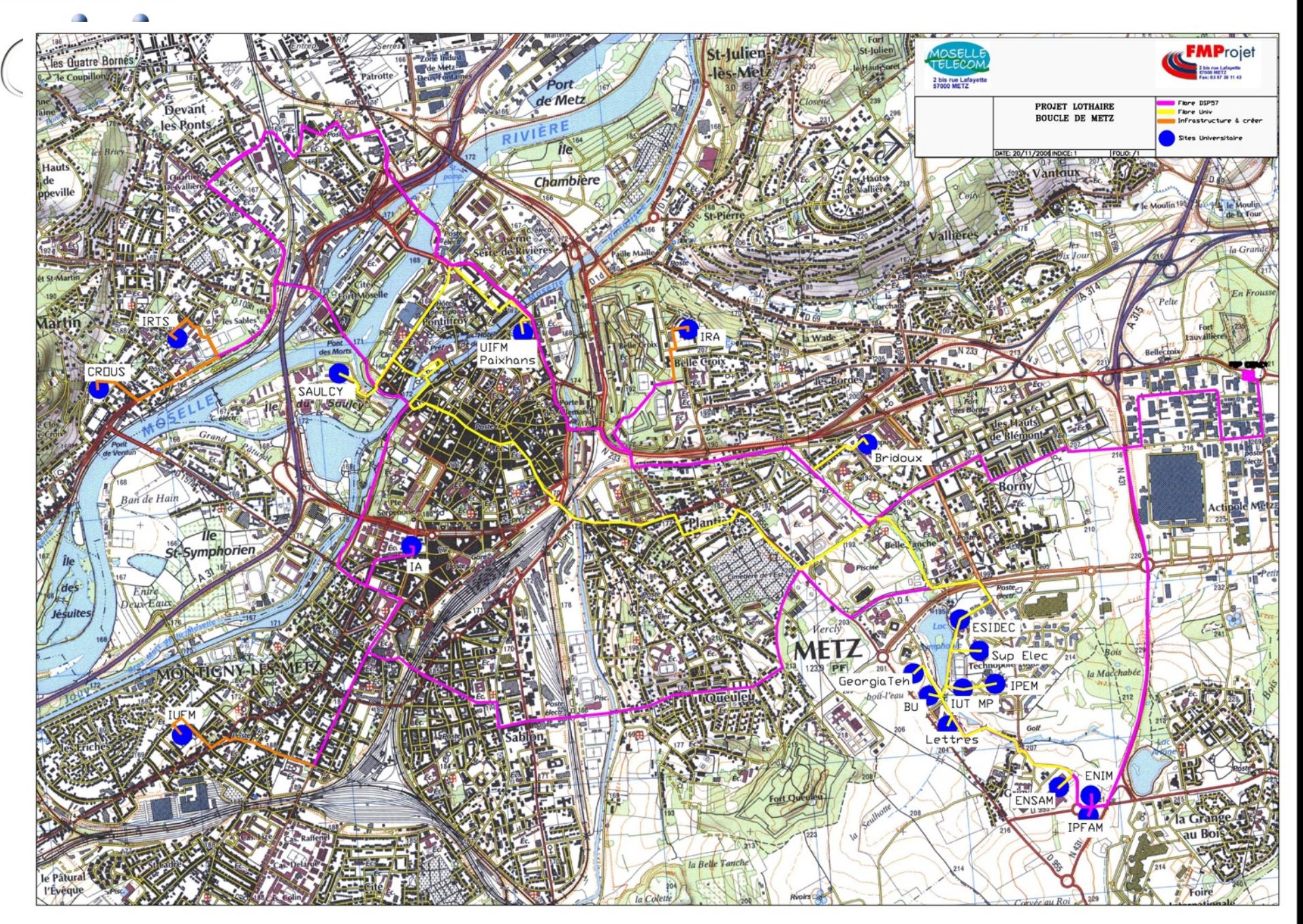

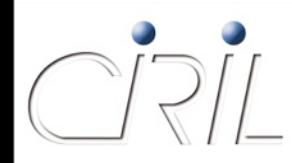

Activation de l'anneau

- Technologie retenue : multiplexage de longueur d'onde O CWDM
	- O 8 sites maximum en plus du Saulcy
	- chaque site a une double adduction à 1Gb/S
- **Topologie physique : anneau**
- Topologie logique : étoile
- Activation retardée : le bouclage n'est pas terminé par Moselle Télécom

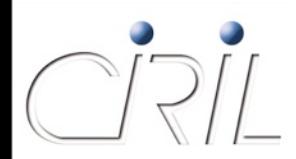

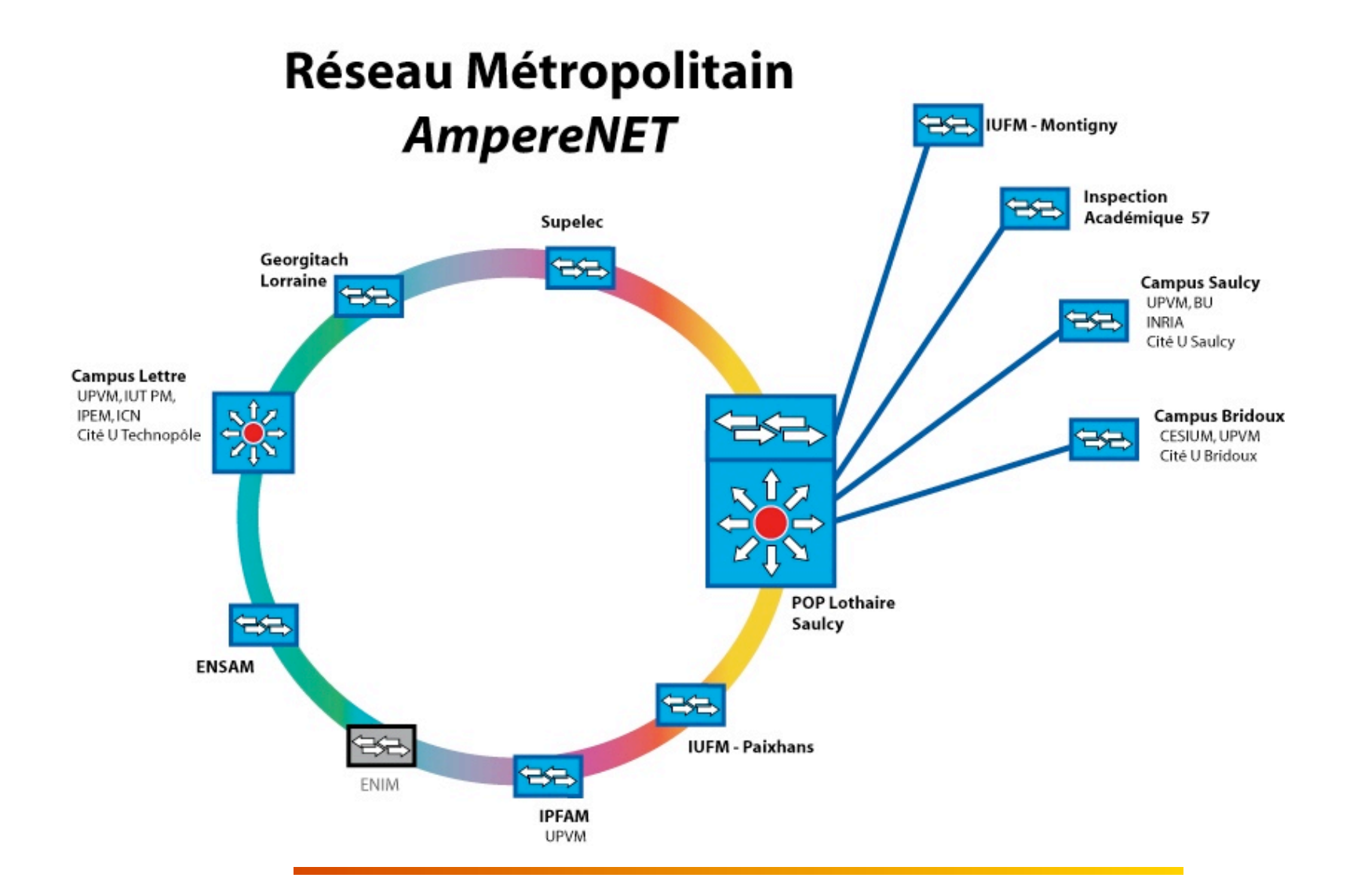

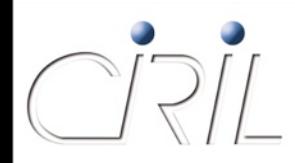

## Evolution IUT Moselle Est

- Sites IUT Moselle Est :
	- **IUT de Forbach**
	- **I**IUT de Sarreguemines
	- **I**IUT de Saint-Avold
- Remplacement des liaisons 2Mb/s louées à Orange par des Liaisons 10Mb/s louées à Moselle Télécom (évolutives à 100Mb/s)
- Concentration à l'IUT de Thionville
- Spécificité à Sarreguemines
	- liaison optique entre l'IUT et le Pôle Ecoles (IUT, IUFM, IA)
	- mise à disposition par la Communauté d'Agglomération de Sarreguemines Confluences

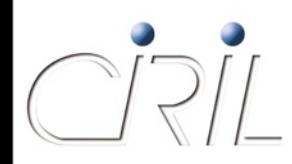

#### Autres évolutions

- Augmentation de débit pour la liaison entre Nancy et Epinal (2006)
	- liaison Orange à 30Mb/s
- Augmentation de débit pour les IUTs de Saint-Dié et Bar-le-Duc
	- liaison Orange à 30Mb/s
	- connexion directe vers Nancy
- Augmentation de débit pour l'IUT de Lunéville et l'IUT d'Epinal
	- liaison Orange à 8Mb/s

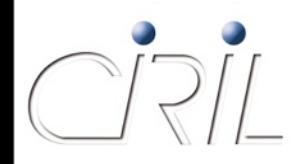

#### Projet INRA

- L'INRA de Champenoux est connecté par un faisceaux hertzien de 2x2Mb/s
- Objectif : remplacer cette connexion par de la fibre optique et intégrer l'INRA aux sites de StanNet
- Projet :
	- Bénéficier du PPP (Partenariat Public Privé) du CG 54 qui est attribué
	- La fin des travaux est programmée dans 23 mois
	- Des contacts sont dès à présent établis afin de disposer au plus vite (septembre 2009) d'une liaison entre la zone Meurthe-Canal et l'INRA.
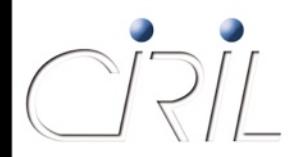

# Projet INRA

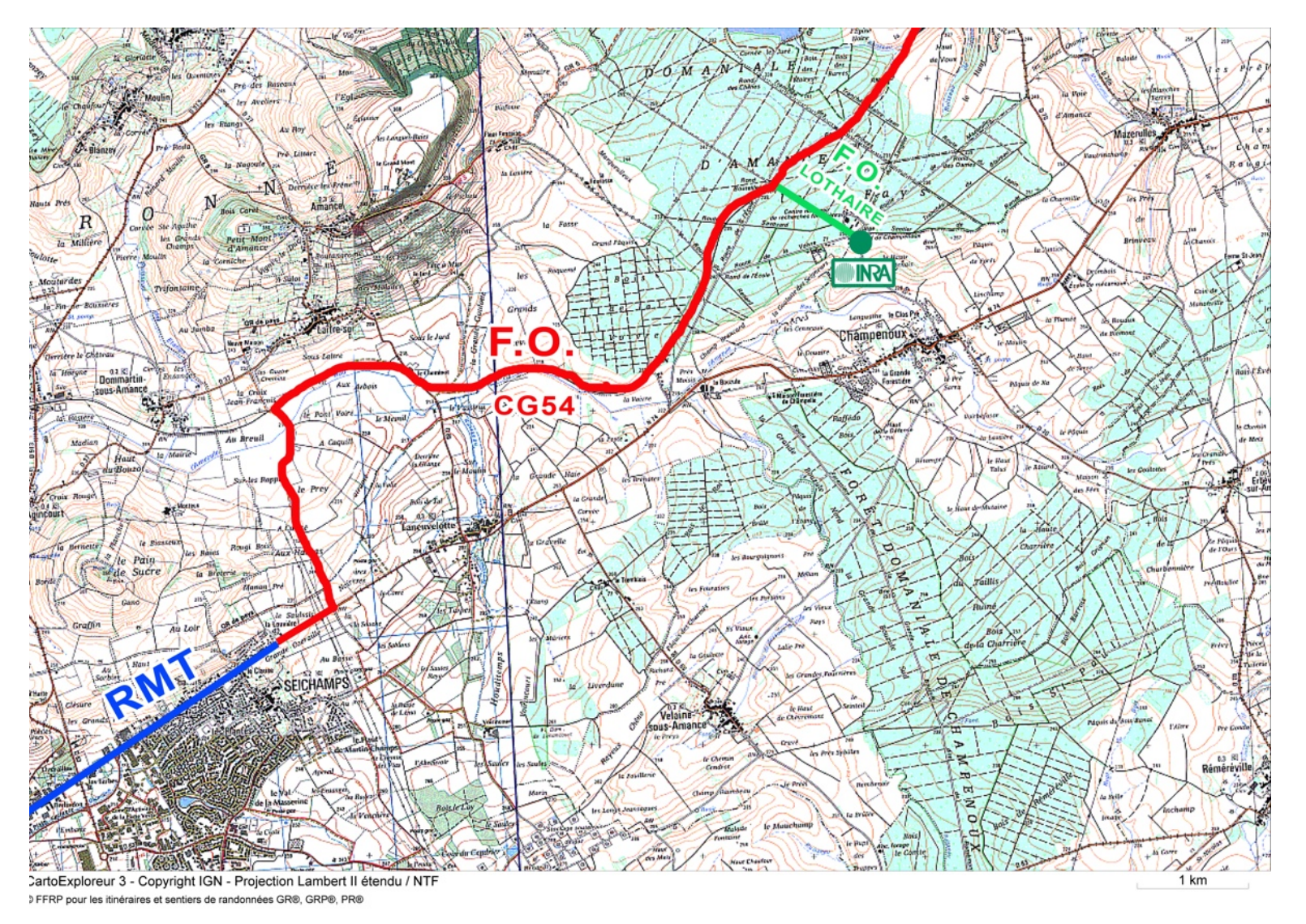

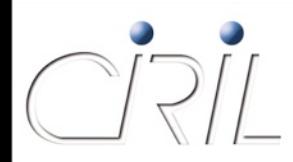

# Projet à Epinal

- **Projet de convention entre le CIRIL et la Communauté** de Communes d'Epinal-Golbey
	- **Pour l'utilisation d'une paire de fibres du Sillon Lorrain**
	- **Réseau d'ARTERIA (pour RTE)**
	- $\blacksquare$  IRU de 15 ans
- Raccordements aux extrémités
	- Entre le CIRIL et Laneuveville via liaison TUTOR
	- Entre Jeuxey et Epinal via liaison Numéricâble
- Besoin de mettre en place un réseau métropolitain à Epinal : à l'étude

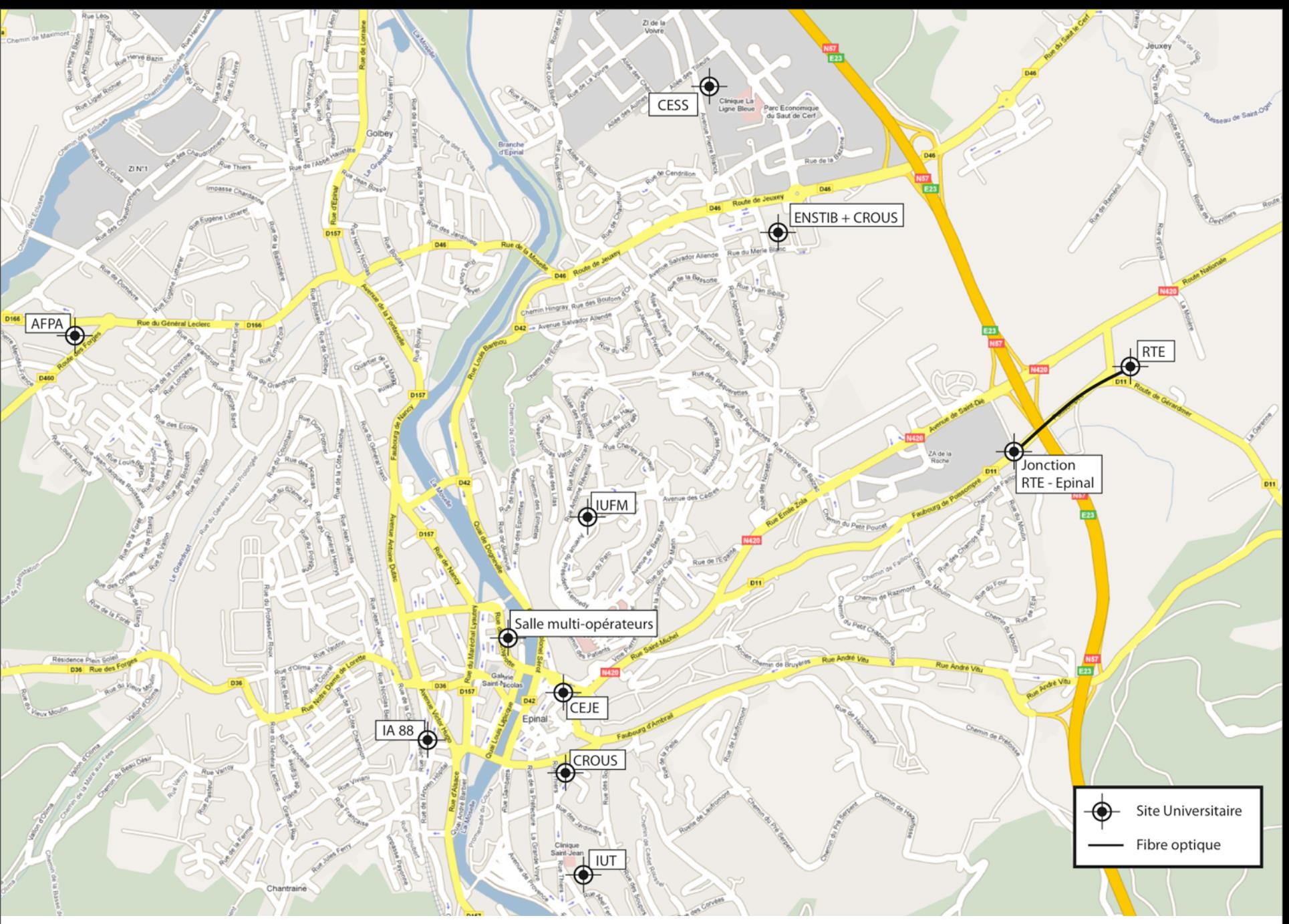

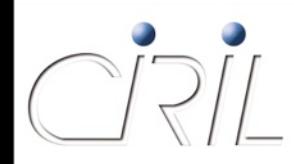

# Projet à Longwy

- Remplacement de la liaison Orange à 6Mb/s entre Nancy et Longwy
- **Projet transfrontalier** 
	- Renater sera bientôt connecté au Luxembourg via Nancy
	- Renater pourra bientôt fournir au CIRIL un transport de flux entre le CIRIL et le Luxembourg (POP à Belval)
- Connexion de Longwy
	- Le CIRIL souhaite connecter Longwy à Nancy via son futur point de présence au Luxembourg
	- Le plus gros du chemin est fait, mais les derniers kilomètres sont laborieux
	- Une solution est à l'étude et devrait déboucher sur une mise en service pour fin 2009

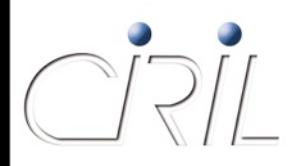

# Projet à Longwy

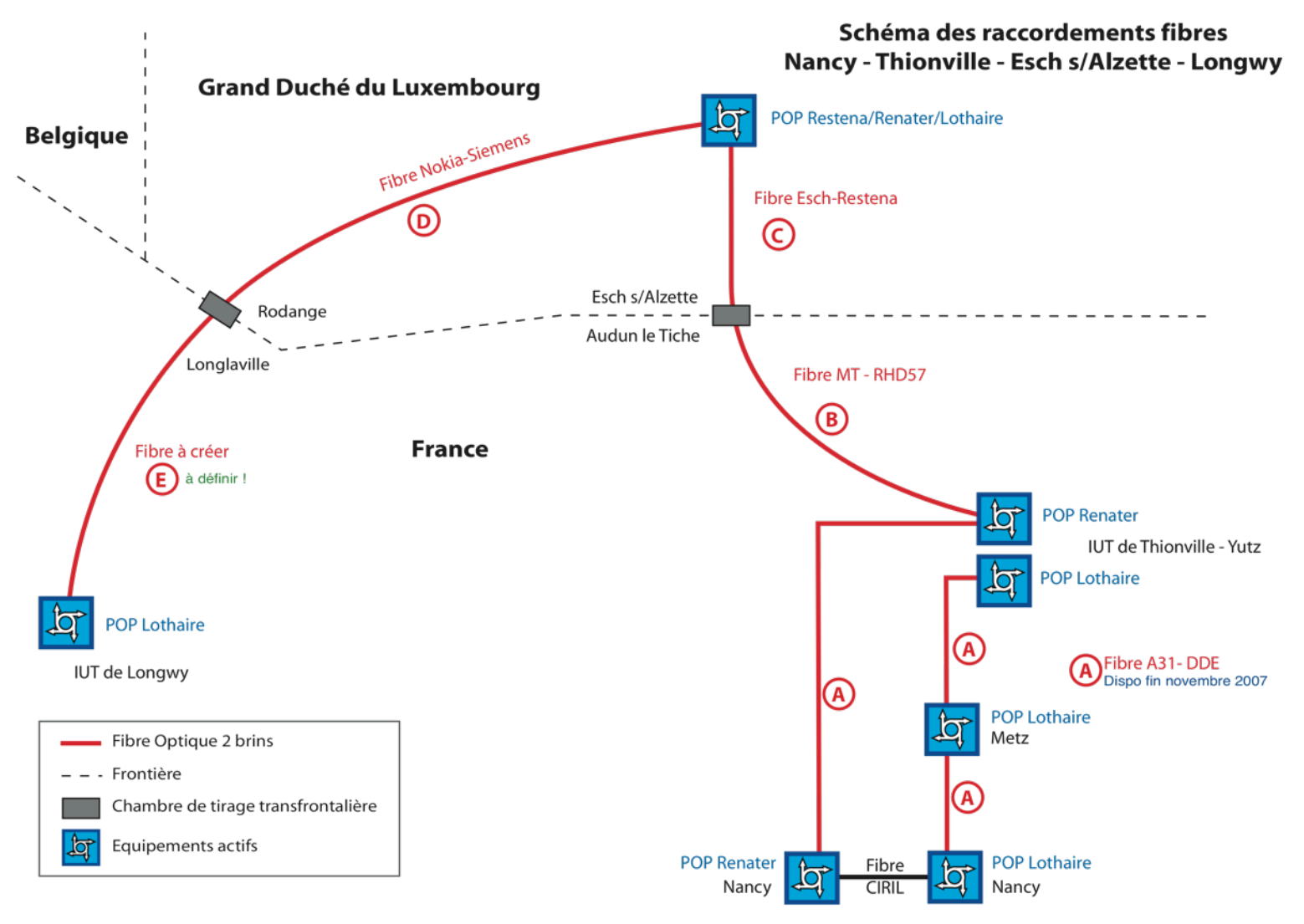

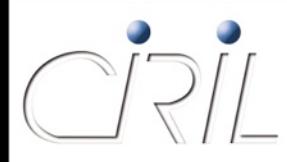

# Situation avant les évolutions

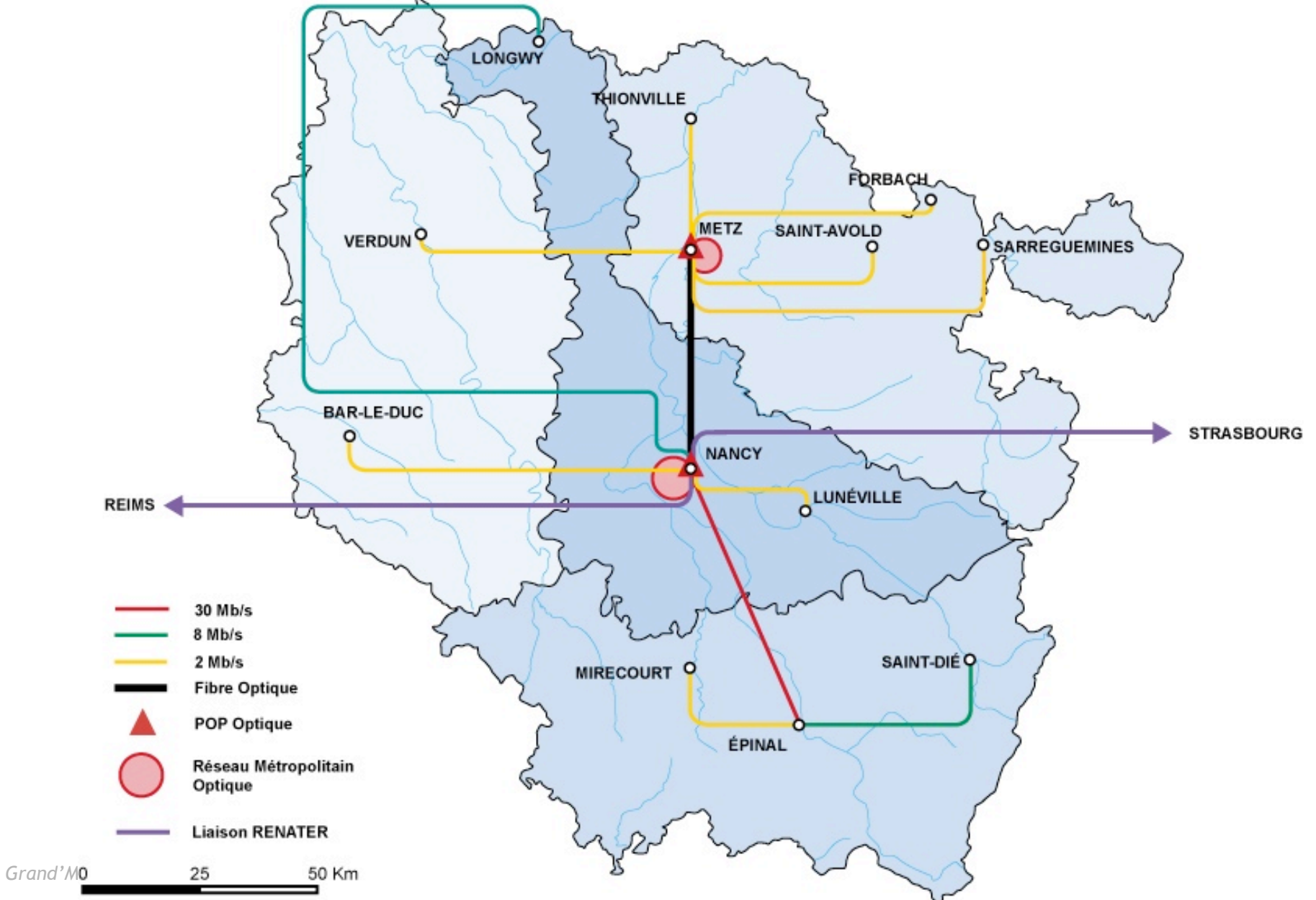

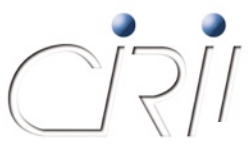

# Objectif

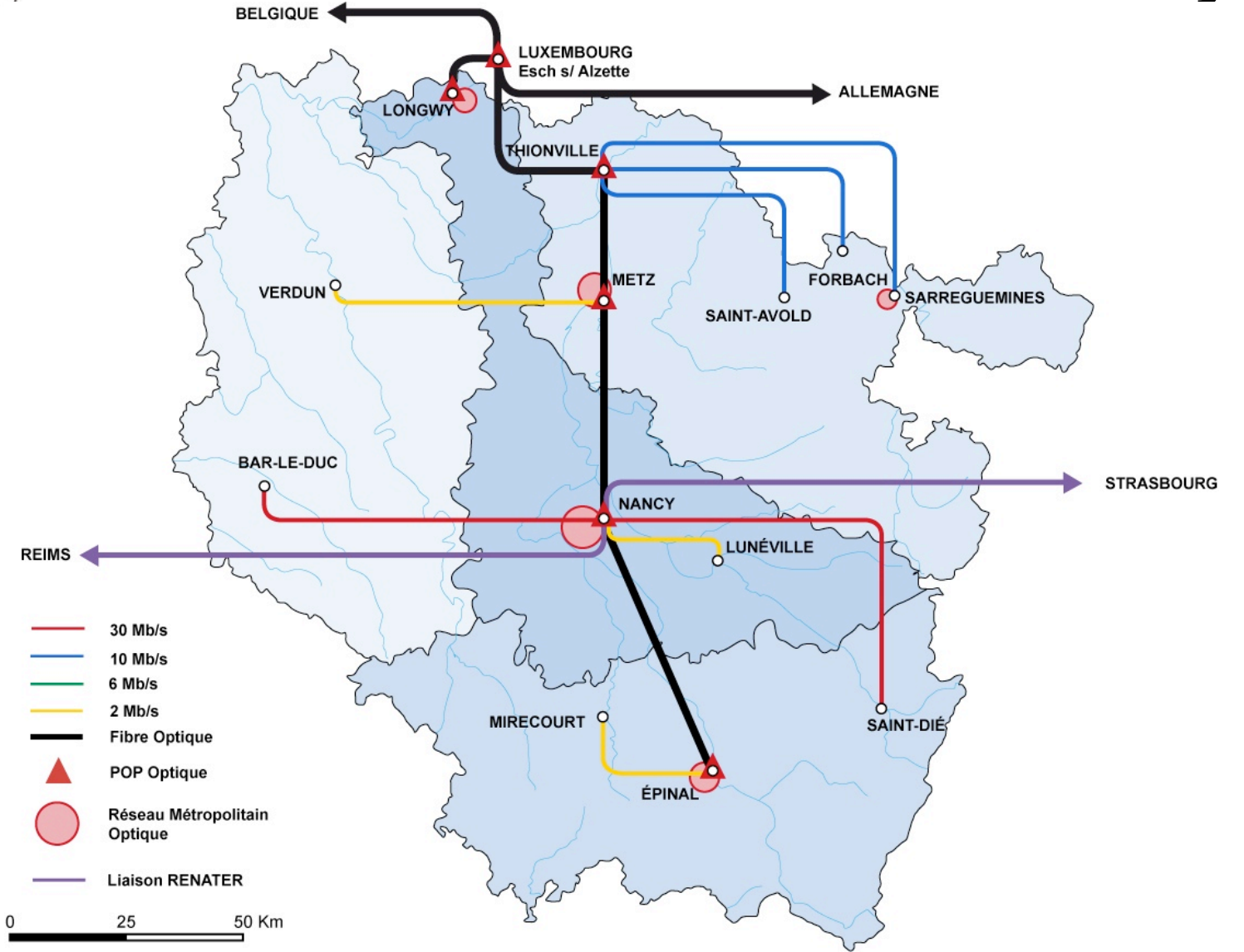

### **Renater 5**

Annick FAUCOURT

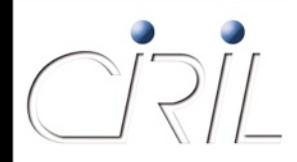

### **GIP RENATER**

- Groupement d'Intérêt Public, maître d'ouvrage du réseau Renater
- **F**évrier 2009 : nouveau GIP
- **Durée : 10 ans** 
	- OI ourdeur administrative
	- Location des fibres en IRU
- **Membres : Grands Organismes de Recherche**
- Nouveaux membres
	- la CPU (Conférence des Présidents d'Université)
	- ONERA (Office Nationale d'Etude et de Recherche Aérospatiale)

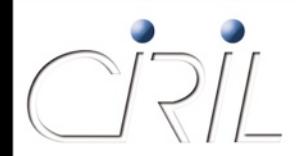

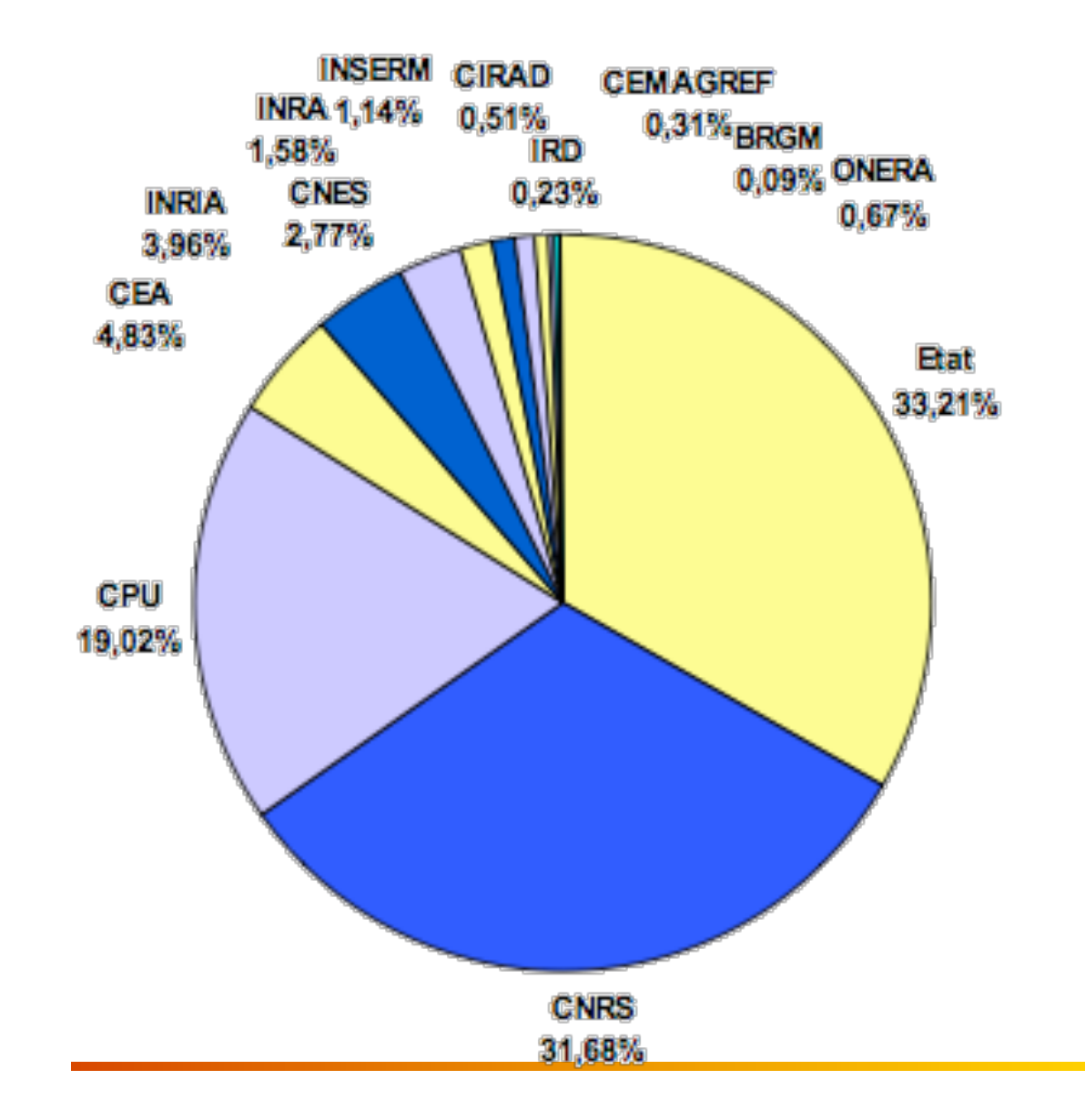

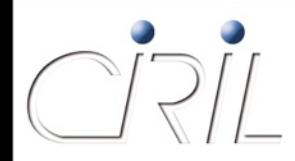

#### • RENATER 4

**Multi-opérateurs** 

2 architectures distinctes :

- Des liaisons louées à 2.5Gbit/s interconnectant les réseaux régionaux .
- O Une architecture WDM sur Fibre Optique Noire pour projets scientifiques nécessitant du Haut débit : GRID5000, LHC

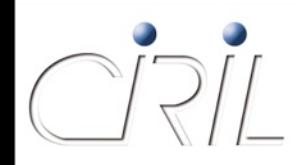

#### RENATER 5

- Généralisation de la technologie DWDM sur Fibres Optiques Noires (FON)
	- Passage de 2,5 Gbps à 10 Gbps
	- Rattrapage du retard sur les autres réseaux nationaux européens (NREN)
- **RENATER opère lui-même son réseau** 
	- Fin des solutions opérateurs clef en main
	- Gain économique et maitrise de la technique
- AO lancé mi-juillet 2007
- Déploiement : octobre à décembre 2008
- Exploitation et maintenance du réseau : BTIC
- Equipements optiques : CIENA, ALCATEL
- **FON: NEUF CEGETEL, SOGEA, LEVEL3, @RTERIA, AXIONE, Orange**

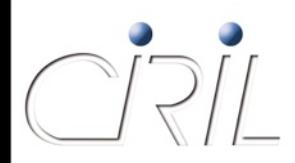

#### Topologie

- Longueur d'onde point à point (entre 2 NR) pour réseau de production
- Longueur d'onde de bout en bout pour projets de recherche (GRID 5000, LHC, …)
- Capacité de 10 Gb/s minimum sur l'ensemble du réseau
- Evolutivité : Rajout de longueur d'onde sans modifier l'infrastructure
- Sécurisation et qualité de service renforcée
	- Consolidation du maillage par introduction de nouvelles boucles
	- Doublement et bouclage de la FON Lyon-Paris
	- Doublement des équipements dans les NR de Lyon et Paris
		- $\Box$  Téra-routeurs (cisco CRS-1) dans ces 2 NR pour connexions vers l'International

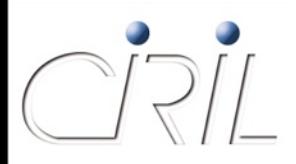

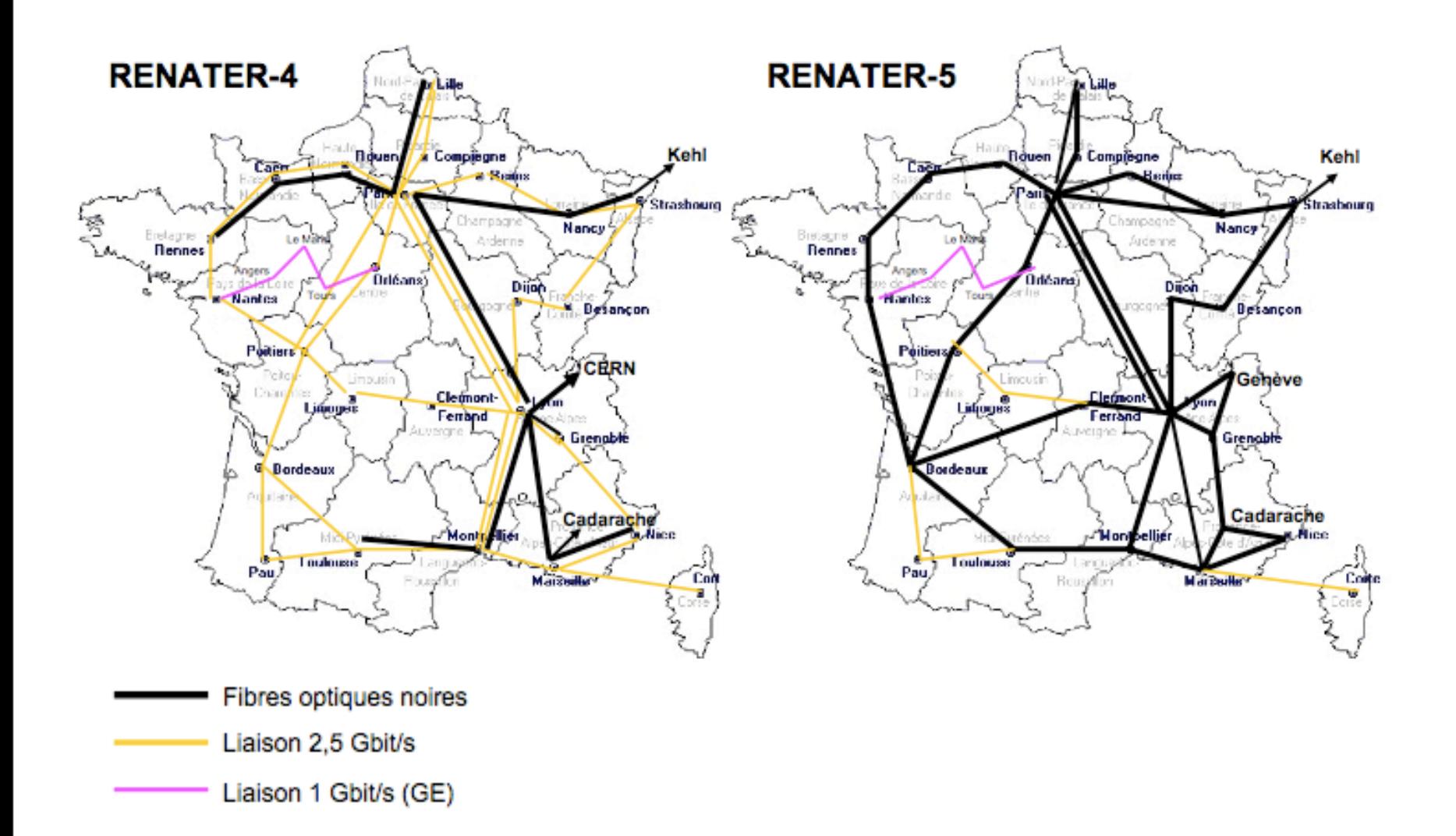

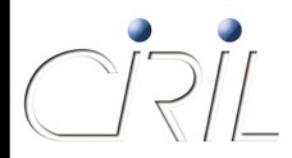

51

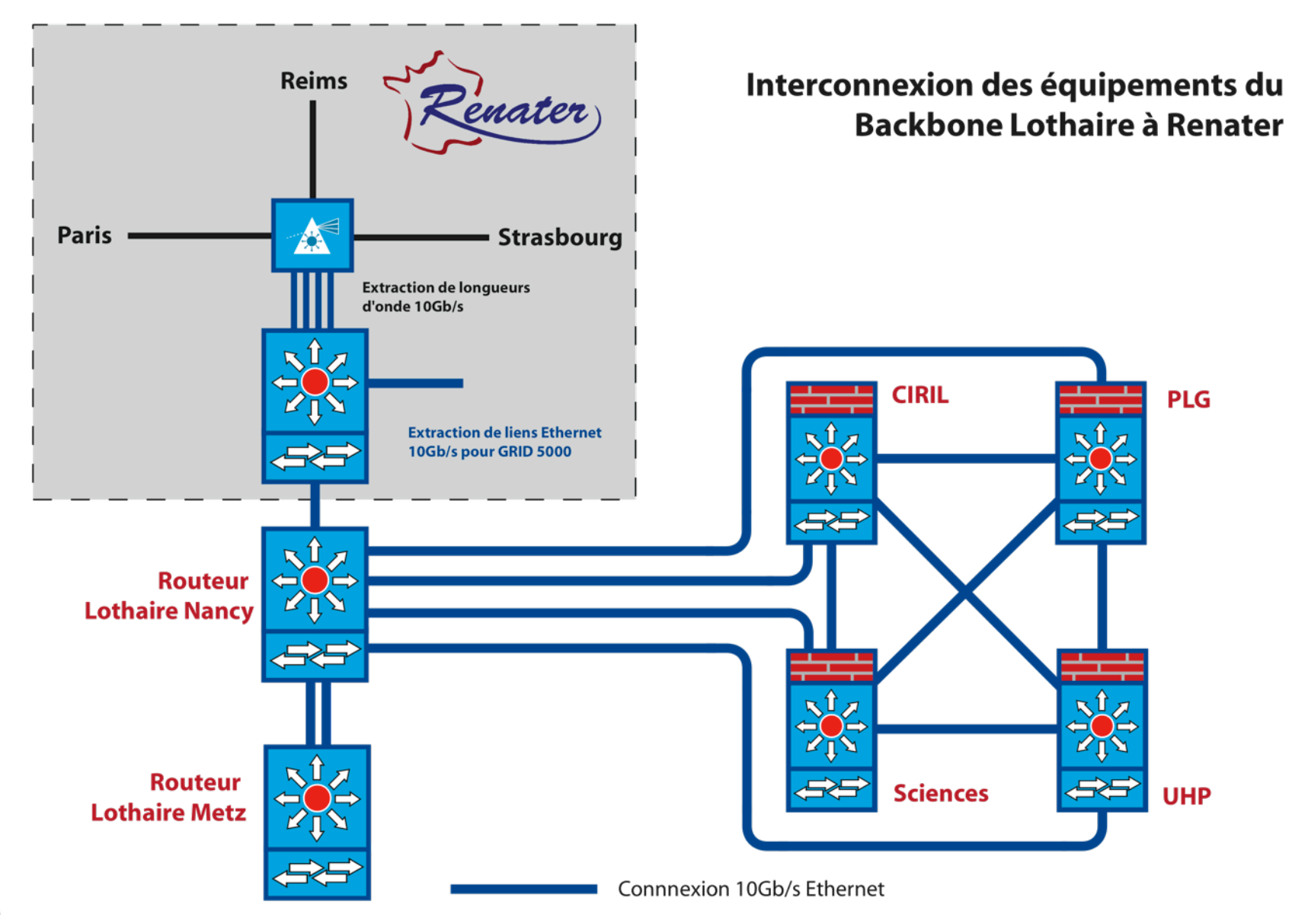

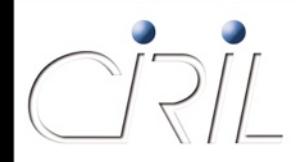

#### • Services de

- Connectivité en IPV4 et IPV6 (unicast et multicast)
- Mobilité : EDUROAM (http://www.eduroam.fr)
- Visioconférence
- **Réseau privé virtuel**
- **D'authentification** 
	- O certificats serveurs
	- fédération d'identités (http://federation.cru.fr)
- **Supervision et métrologie**
- **CERT Renater**

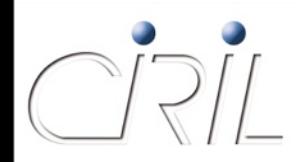

Connexions Nationales et Internationales

■ Réseaux de la Recherche : Lien à 10 Gbps avec GEANT (réseau Européen) qui interconnecte les réseaux de :

- O Pays méditérannéens : EUMEDCONNECT
- O Zone Asie-Pacifique : TEIN2
- Amérique du Sud : ALICE
- Amérique Centrale : CLARA
- Amérique du Nord : ABILENE
- **Internet National : SFINX (noeud d'échange)** 1 lien à 2x10 Gbit/s depuis Paris avec plus de 80 opérateurs
- Internet Mondial : 2 liens à 10 Gbps depuis Paris et Lyon, via 2 opérateurs de transit : Cable&Wireless et Level3.

# **Connectivité mondiale**

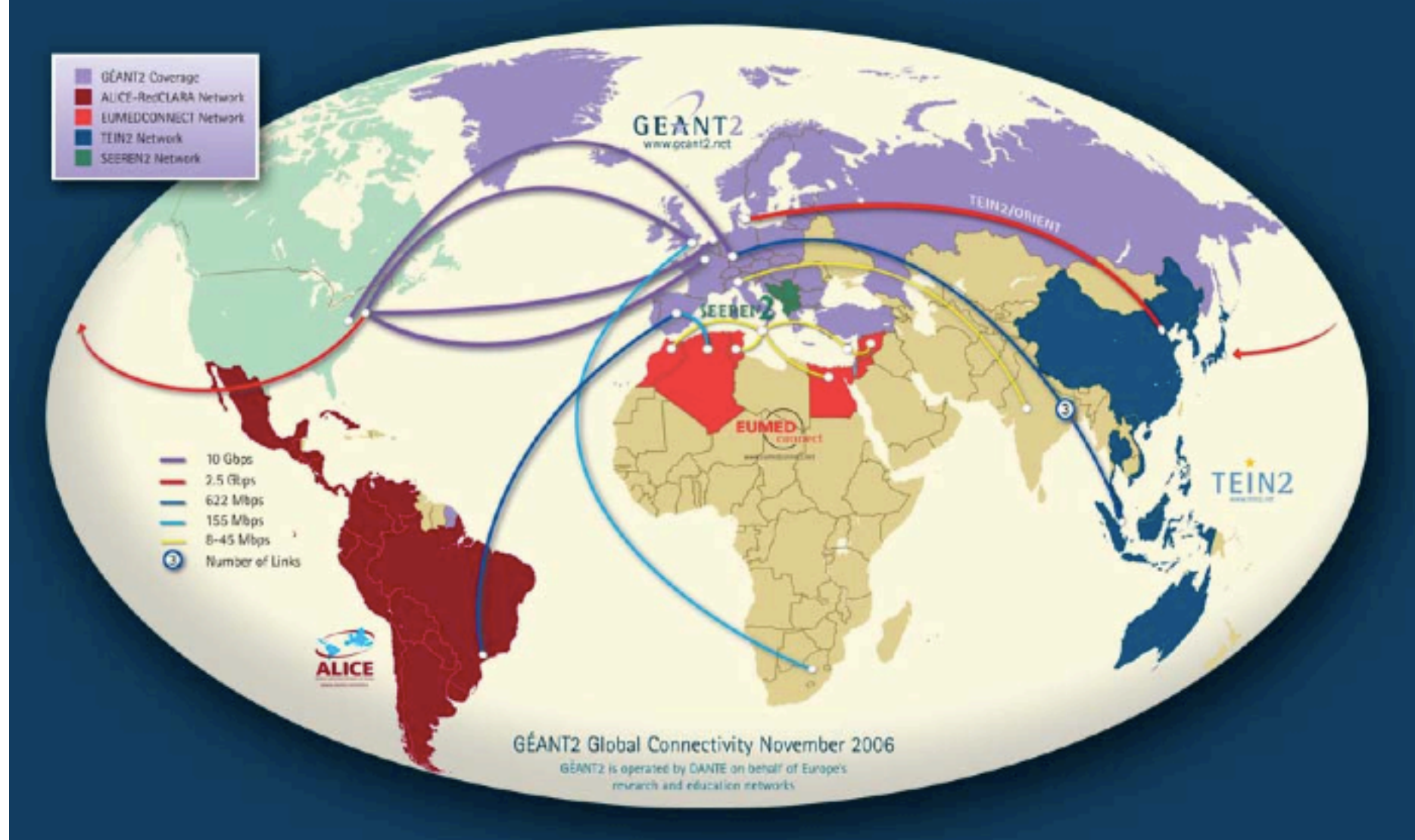

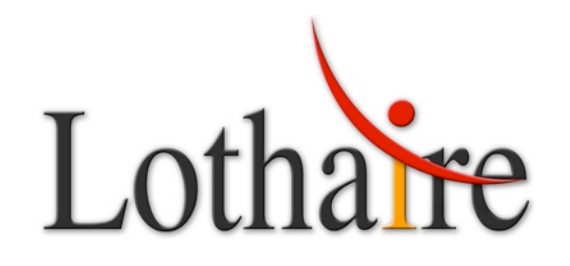

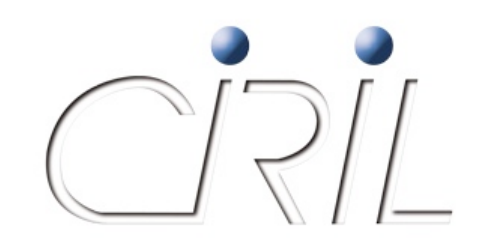

### **Pause**

15 minutes

#### **Au programme**

- 14h00 : Présentation de l'équipe et de ses missions
- 14h20 : Un nouveau contexte pour Lothaire
- 14h35 : Evolutions de l'infrastructure du réseau Lothaire
- 15h20 : Evolutions Renater 5

#### *Pause – 15 min*

- 15h35 : Evolutions et nouveaux services réseau
- 16h40 : Hébergement et salle machine du CIRIL

*Pot*

Alexandre SIMON

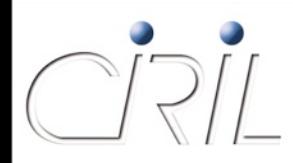

Principe des outils réseau mis à disposition sur le *web*

- pas de co-gestion des équipements et des services entre l'équipe réseau Lothaire et les équipes réseau des établissements
- nécessité de mettre en ligne les outils pour permettre aux correspondants réseau d'administrer les équipements et les services
- **Coloisonnement des autorisations : un correspondant ne voit** *que* ce à quoi il a droit
- Avant juin 2007
	- **de nombreux outils avec de nombreuses URLs**
	- pas d'unification de l'authentification (ré-authentification à chaque changement d'outil)
	- pas de communications sécurisées en *HTTPS*
	- pas d'homogénéité des outils proposés

- A partir de juin 2007
	- ouverture du portail http(s)://services.ciril.fr/
	- point d'entrée unique pour l'accès à tous les outils et informations réseau
	- unification de l'authentification (une seule authentification pour accéder à tous ses outils)
	- communication sécurisée par *HTTPS*

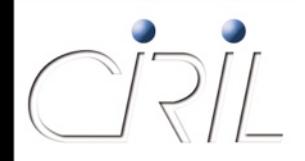

Portail à deux facettes

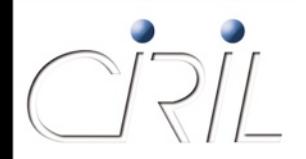

Aide / F.A.Q.

#### Portail à deux facettes

#### **http://services.ciril.fr/** $\bullet$   $\alpha$  Google  $\left| \begin{array}{c} C \end{array} \right| + \left| \begin{array}{c} \Theta \end{array} \right|$ http://services.ciril.fr/ Services Réseau - CiRiL

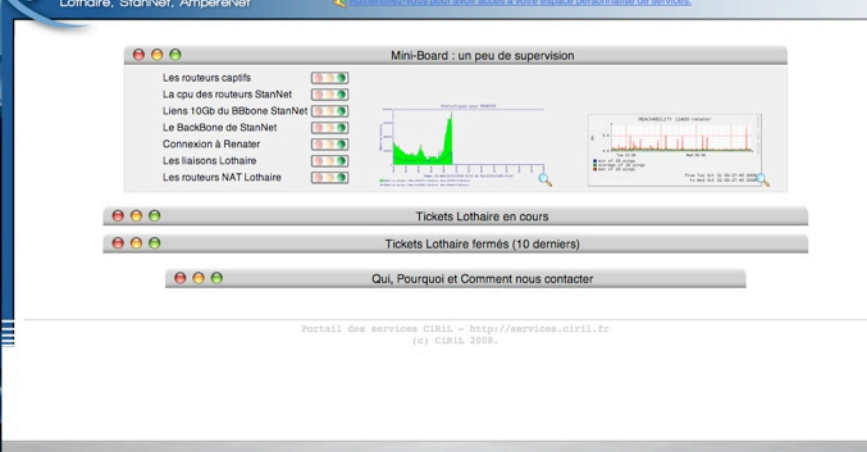

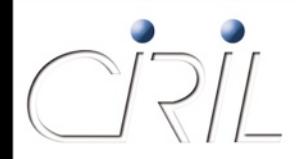

#### Portail à deux facettes

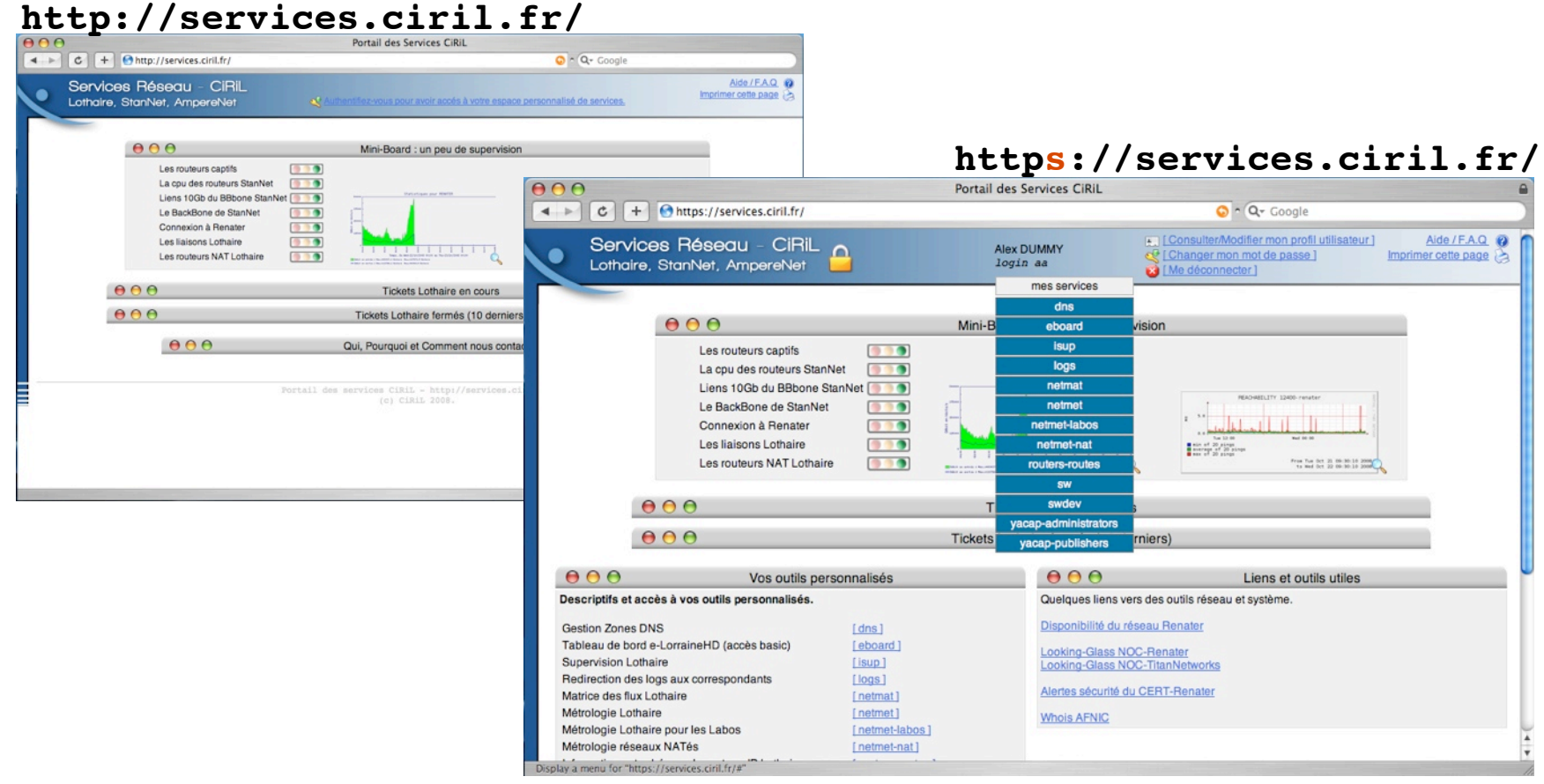

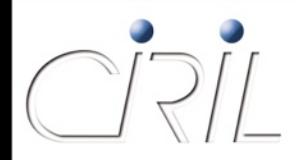

#### **• Fonctionnement**

- le portail est fait un *proxy web* qui transpose et cache les serveurs internes qui hébergent véritablement les applications
- le portail s'appuie sur le système d'information du CiRiL pour les authentifications/autorisations sur les outils
	- SI du CiRiL distinct des SI d'établissements :
		- $\Box$  le CiRiL a comme partenaires les Universités, mais également de nombreux autres établissements (32)
		- $\Box$  nécessité de maîtriser l'unicité des logins pour les droits d'accès
		- $\Box$  simplicité de gestion et robustesse de la solution

- Le système d'information du CiRiL
	- Base « servuser » (les services et les utilisateurs)
		- $\circ$  service: nom du service, description, URL
		- utilisateur : login/mot de passe, nom, prénom, email...
		- association service/utilisateur
			- attention ! ici on sait juste que *asimon* peut faire du *confin*, mais on ne dit pas à quels vlans il a droit
	- Base « noip » (l'adressage IPv4, IPv6 Lothaire)
		- O description de tous les préfixes IPv4 et IPv6
		- O description de tous les établissements
		- association préfixes/établissement-entité-site
	- Bases de configuration de chaque outil
		- association utilisateur/droits d'accès sur l'outil
	- Base « lothaire » (base administrative et institutionnelle)
		- O description de tous les établissements
		- description des responsables (établissements, RSSI, correspondants réseau)
		- base utilisée pour la génération de la « convention Lothaire »

#### Evolution du SI

- la diversité et la multitude des différentes bases sont historiques
- il est temps aujourd'hui :
	- de rationaliser toutes ces informations dans une seule et même base
	- O de simplifier et d'homogénéiser la gestion de ces informations
	- d'offrir une lisibilité plus fine du contenu de ces bases aux responsables et correspondants d'établissement
	- le projet est en cours...
- Evolution du contenu du portail réseau
	- migrer et remplacer les sites web « lothaire.net » et « stannet.net » par des pages d'informations à jour sur les réseaux lorrains (et surtout maintenables facilement dans le temps)
	- proposer de « vraies » présentations et documentations sur les services réseau rendus
	- le projet est en cours…

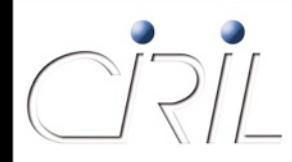

- Le portail et le SI en quelques chiffres
	- 35 services *proxiés*
	- 437 utilisateurs connus dans « servusers » et ayant au moins accès à un service

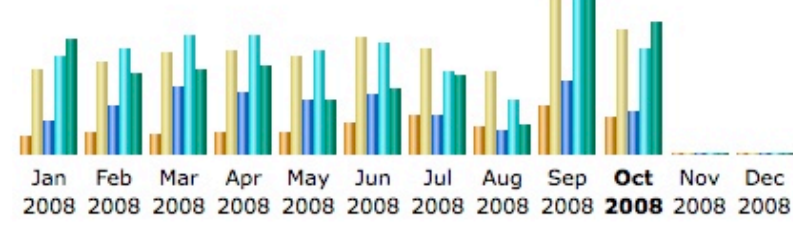

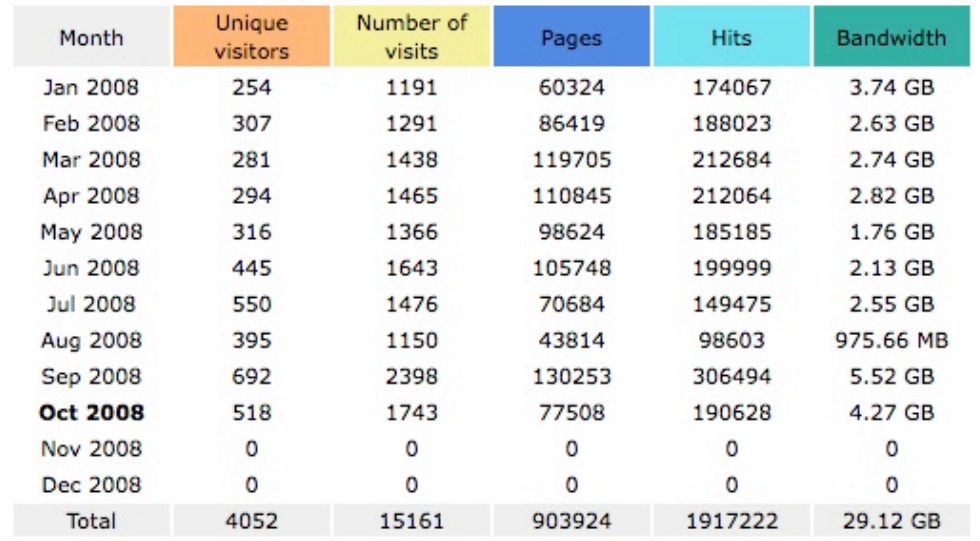

### **Le service DNS**

Alexandre SIMON

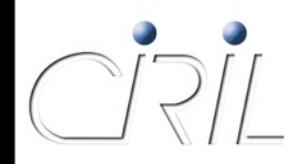

• Synthèse du service :

service rendu par l'Equipe Réseau Lothaire depuis avril 2008

- résolutions de noms à échelle régionale
	- 2 serveurs dédiés (arcturus et orion)
- résolutions de type « autoritaires » et « récursives » séparées:
	- résolutions « autoritaires » pour tous les clients
	- résolutions « récursives » uniquement pour les clients Lothaire (restriction par réseaux IP)
- support des adresses IPv4 et IPv6
	- $\circ$  serveurs arcturus et orion en double pile v4/v6
	- $\bigcirc$  support des enregistrements « A » et « AAAA »
- pas de support des enregistrements « automatiques »
- hébergement des zones « primaires » et « secondaires »
- interface de demandes https://services.ciril.fr/DNS

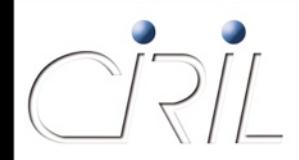

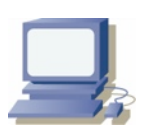

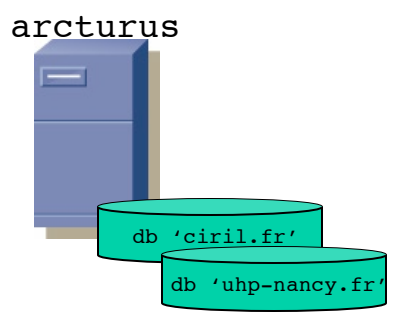

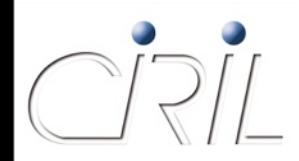

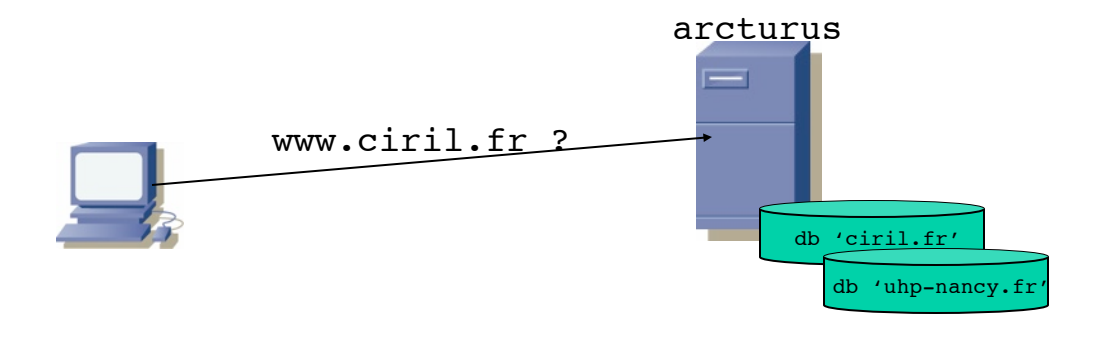

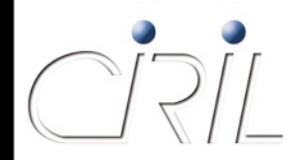

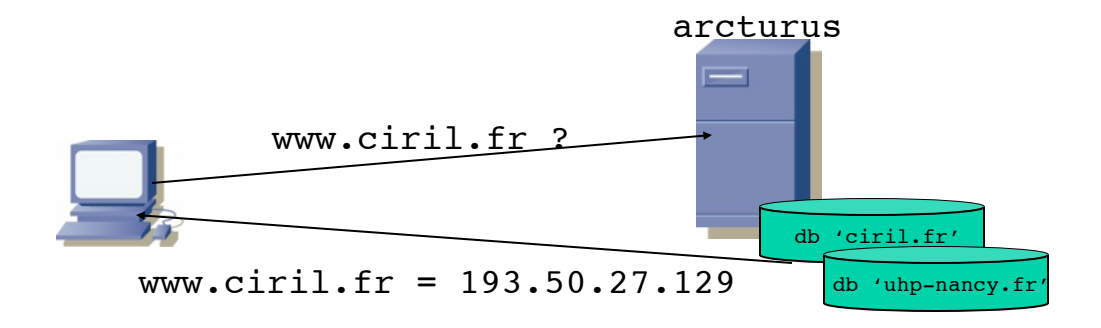

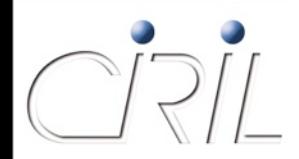

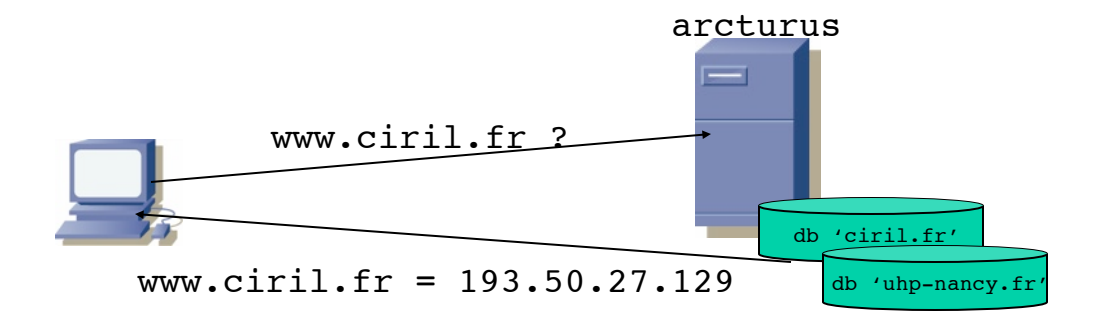

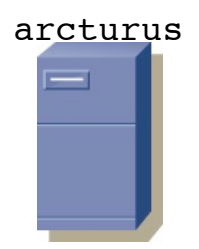

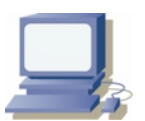

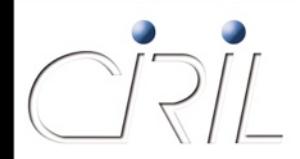

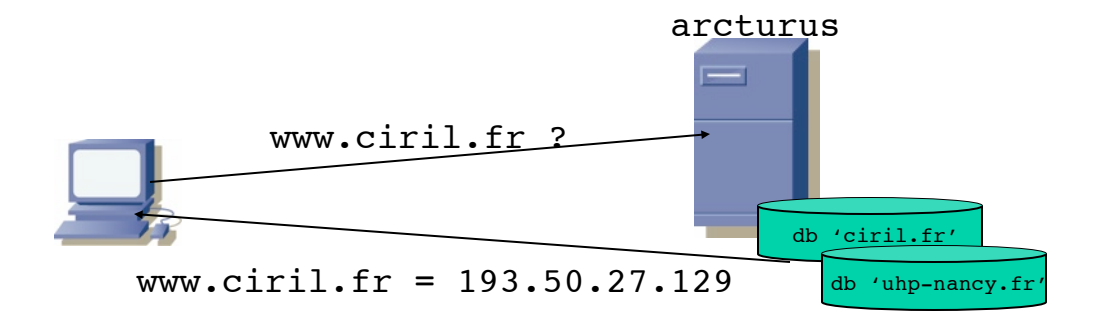

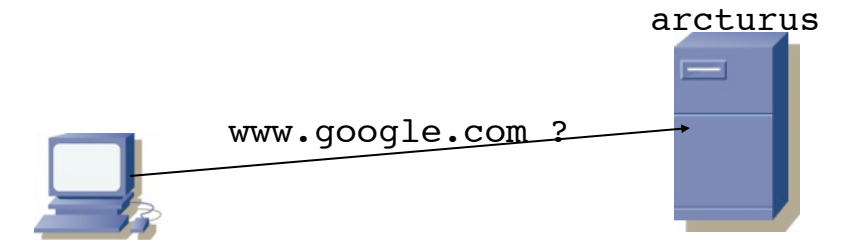
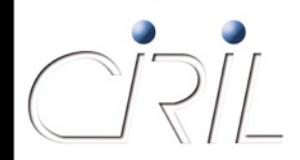

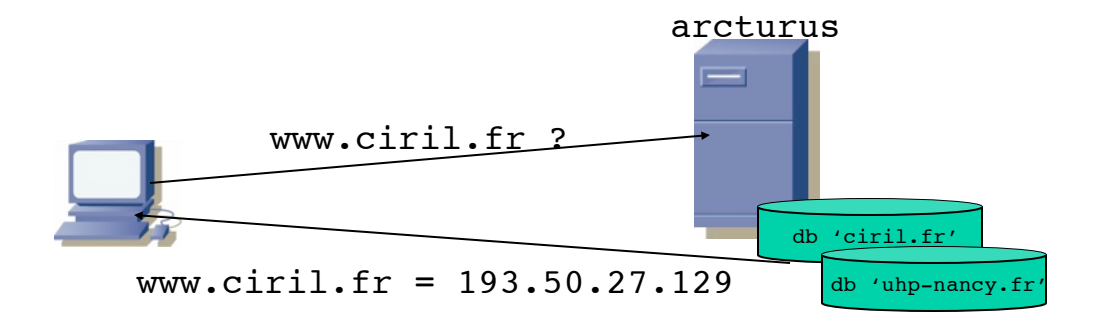

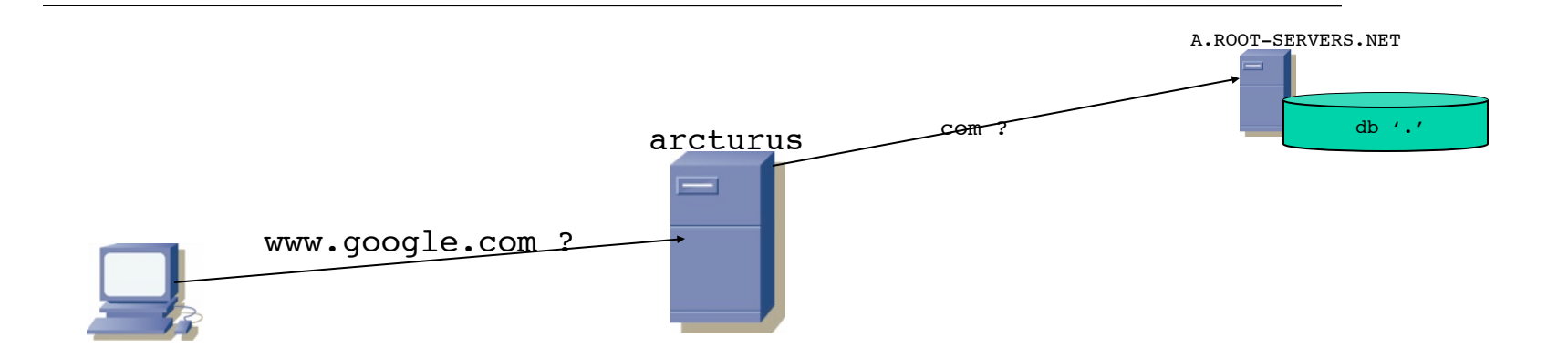

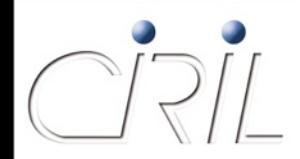

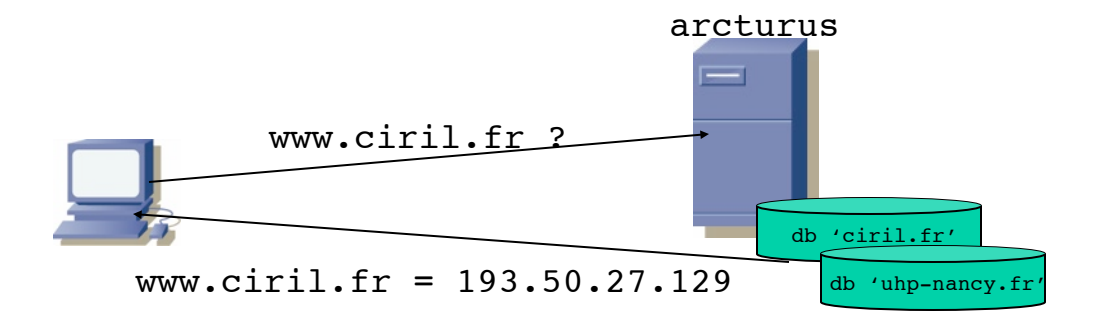

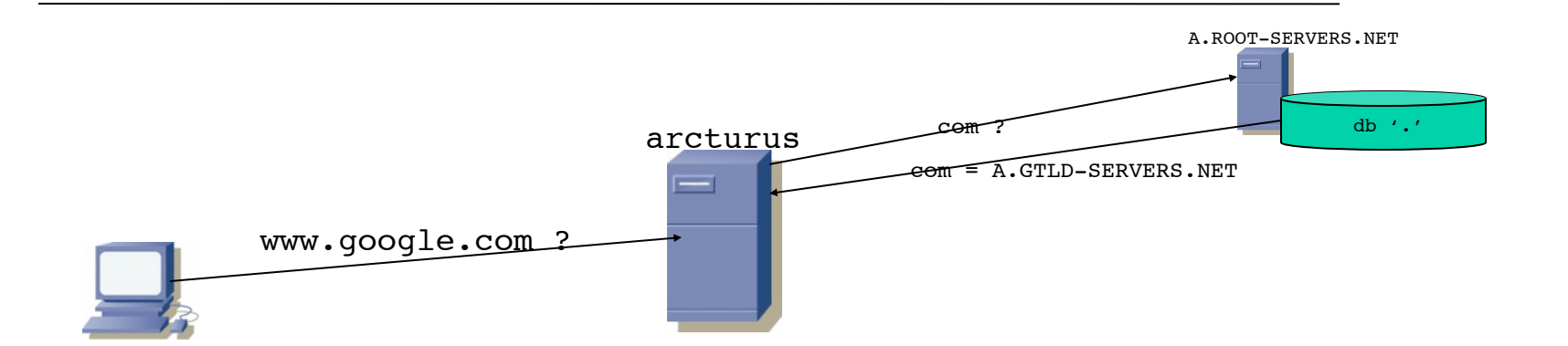

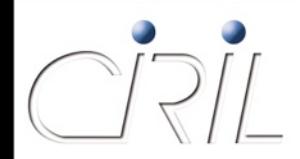

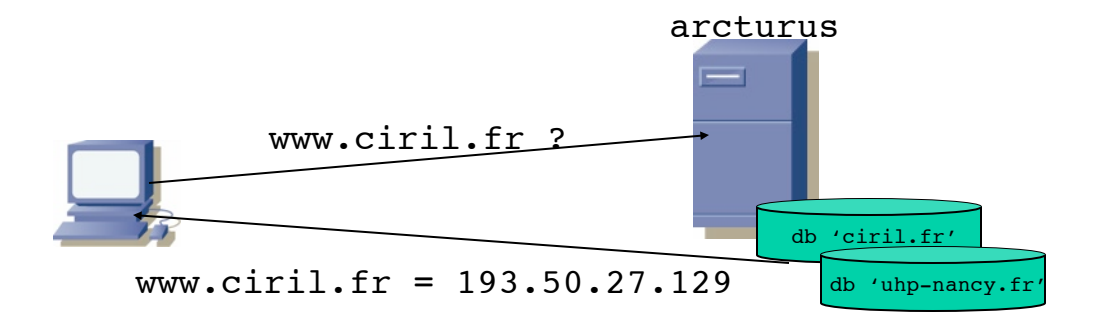

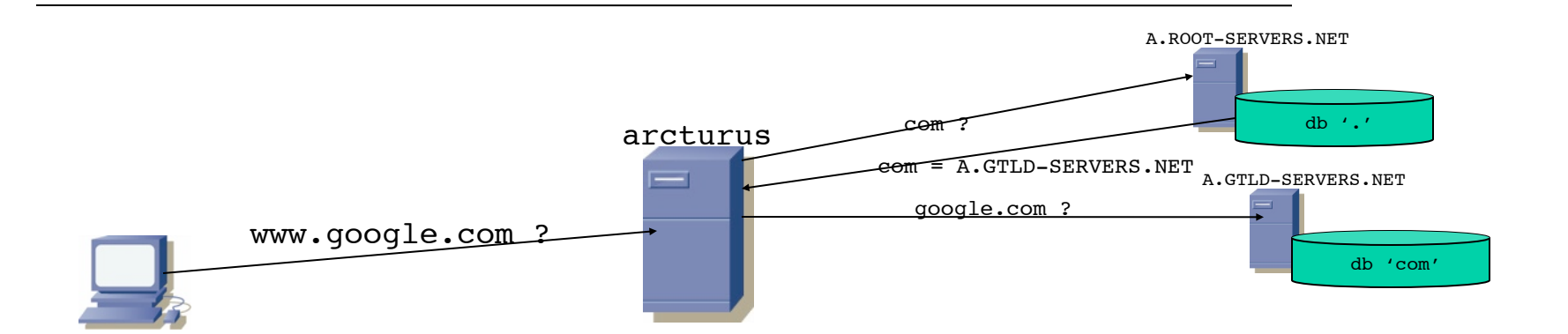

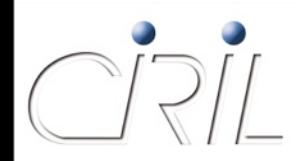

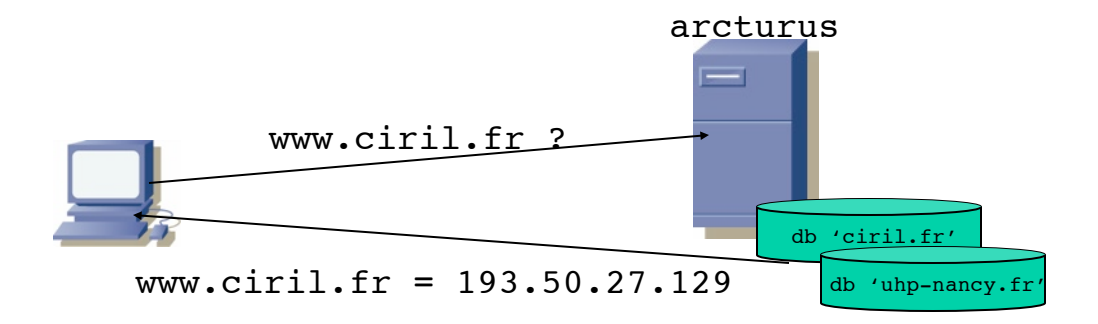

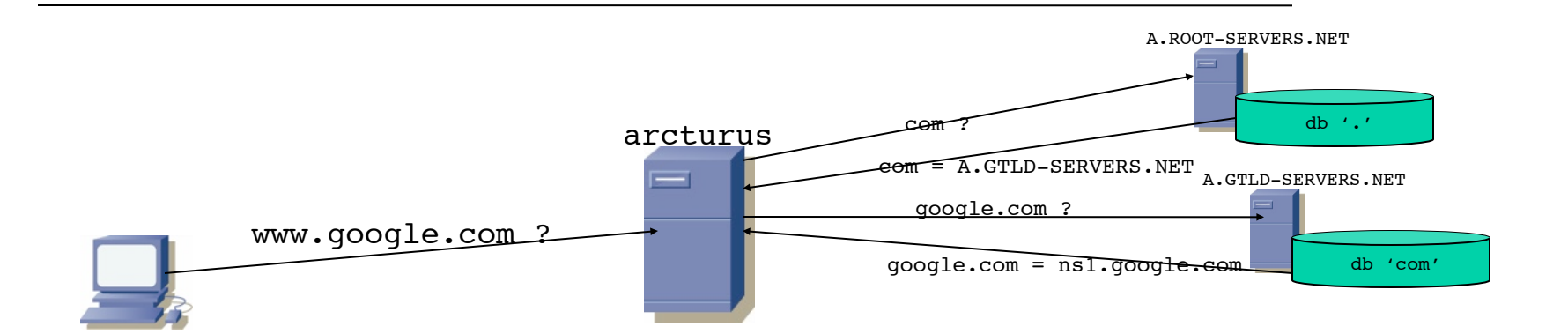

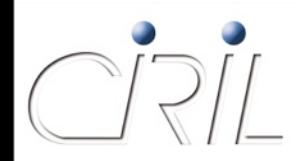

Résolutions « autoritaires » *versus* « récursives »

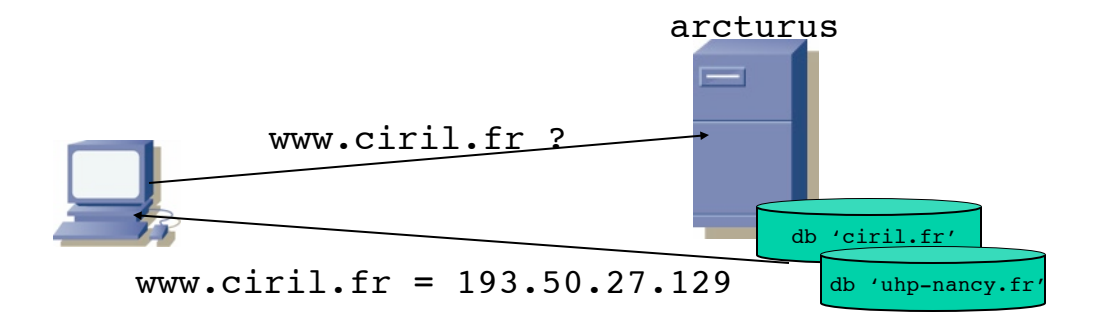

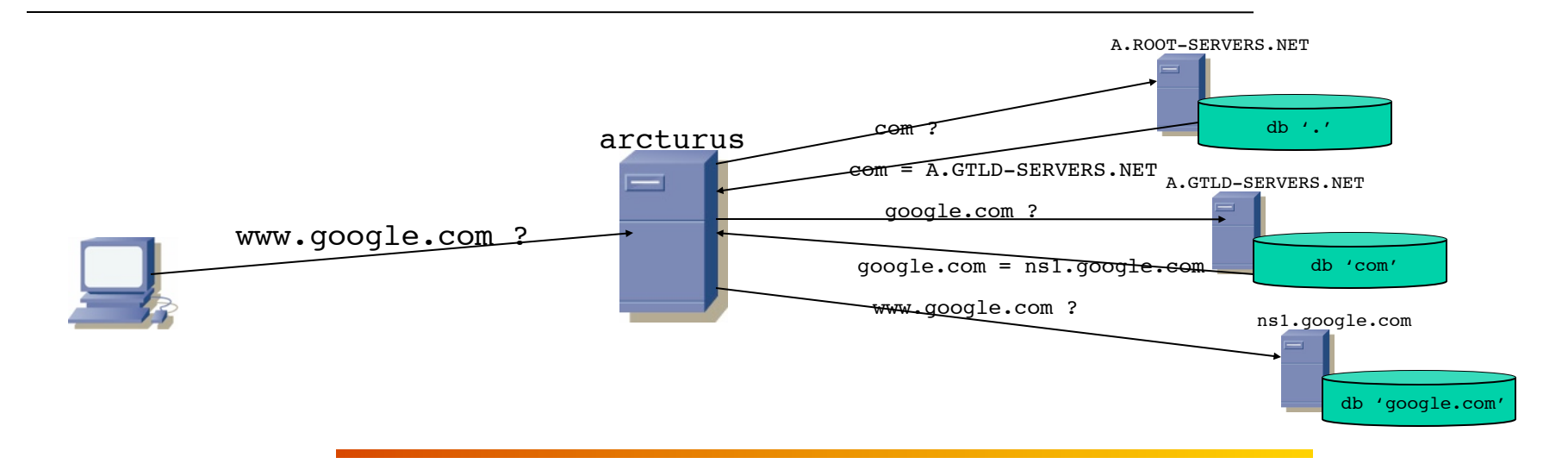

*Grand'Messe - Octobre 2008*

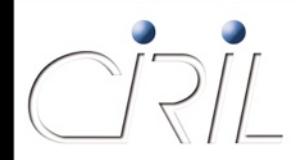

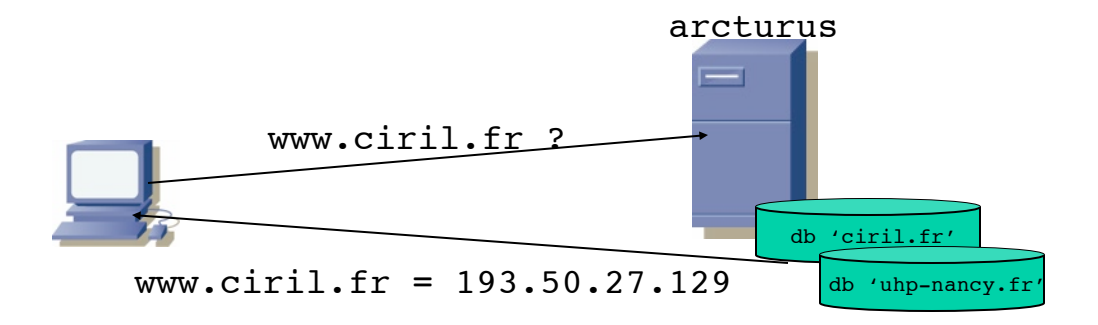

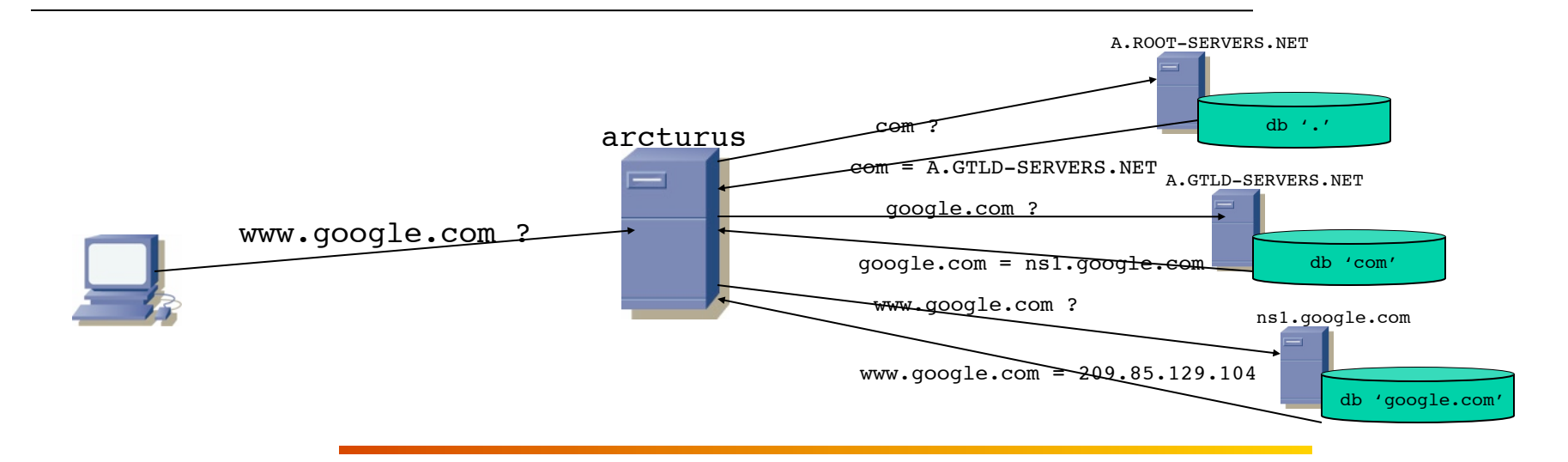

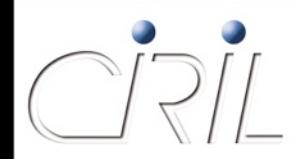

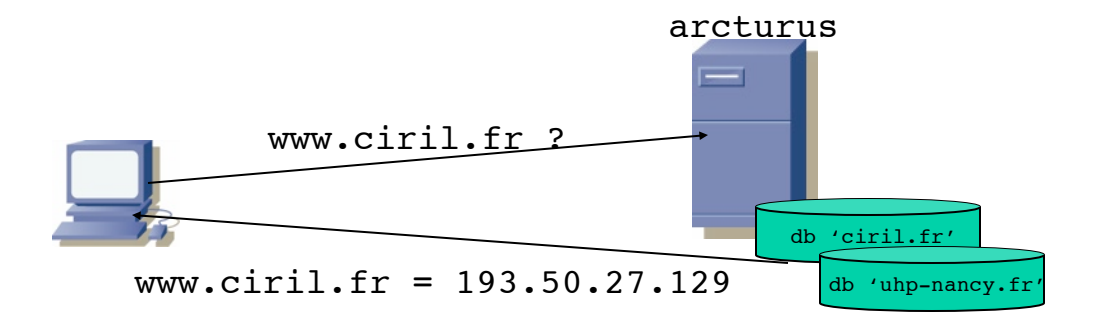

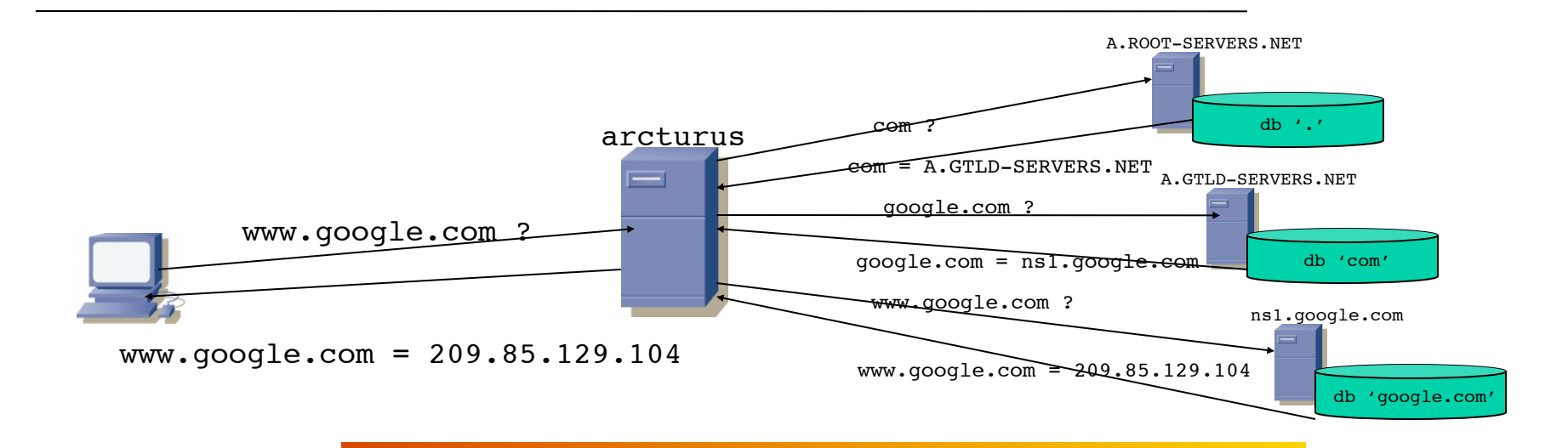

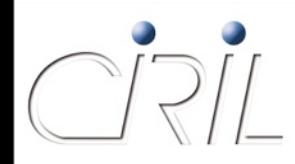

#### • arcturus et orion

- serveurs faisant autorités sur des zones publiques, ouverts sur tout l'Internet en 53/udp et 53/tcp
- serveurs disponibles pour gérer les zones et domaines des établissements lorrains en « primaire » ou en « secondaire » (réplicat du primaire)
- utilisables en « récursif » uniquement depuis les réseaux Lothaire en IPv4 et IPv6
	- $\alpha$  arcturus.ciril.fr 193.50.27.66 2001:660:4503:201::66/64
	- $\Omega$  orion.ciril.fr 193.50.27.67 2001:660:4503:201::67/64
- serveurs à utiliser en fonction de la politique « configuration poste client » des établissements, exemples :
	- O arcturus, orion
	- O dns1 établissement, arcturus
	- dns1\_établissement, dns2\_établissement, orion,
	- …

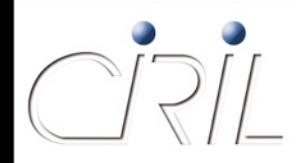

#### • Le DNS en quelques chiffres

arcturus et orion font autorités sur 563 zones

332 zones « primaires » contenant 37 517 enregistrements

321 zones « secondaires » contenant 35 825 enregistrements

lacks ils gèrent 12 millions de requêtes par jours avec des pointes à 133 requêtes/s

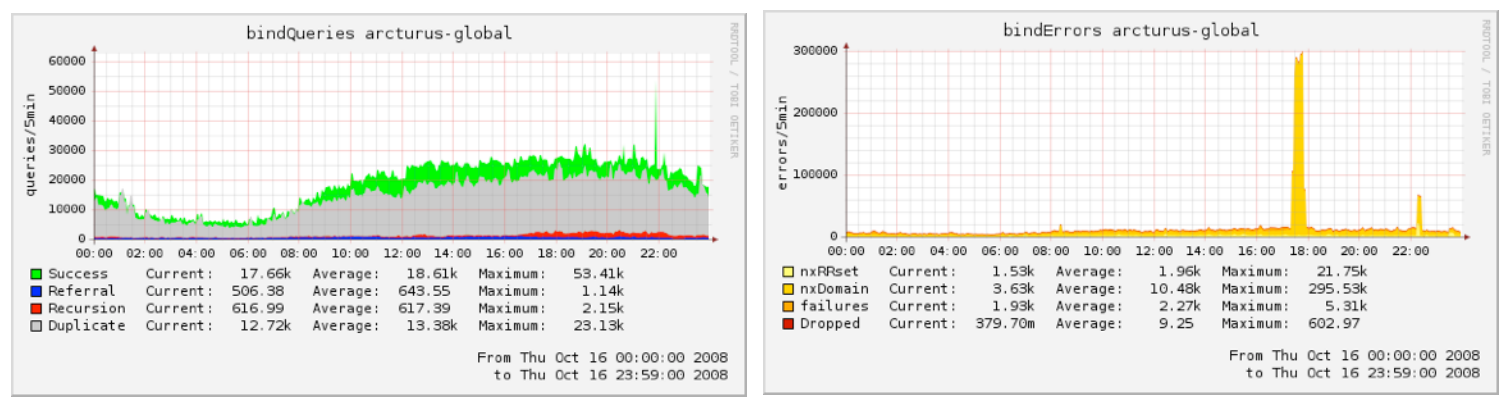

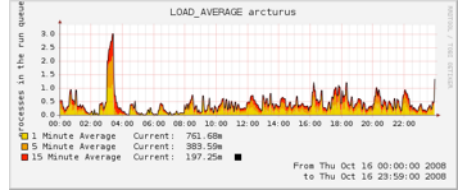

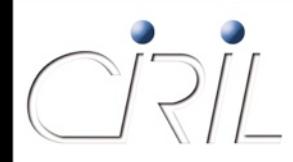

- **Interface de demandes** 
	- https://services.ciril.fr/DNS/
- Interface non modifiée lors de la reprise du service DNS par l'Equipe Réseau Lothaire
	- **interface beaucoup critiquée pour son manque d'ergonomie**
	- cependant, elle a le « mérite » d'exister : 8004 demandes ont été traitées par l'interface depuis février 2000
- Etude et évolution de cette interface à venir, quelques pistes :
	- modification en directe
	- $\blacksquare$  recherche avancée
	- importation / exportation
	- **n** modification par série

…

#### **Portail Captif**

Alexandre SIMON

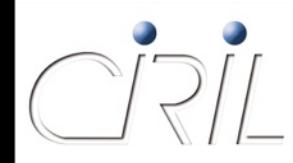

- YaCaP : *Yet an other Captive Portal*
	- « un portail captif mutualisé permettant un accès authentifié au réseau pour les Universités et établissements lorrains »
- Un peu d'histoire
	- **fin 2004, début 2005**
	- les déploiements de bornes et de réseaux wifi s'accélèrent
	- ce type de réseaux « ouverts » nécessite un minimum d'authentification avant accès au réseau
	- $\blacksquare$  les solutions de type 802.1X trop contraignantes et trop récentes sont mises de côté
	- une étude sur les portails captifs et leurs fonctionnalités est lancée
	- un cahier des charges est retenu et comparé aux portails captifs existants
	- aucun portail captif existant n'est totalement satisfaisant
	- le développement « maison » de YaCaP débute en février 2005

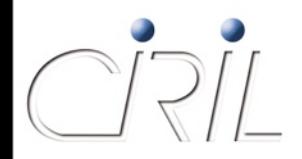

#### **• Principe général**

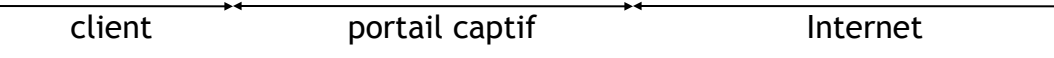

trafic connexion / authentification déconnexion contrôle / autorisation

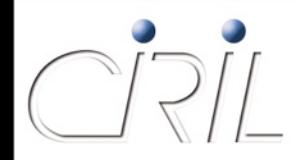

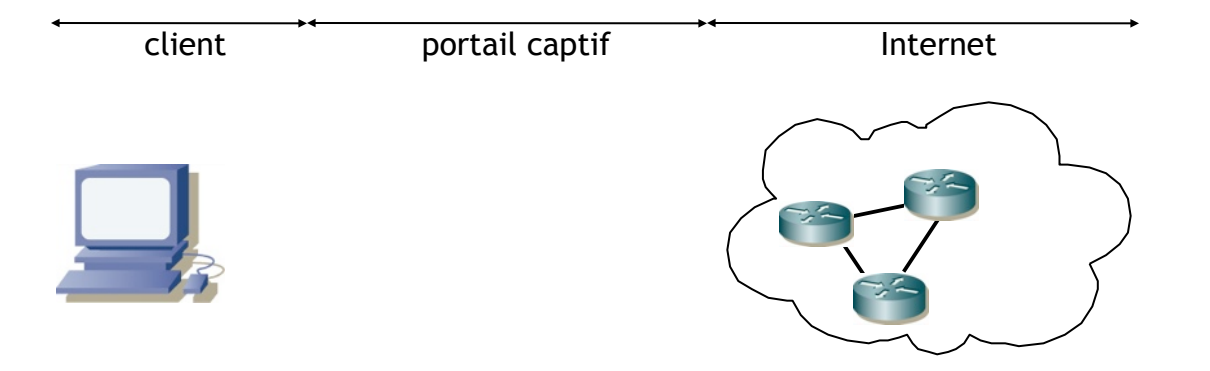

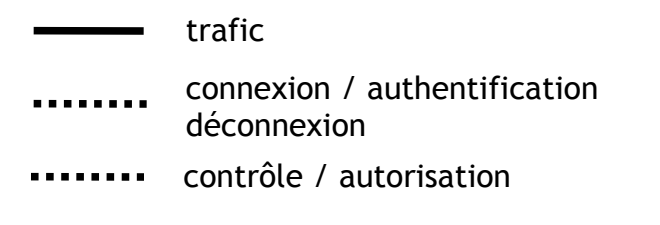

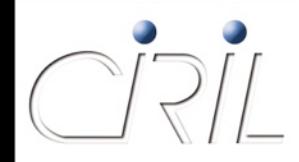

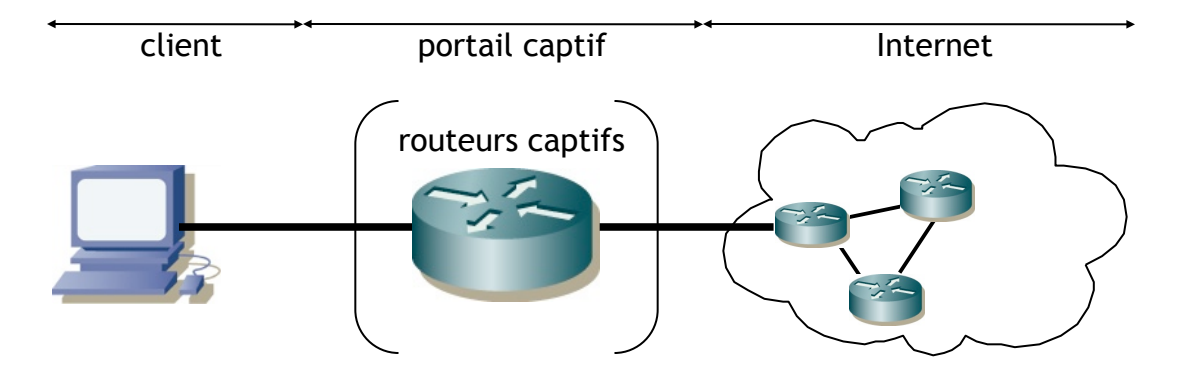

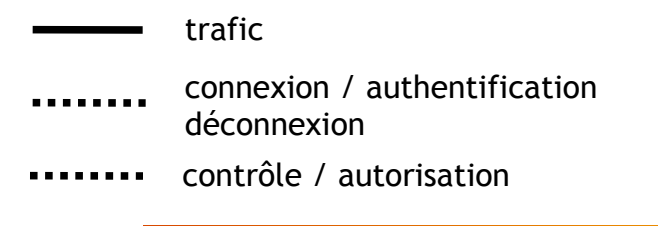

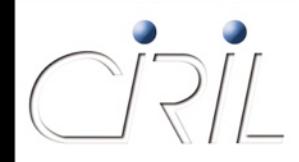

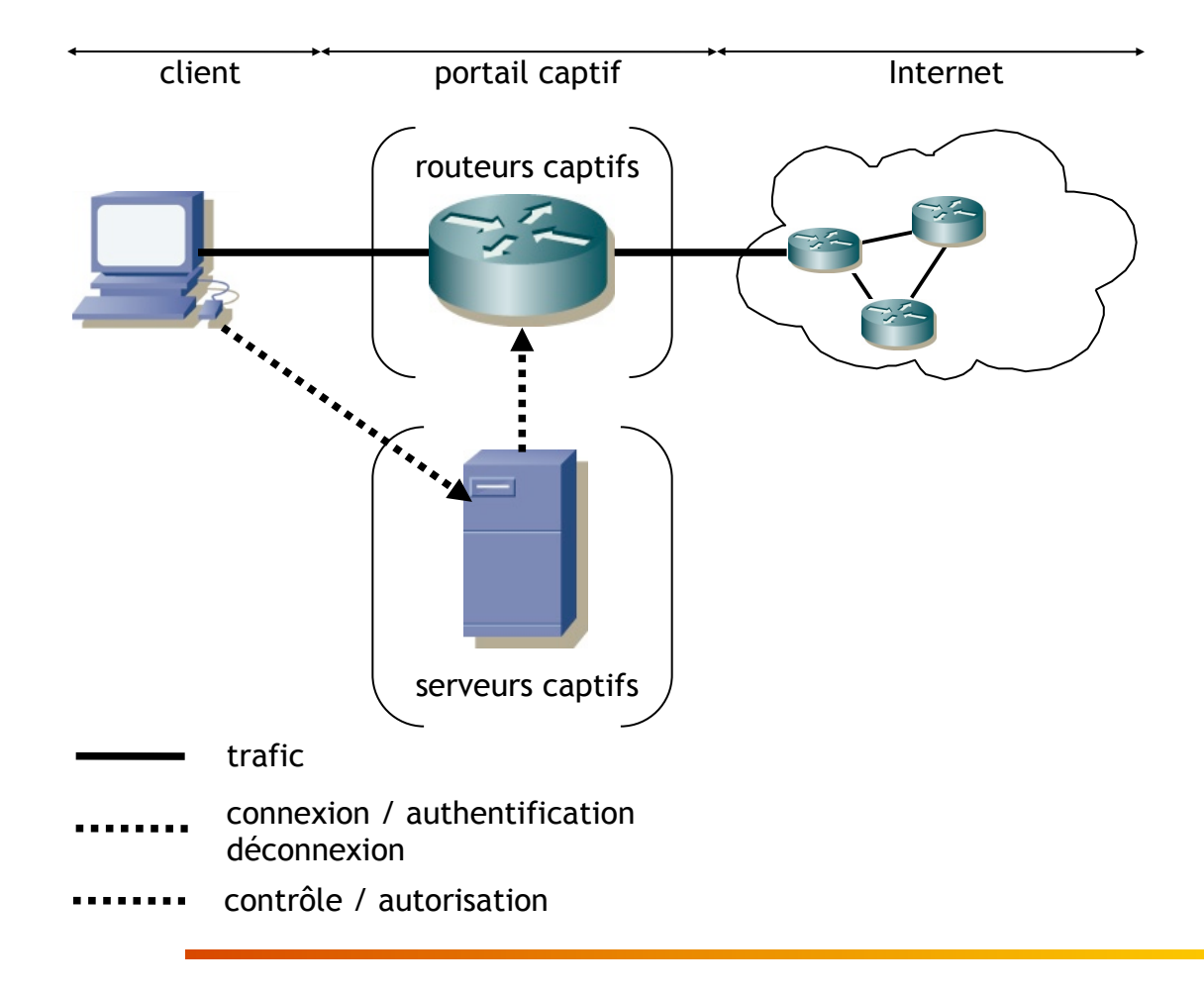

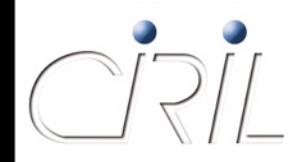

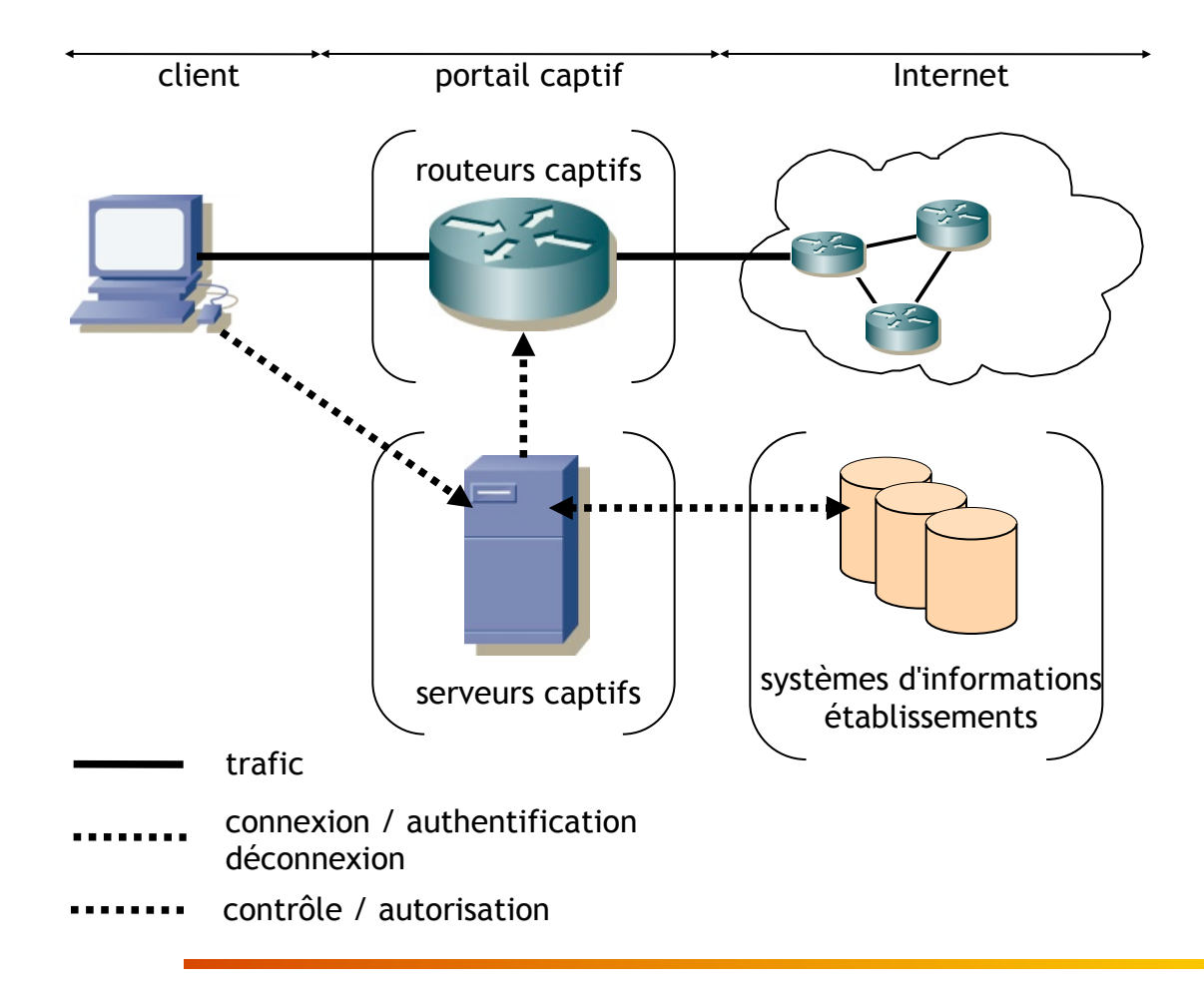

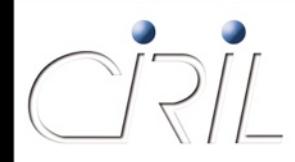

#### **• Fonctionnement**

branchement poste client sur vlan captif

auto-configuration *DHCP*

- **démarrage du navigateur web par le client** 
	- O redirection de la page demandée vers le système de choix d'authentification
- choix de la provenance du client
	- O redirection vers le système d'authentification choisi
- $\blacksquare$  authentification login/mot de passe

**Q** vérifications

O ouverture des accès réseau pour le poste client

utilisation du réseau par le client

*popup* de session pour maintenir la session YaCaP ouverte

■ le client se déconnecte (ou se fait déconnecter)

fermeture des accès réseau pour le poste client

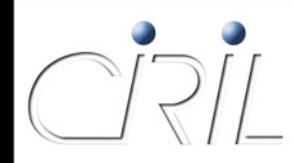

- Délégations et systèmes d'information
	- YaCaP est conçu pour déléguer les authentifications/ autorisations aux établissements au travers d'interrogations CAS, LDAP/AD de leurs systèmes d'information
		- YaCaP s'appuie totalement sur les SI des établissements pour authentifier/ autoriser les utilisateurs
		- Possibilités de surcharger des paramètres de configuration définis en central par des paramètres positionnés dans les SI
- Scénarii multiples d'authentification/autorisation : mutualisation inter-établissement et authentifications traversales
	- un réseau captif peut proposer plusieurs sources d'authen/authz
		- réseaux wifi « Nancy-Université », proposer l'ensemble des SI des universités
		- réseaux CROUS, proposer l'ensemble des SI des universités + SI du **CROUS**

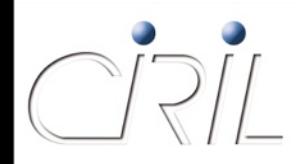

#### • YaCaP en quelques chiffres

- Statistiques du 1er octobre 2007 au 1er octobre 2008 O 63 vlans captifs
	- $\bigcirc$  6 serveurs + 3 routeurs captifs
	- nombre de connexions : 2 629 321
		- nombre maximum d'utilisateurs simultanés : 1 441
		- nombre de login différents : 31 001
		- nombre d'adresse MAC différentes : 31 030

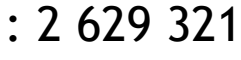

- 
- 
- 

- -

nombre de connexions sans utilisation du DHCP : 8 063

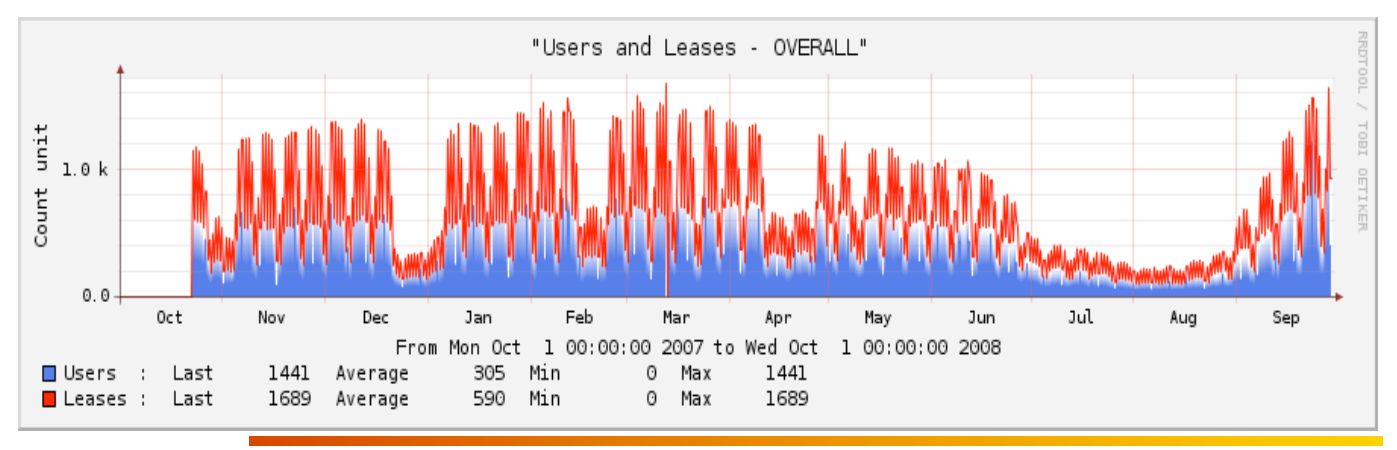

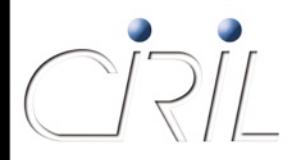

#### YaCaP : connections hebdomadaires / logins différents

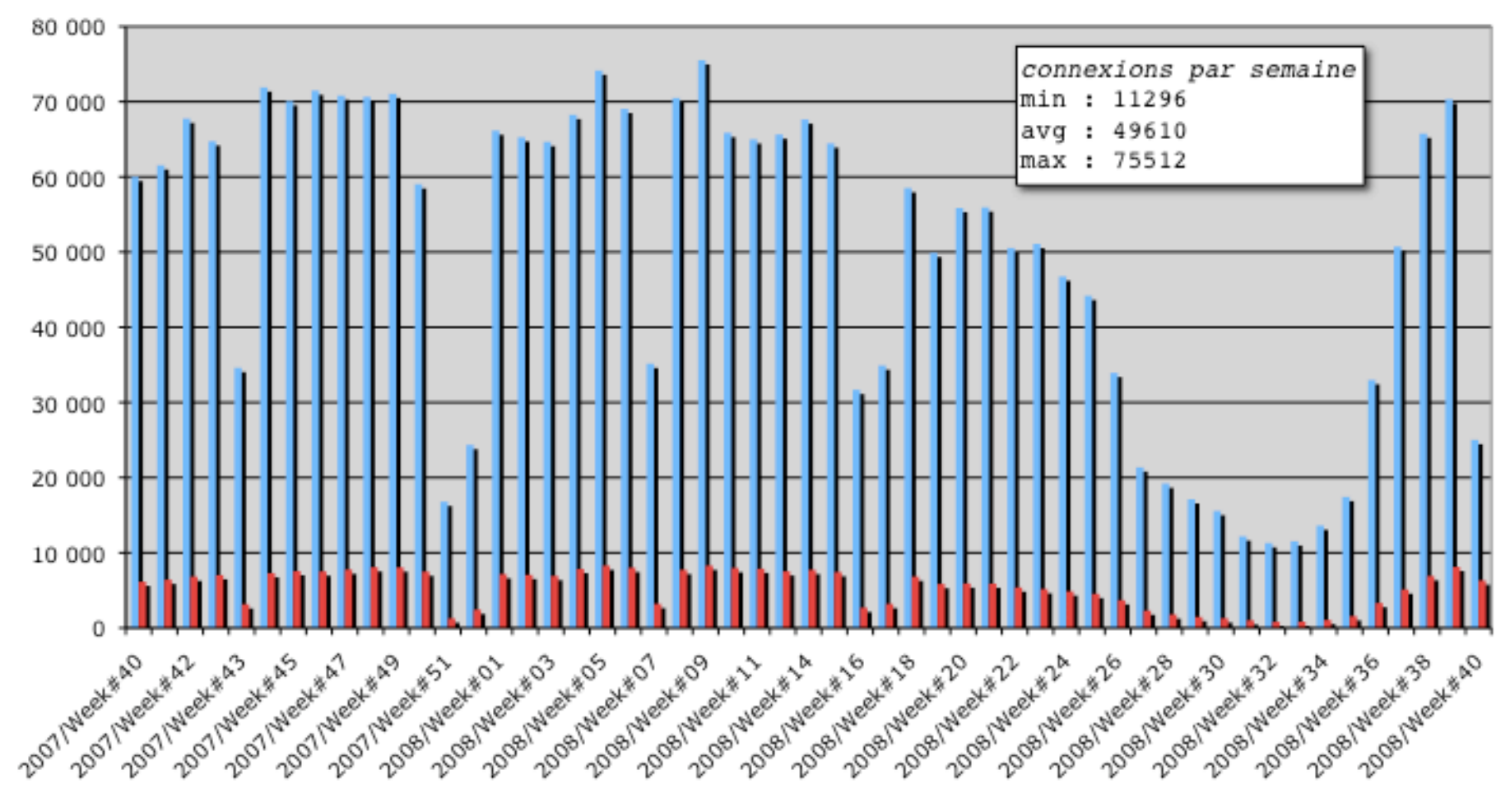

Nombre de connexions Mombre de login différents

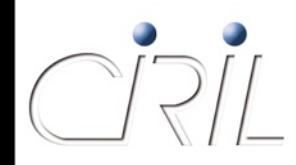

#### • YaCaP en quelques chiffres

- **Trafic total en entrée/sortie de tous les vlans captifs**
- en moyenne 100 Mb/s avec des max à 200 Mb/s

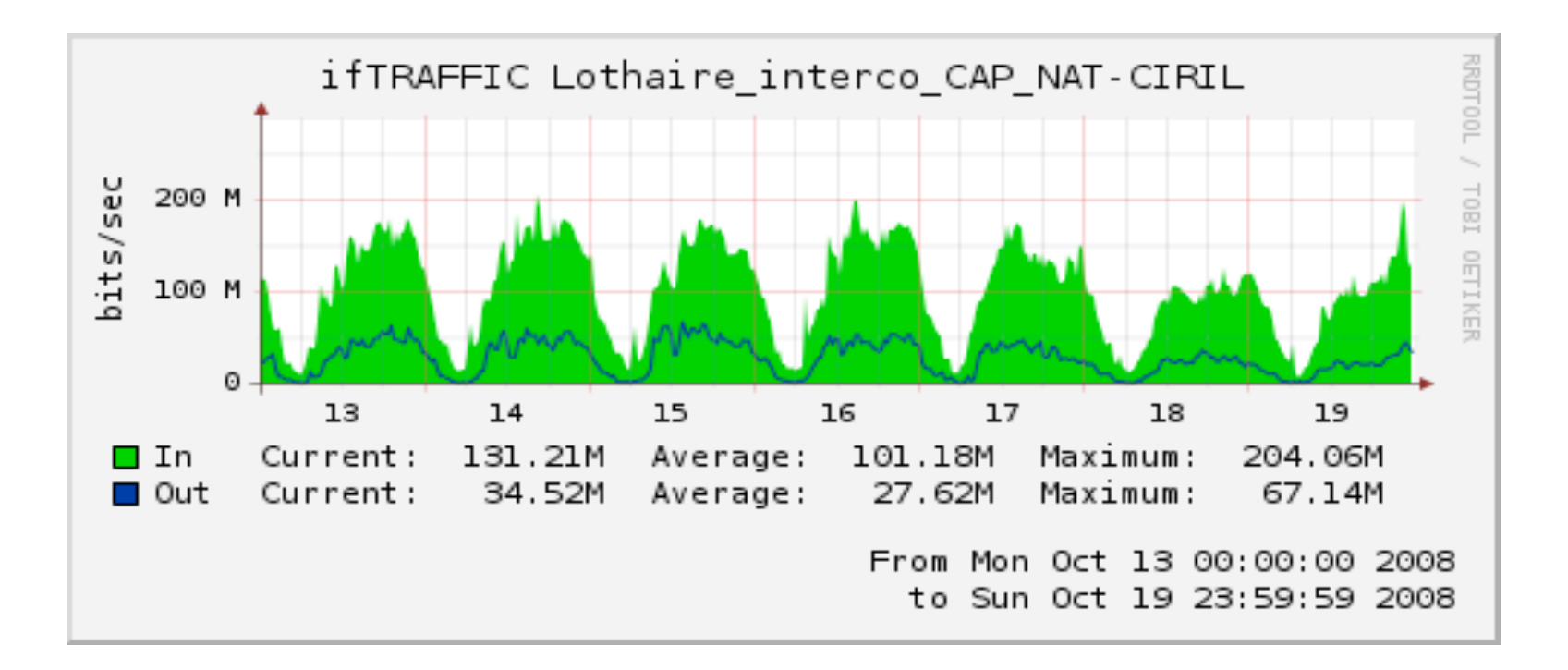

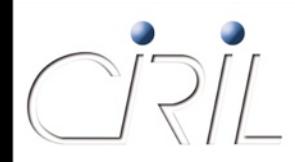

#### • YaCaP en quelques chiffres « *Roaming* » des utilisateurs entre les établissements

Part du roaming inter-établissements

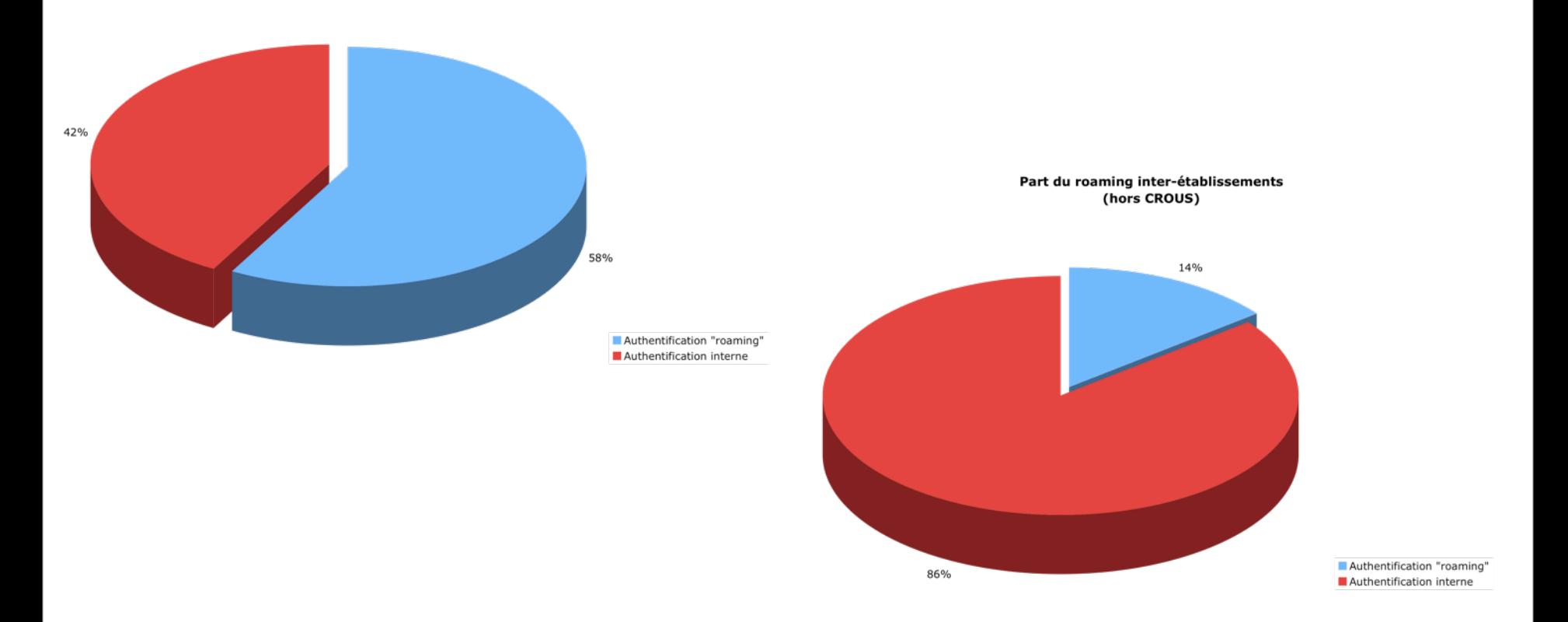

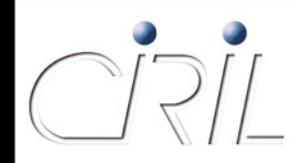

• YaCaP en quelques chiffres Migration des étudiants vers le CROUS

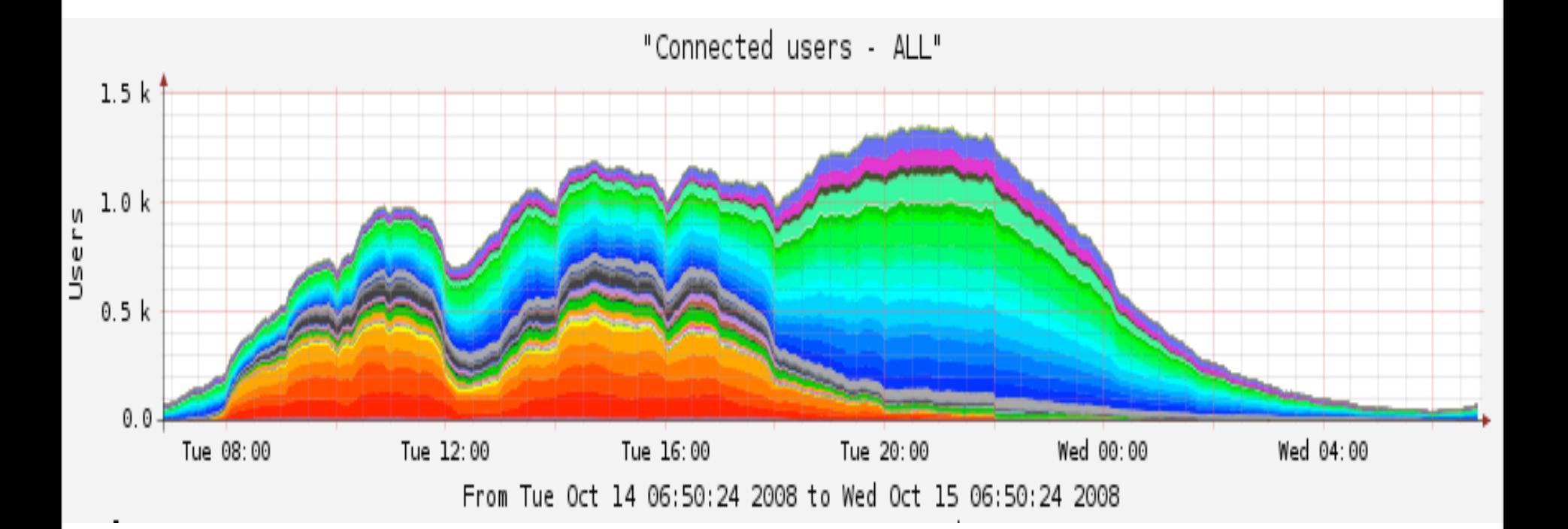

#### **Firewall**

Vincent DELOVE

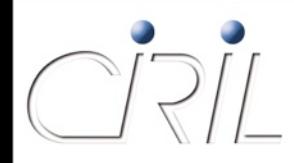

# Service Firewall StanNet

- Pourquoi ?
	- filtrage « stateful » : suivi des connexions
	- ouverture dynamique de ports (FTP,SIP)
- Pour qui?
	- protection de serveurs
	- VLANs routés sur StanNet
- Comment ?
	- carte mutualisée dans le chassis du gw1.ciril
	- firewall en mode transparent

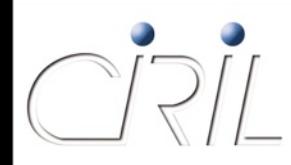

## Firewall transparent

- Insertion d'une nouvelle interface de routage
	- Les clients ne changent ni de VLAN ni d'adresse IP
	- Le routeur utilise une nouvelle Interface VLAN
		- $\circ$  reprend la configuration IP (v4, v6)
		- conserve les access-list (v4, v6) classiques au besoin en entrée/sortie

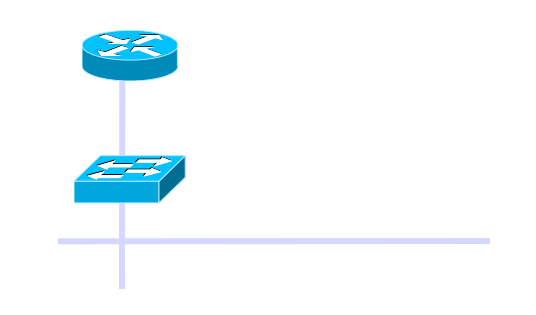

- Le firewall réalise le bridge entre les clients et le routeur
	- application des règles du firewall
	- support de certains protocoles uniquement (attention au multicast à IPv6, ou d'autres protocoles comme CDP)
	- administration du firewall par une adresse du VLAN

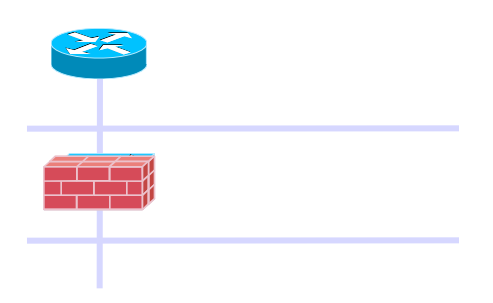

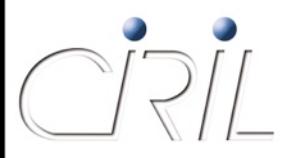

#### Firewall transparent

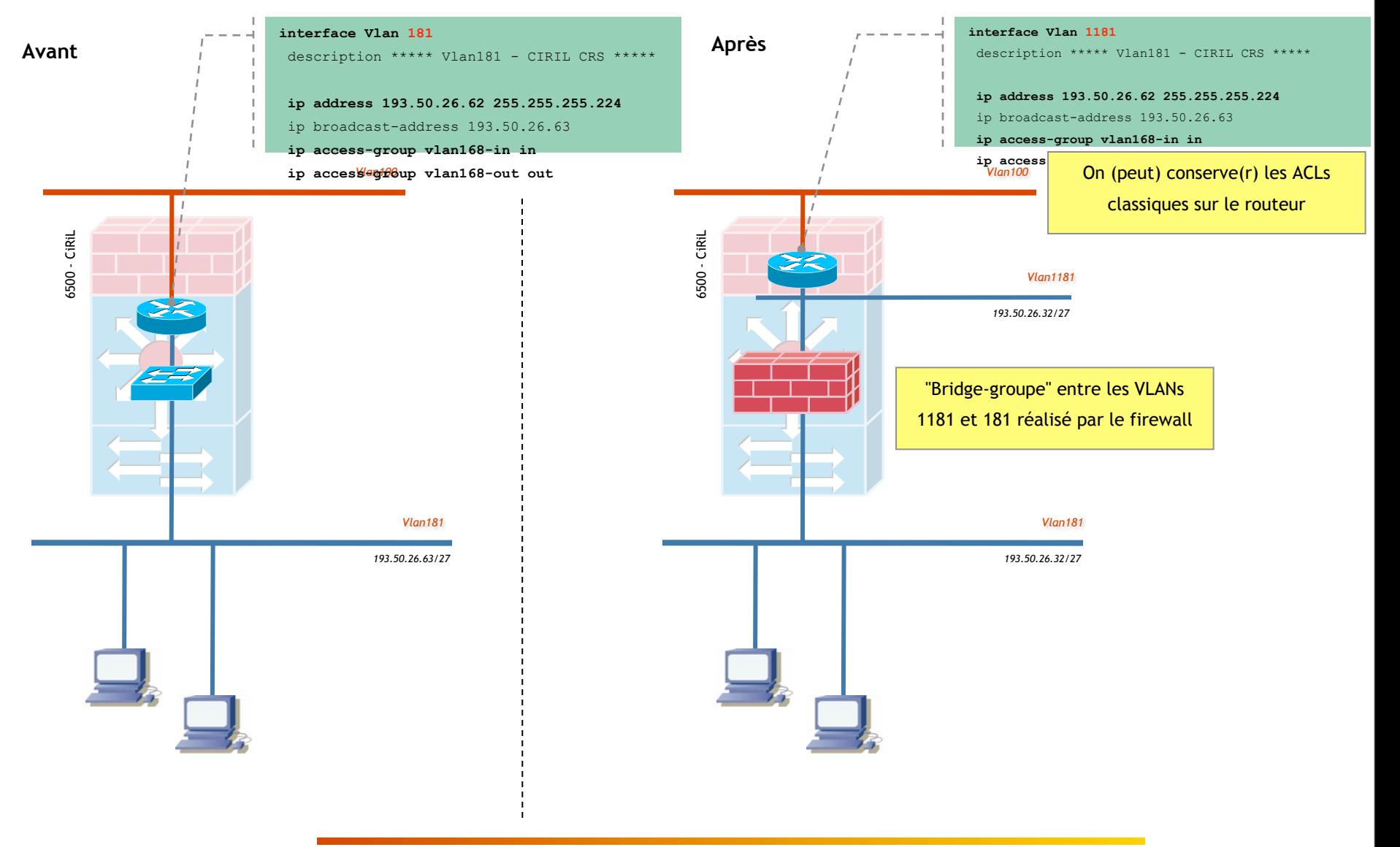

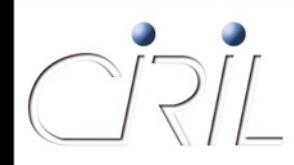

## Firewall transparent

- Pas de changement du routage
	- Infrastructure des routeurs reste inchangée
	- **Protocole de routage indépendant des firewall (EIGRP, ISIS, BGP)**
	- Routage classique d'IPv6
	- Métrologie via NetFlow assurée comme pour le reste des réseaux
- **1** firewall transparent
	- $\blacksquare$  = 1 domaine d'administration
	- $= 8$  bridge-group possibles
- Grande facilité de déploiement sur StanNet
- **Contraintes** 
	- Acheminement des VLANs protégés jusqu'au point de concentration hébergeant le firewall
	- Routage conseillé des VLANs protégés sur le point de concentration hébergeant le firewall

#### **IPv6**

Vincent DELOVE

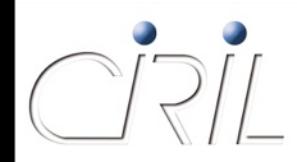

- Connectivité IPv6 existante depuis novembre 2000
	- architecture spécifique
	- utilisation limitée à des réseaux de tests et de recherche
	- pas de services IPv6 (DNS)
- Participation au projet IPv6-ADIRE courant 2005
	- étude des possibilités
	- **n** mise en production
	- création d'une base de documentation (http://ipv6.u-strasbg.fr)
	- déploiement de services IPv6 avancés tels que la mobilité ou le multicast
- Fusion des réseaux IPv4 et IPv6 début 2008
- Transport d'IPv6 sur Lothaire partout où cela est possible

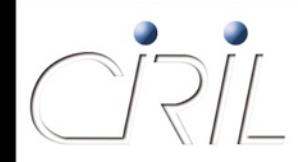

Adresses de 128 bits en notation hexadécimale

- XXXX:XXXX:XXXX:XXXX:XXXX:XXXX:XXXX:XXXX
- exemple : 2001:0660:4503:0101:0000:0000:d5e3:9586
- S'écrit aussi : 2001:660:4503:101::d5e3:9586
- Utilisation de 64 bits pour le préfixe réseau

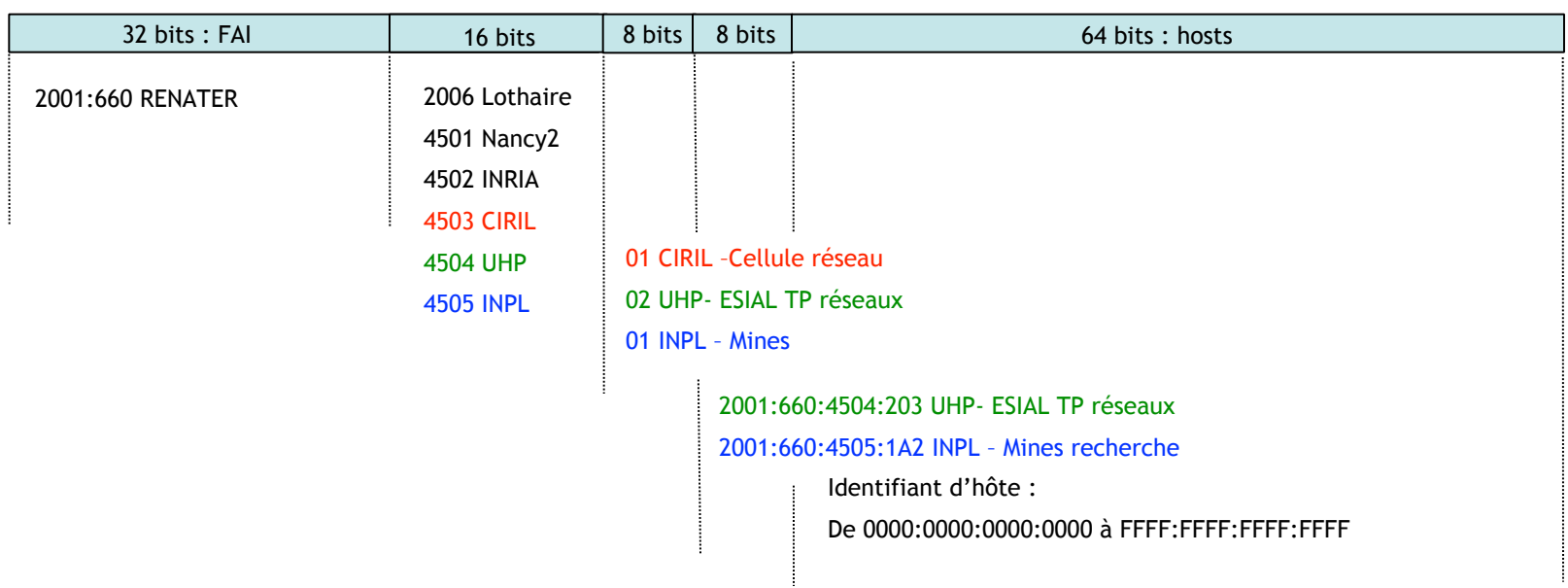

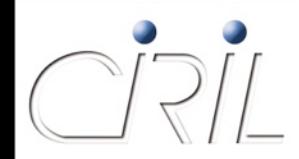

#### Services IPv6

- DNS : transport et enregistrement de ressources (2001:660:4503:201::66, 2001:660:4503:201::67)
- Confln : mise en place d'ACLs IPv6
- iSup : disponibilité des équipements IPv6
- FTP, HTTP, NTP, …
- A v6fier
	- netMET/netMAT : en cours
- Migration v4/v6 ?
	- serveurs ≠ utilisateurs
	- cohabitation
		- Pas de NAT-PT
		- configuration de postes en double pile

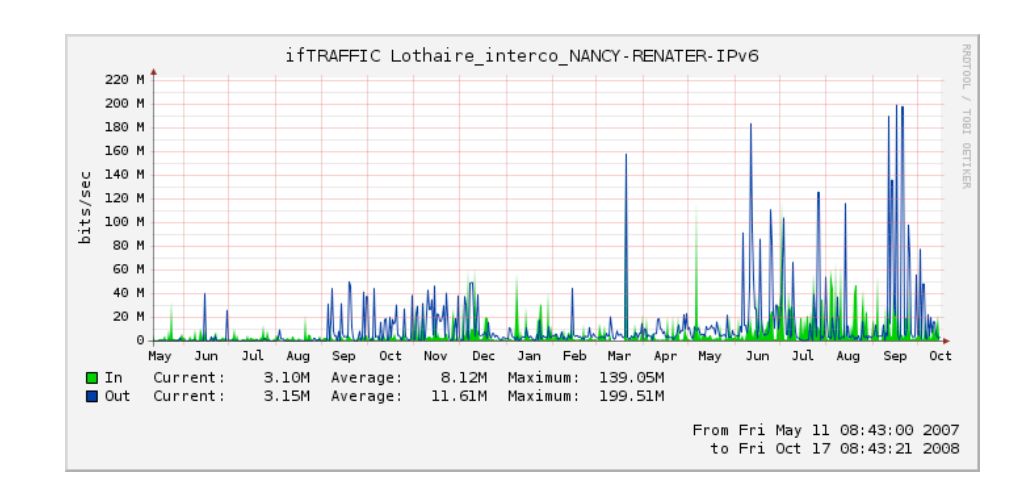

#### **Outil 'SW'**

Vincent DELOVE

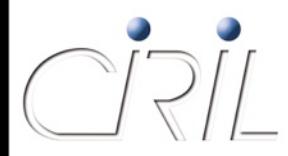

#### Nouvelle interface d'administration des switchs

Support étendu

#### Visualisation de l'état des ports

- Voisin CDP
- Possibilité de modifications des paramètres
	- $\bigcirc$  description
	- speed : auto/10/100/1000 Mbps
	- $\bigcirc$  duplex : auto/full/half
	- $\bigcirc$  shut / no shut
	- affectation à un vlan
	- $\bigcirc$  « vlans allowed »
	- portfast :
		- Le port ne participe plus au *Spanning Tree* (STP), passe immédiatement dans l' état *forwarding* : plus de délai d'attente lié au passage du port par différents états
	- serveurs VMPS
- Visualisation des paramètres supplémentaires d'une interface
	- O voice-vlan, channel-group, ...

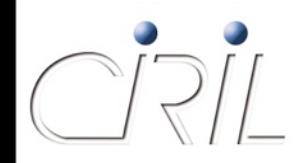

- Gestion des droits d'accès :
	- Un correspondant ne peut visualiser/modifier que les switchs de son site
	- Granularité du droit attaché au port
		- Exemple d'un switch mutualisé entre plusieurs entités
		- Droit rw : droit de modification
			- $\Box$  Modification d'un trunk soumise à validation (modification différée)
			- $\Box$  Sauvegarde systématique de la configuration
			- $\Box$  Envoi d'un message au correspondant
		- Droit ro : droit de lecture
		- Droit rs : droit d'activation / désactivation
	- **U** Visualisation de tous les droits pour un switch donné
	- Visualisation de l'ensemble des droits de l'utilisateur
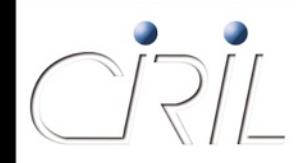

Outil de recherche d'un poste :

Retrouve le port de connexion à partir

- d'une adresse IPv4
- d'une adresse MAC et d'un switch
- **Localisation** 
	- d'adresses dupliquées
	- d'intrusion (couplé à arpwatch)
- Couplé à la gestion des droits
	- présentation du résultat si l'utilisateur dispose du droit de lecture

### **Supervision**

Vincent DELOVE

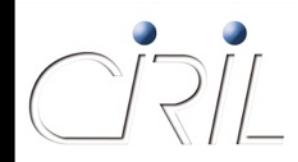

# iSup

#### Mise en œuvre d'une plateforme de supervision

- unification des outils
- automatisation
- multiplicité des usages
	- administrateurs/opérateurs des services
	- décideurs administratifs et financiers
	- correspondants locaux et proches des usagers
- gestion des autorisations
- Réutilisation de briques logicielles
	- **Configurer / collecter / analyser / présenter**
	- **développements spécifiques**
	- intégration de l'ensemble

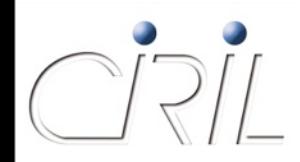

#### Ouverture d'une vue sur le réseau

- disponibilité des équipements
- statistiques, mesure d'utilisation
- disponibilité de services agrégés
- Pas de délégation de la configuration
	- supervision des équipements gérés par l'équipe réseau
	- possibilité d'ajouts sur demande des correspondants
	- potentiellement tout est supervisable
	- sélection de l'information la plus pertinente

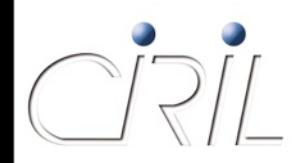

- L'analyse des données génère pour chaque service un état
	- ROUGE : le service est indisponible
	- ORANGE : le service fonctionne
		- soit de façon dégradée
		- O soit un risque de disfonctionnement a été détecté
	- VERT : le service fonctionne correctement
	- GRIS : l'état du service n'a pu être déterminé
- Un changement d'état peut donner lieu à des alertes ou à l'exécution de commandes
	- prendre en compte
		- O la criticité du service ou de l'équipement
		- $\bigcirc$  les plages horaires de supervision
		- O les personnes à alerter
		- l'agrégation des alertes
	- activation/désactivation de la réception des alertes

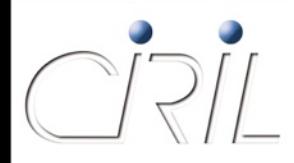

Choisir la période d'affichage

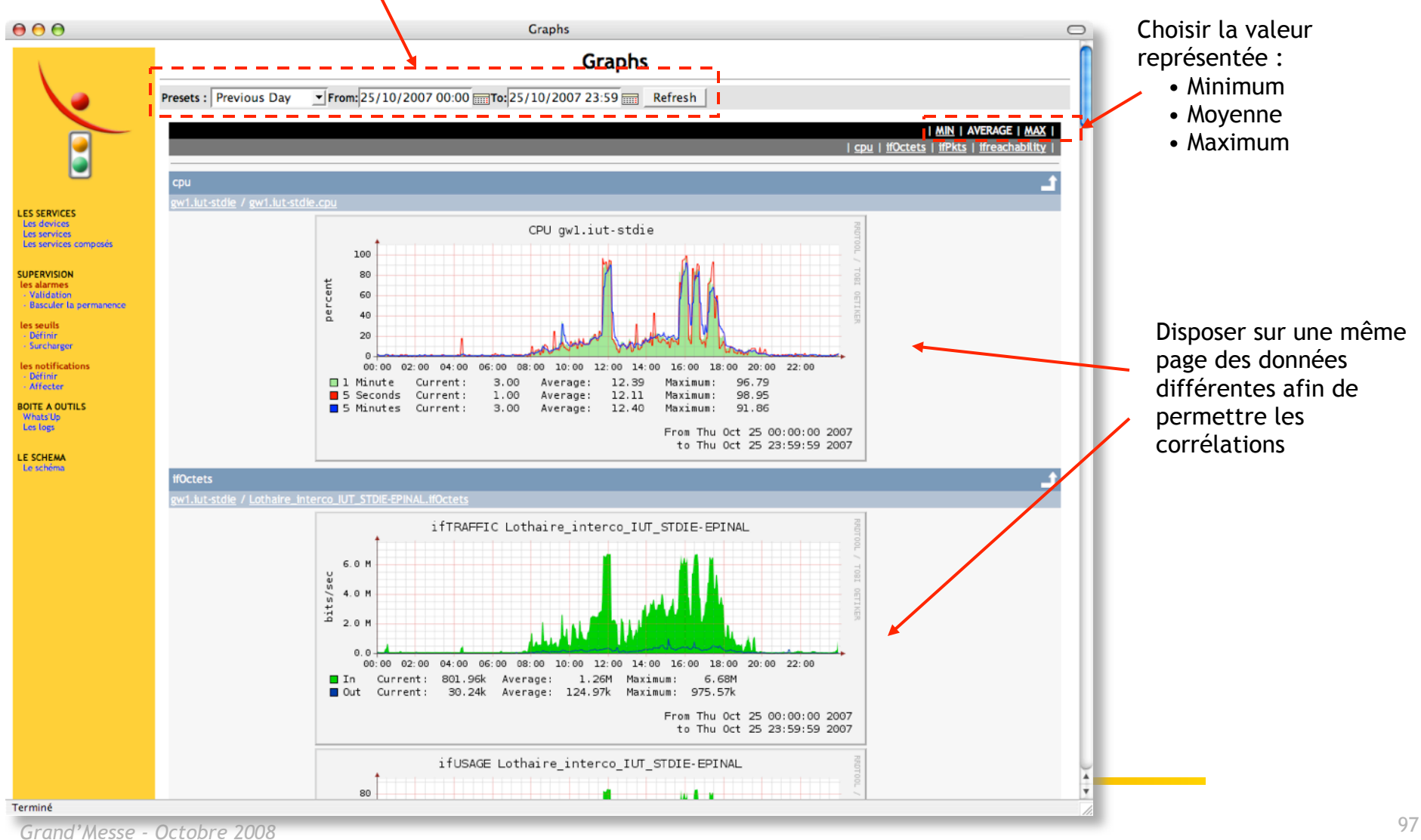

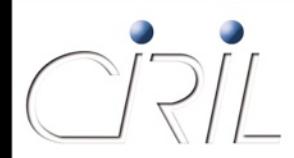

#### Tableau de bord

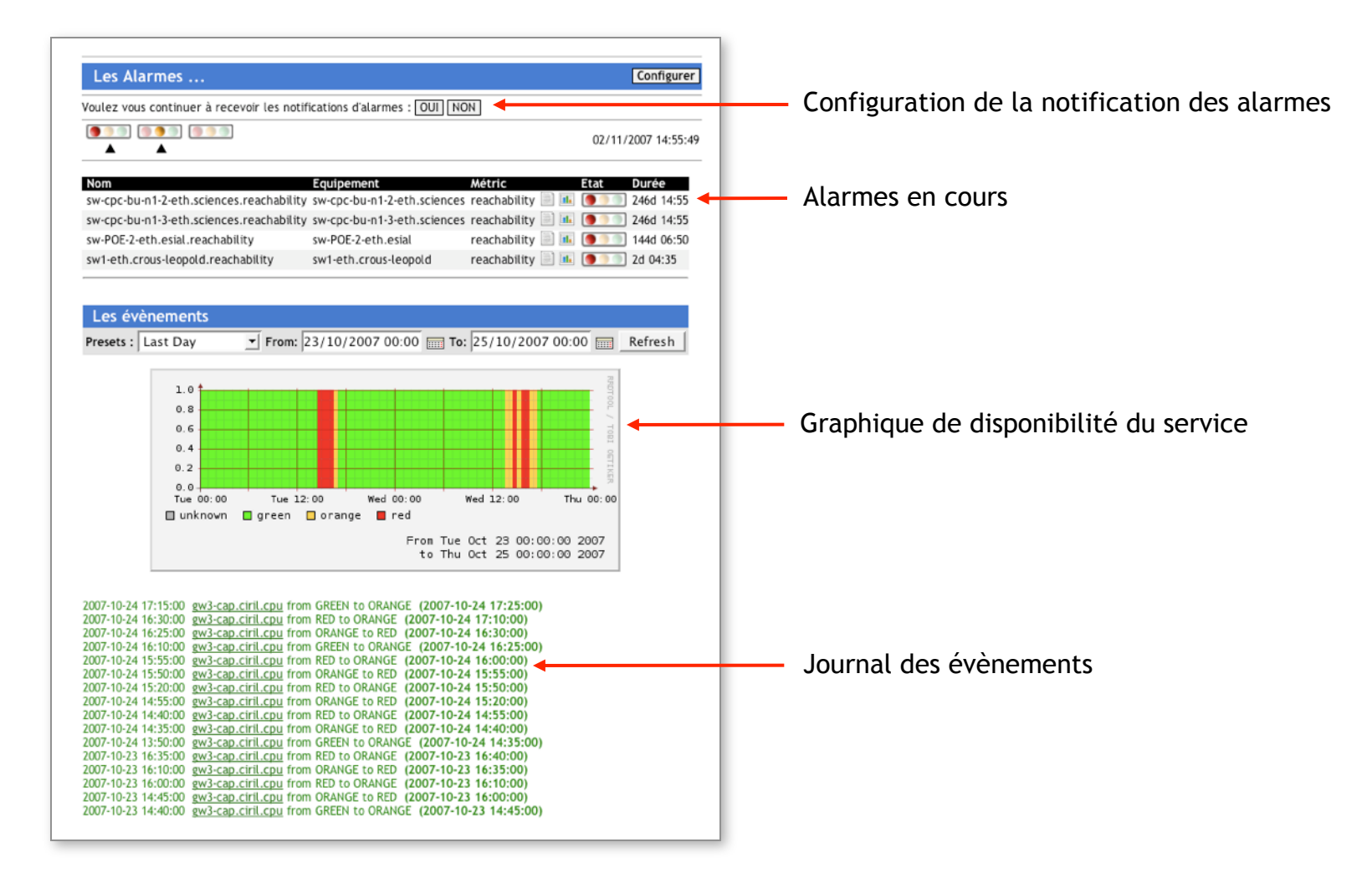

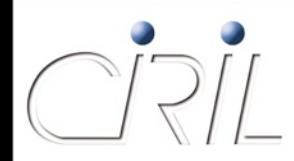

#### Tableau de bord

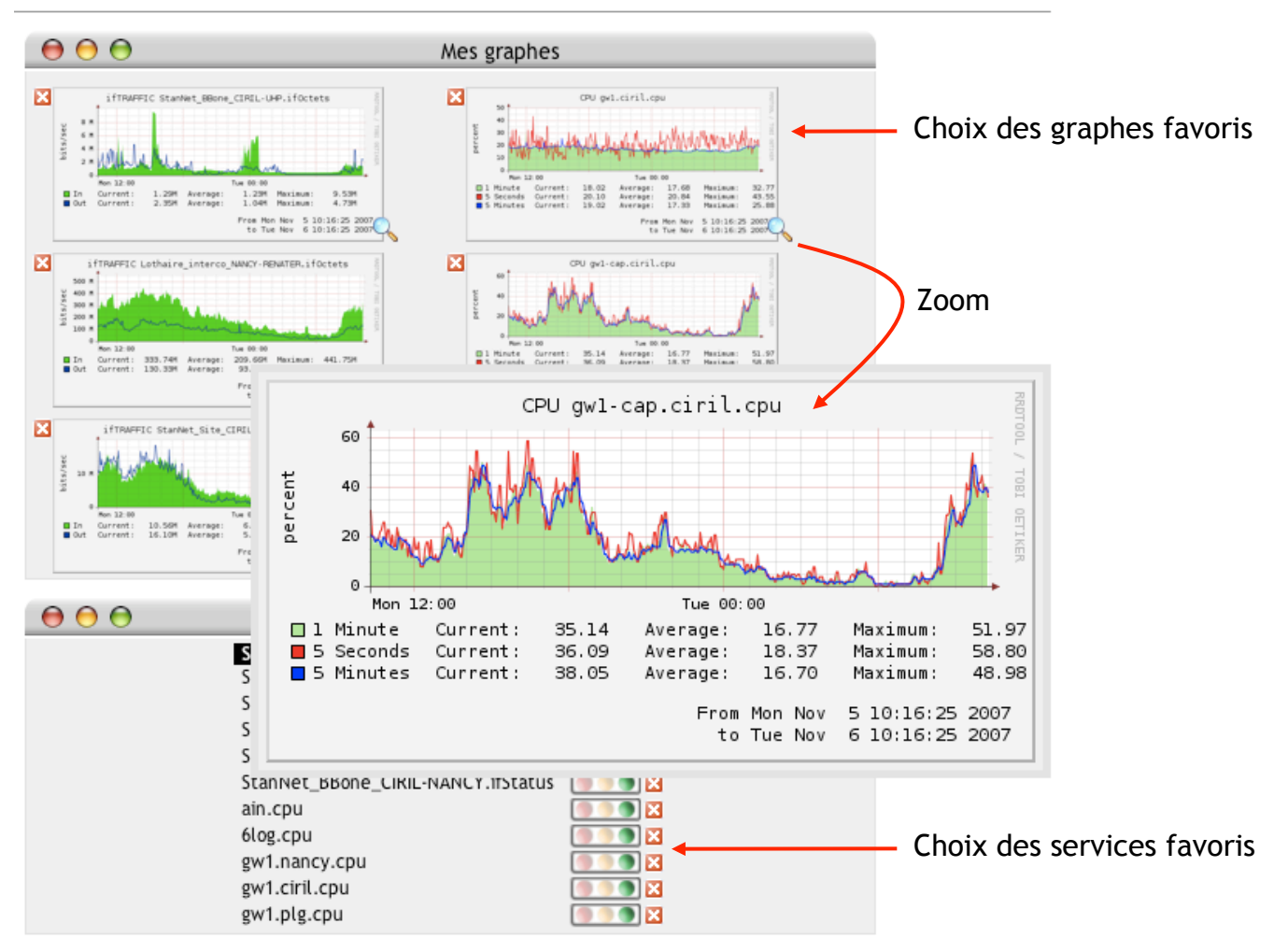

#### Mon tableau de bord

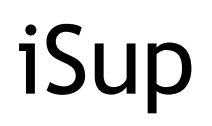

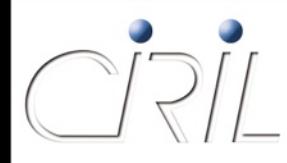

- **•** En quelques chiffres
	- Plus de 1000 équipements supervisés
		- 265 routeurs
		- 765 commutateurs
		- 40 serveurs
		- 11 bornes WiFi
		- O 8 onduleurs
		- 5 sondes de températures
		- 2 firewalls
	- 26 métriques : cpu, trafic, SAA, température, …
	- environ 3000 services, plus de 4000 graphes
	- 15 alertes par jour en moyenne

### **Métrologie**

Karol PROCH

#### netMET

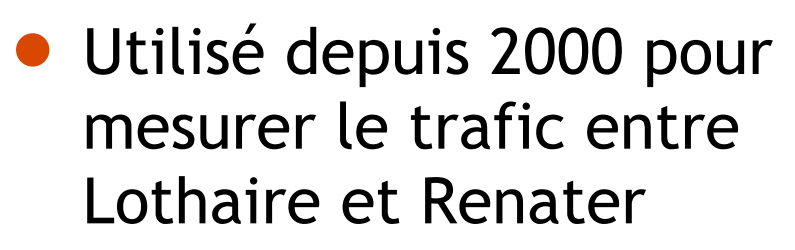

- débits en entrée, en sortie
- volumes par organisme, par service/protocole, en entrée, en sortie
- **E** « tops » des organismes, des machines d'un organisme, ...

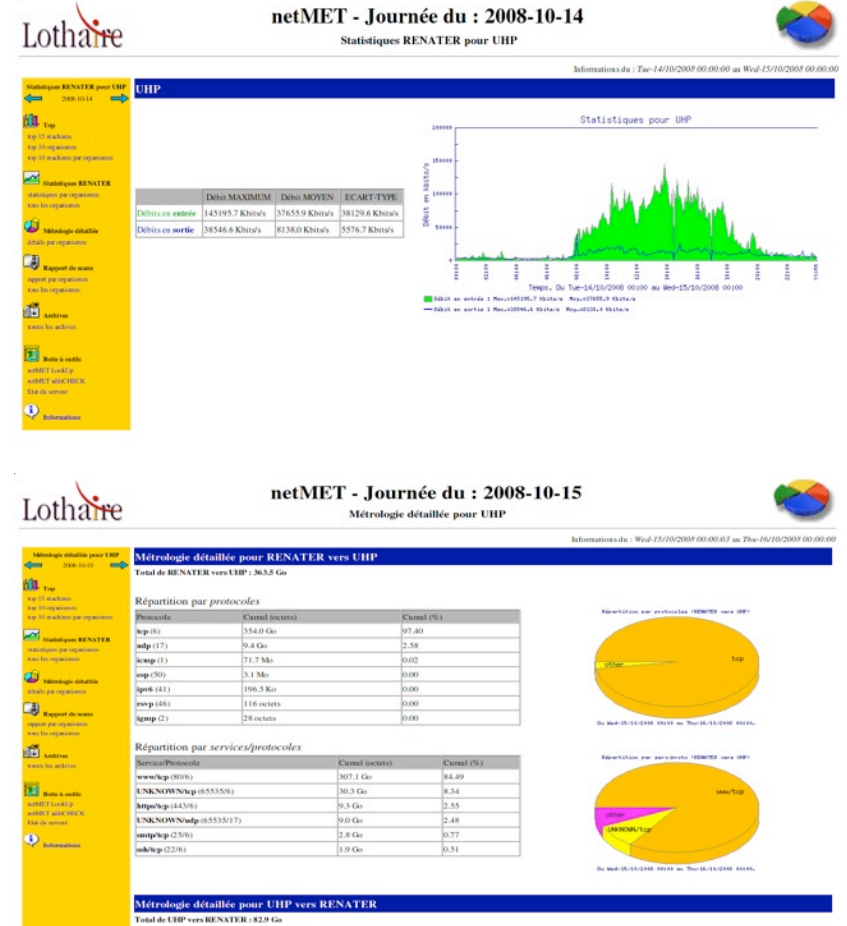

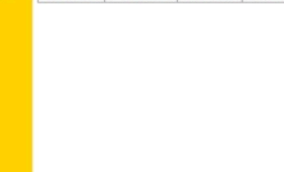

#### netMAT

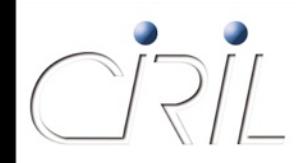

- Utilisé pour mesurer le trafic (routé) « interne » à Lothaire (collecte des informations de flux envoyées par les routeurs)
	- **u** visualisation de la matrice des flux
	- évolution du débit
	- répartition en services / protocoles

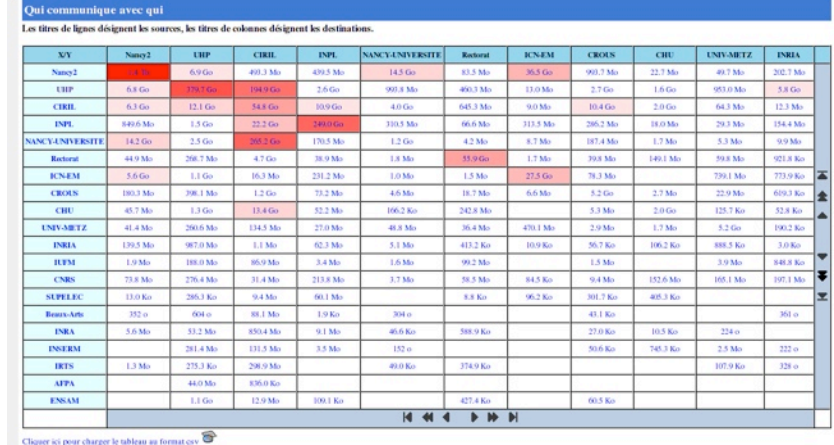

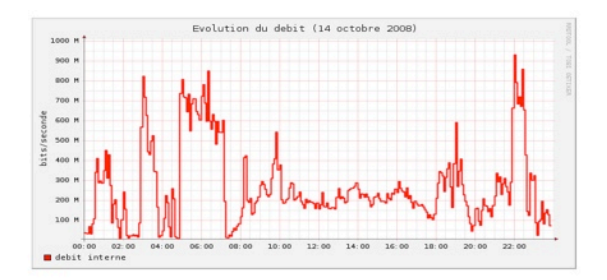

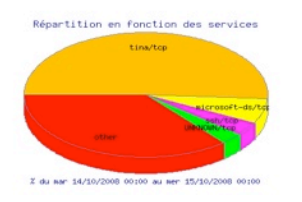

#### netMAT

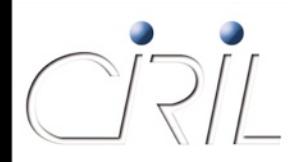

- Ces informations sont disponibles pour chaque organisme et structurées selon les composantes et les sites de ces composantes.
- **Des tableaux montrent** la répartition en services/protocoles du trafic entre chaque couple d'organismes (ils peuvent être téléchargés au format CSV).

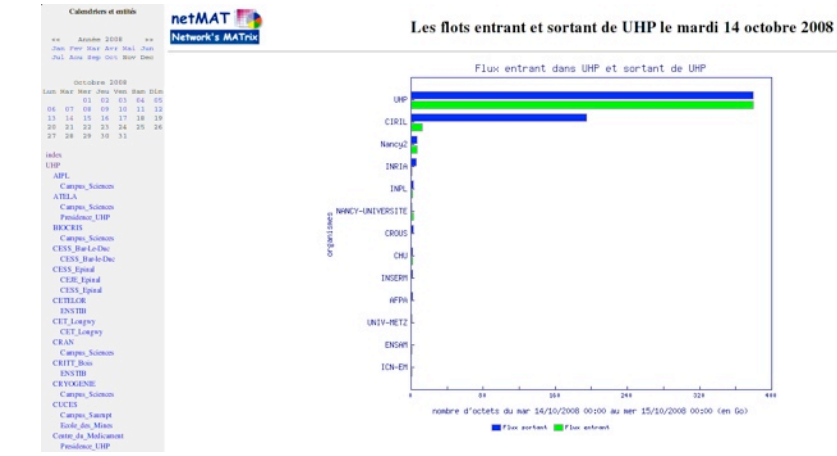

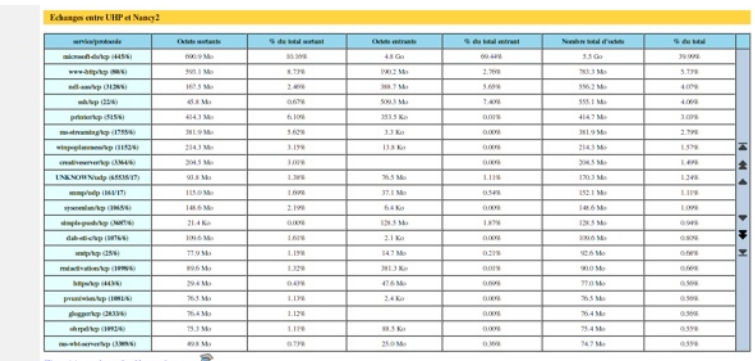

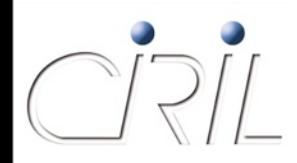

netMAT

- Les pages produites par netMAT sont accessibles via le portail des services dans les mêmes conditions que les pages générées par netMET.
- Une première distribution netMAT est (presque) prête, nous sommes en attente du « feu vert » du service Transfert et Valorisation de la Recherche pour distribuer netMAT sous licence CeCILL (licence française de logiciel libre créée par le CEA, le CNRS et l'INRIA).
- La suite :
	- « organiser » la diffusion du produit (site web)
	- **P** prendre en compte IPv6 (réécriture du collecteur)

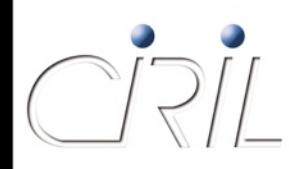

 La rédaction des dossiers relatifs au Contrat de Projet Etat-Région et au Fond Européen de Développement Régional a conduit à synthétiser les informations issues de netMET/netMAT sur l'utilisation des réseaux Lothaire et Renater :

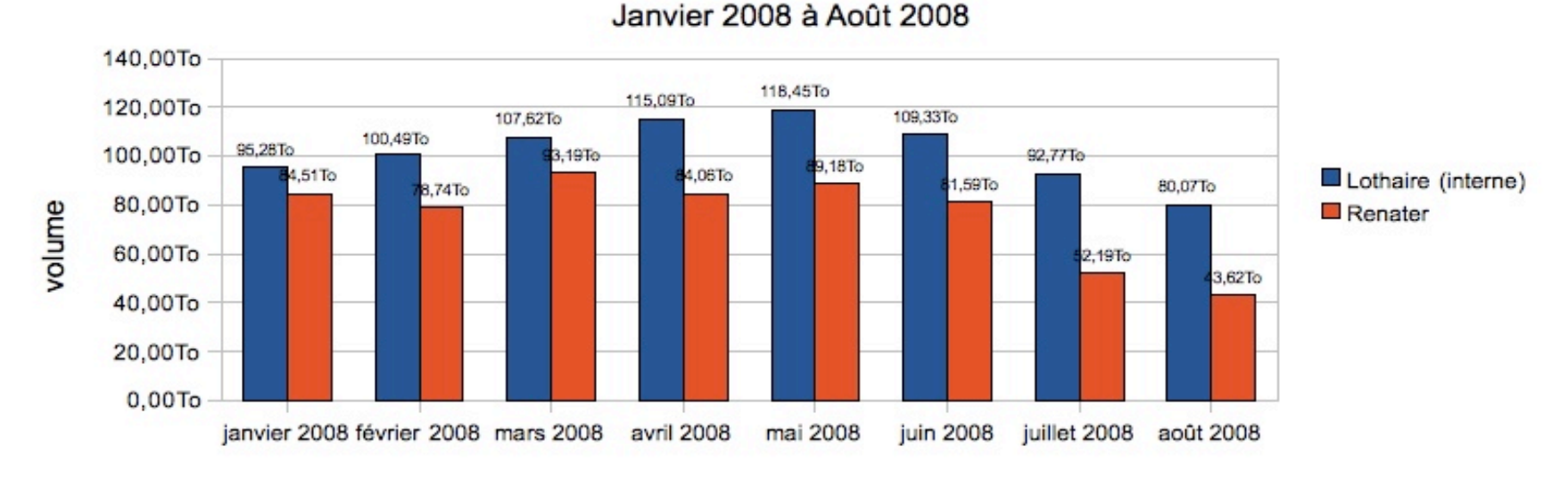

#### Trafic interne à Lothaire et avec Renater

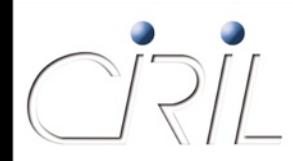

■ ... soit en terme de débit :

#### Trafic interne à Lothaire et avec Renater (débit)

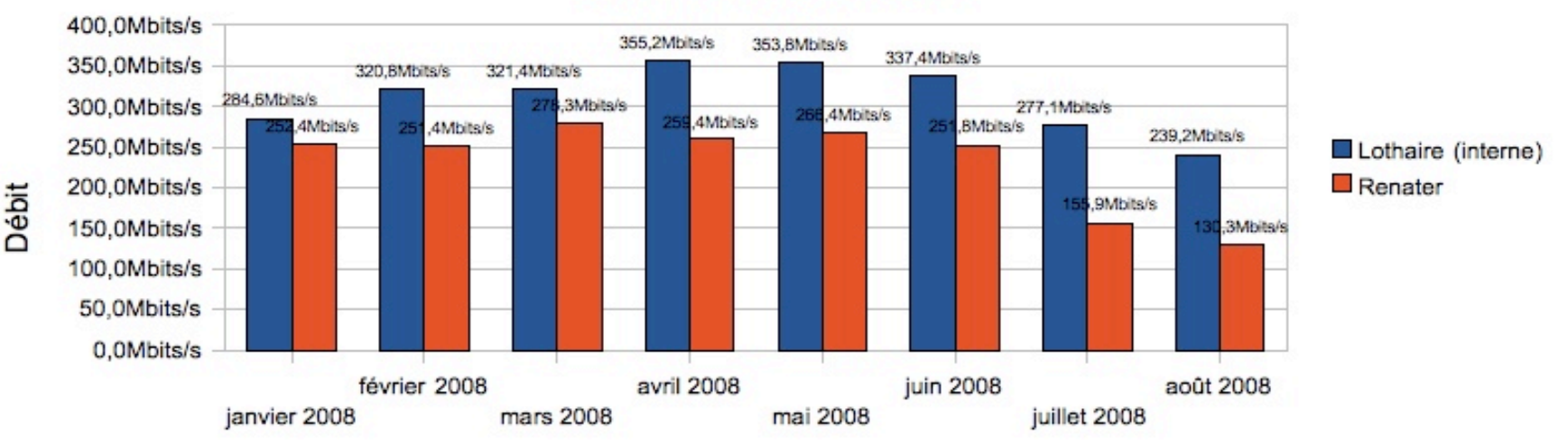

Janvier 2008 à Août 2008

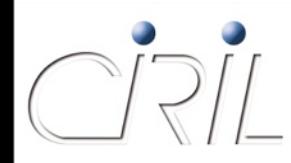

 Répartition du trafic avec Renater entre les organismes partenaires

CROUS : accès Internet dans les cités U

Rectorat : accès Internet dans les lycées

Répartition du trafic avec Renater (janvier 08 à août 08)

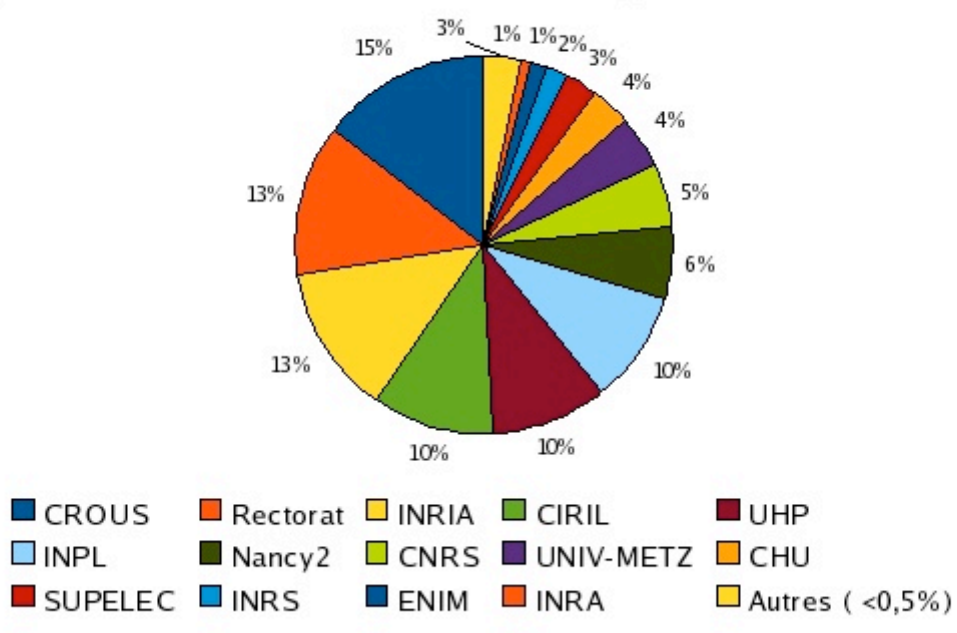

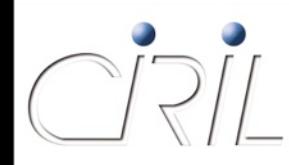

#### Répartition du trafic interne

- La part importante de Nancy 2 dans le trafic est due essentiellement (75%) aux sauvegardes (la nuit et le week-end)
- Idem pour le CIRIL

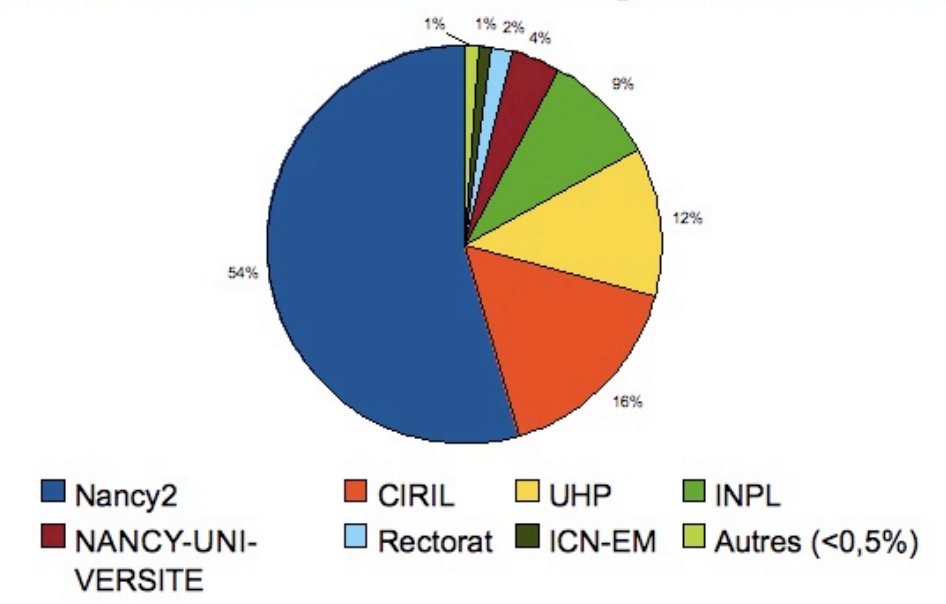

Répartition du trafic sur Lothaire (janvier 08 à août 08)

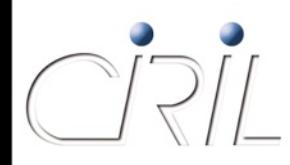

 Évaluation de la part du trafic de l'UHP due à chaque type d'activité (Enseignement, Recherche, Administration)

 $\bigcirc$  part importante de la recherche ~ 2/3

part relativement faible de l'enseignement à comparer avec la part du CROUS dans le trafic Renater

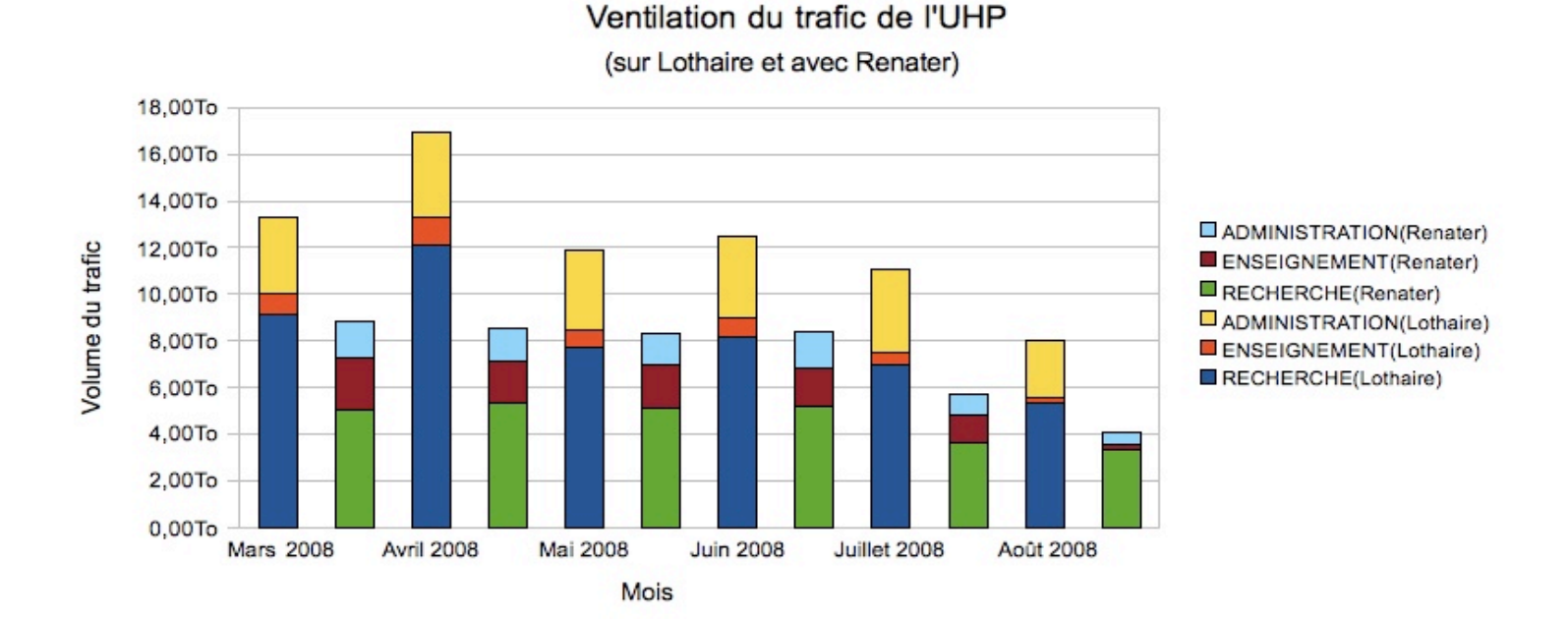

## **ConfIn**

Olivier LACROIX

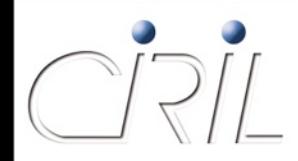

### ConfIn

- Confln pour CONFigurations des INterfaces
- Permet aux correspondants autorisés de gérer le filtrage de leurs réseaux :
	- Visualisation de toutes les informations concernant un réseau
	- **Exentuellement demande de modification du filtrage en place** (ces demandes sont soumises à validation de la part de l'équipe réseau pour des réseaux de sécurité)
	- Accès aux violations d'ACL (Access Control List = filtrage de niveau 3) des 60 derniers jours et à leurs synthèses, recherche dans celles-ci
	- Recherche de filtres mis en place sur Lothaire

…

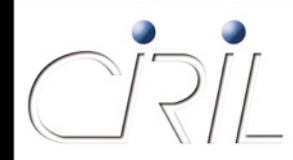

## ConfIn : le mécanisme

ConfIn est un ensemble de modules

- Une interface Web permettant les interactions avec les utilisateurs
- Un gestionnaire de tâches traitant les recherches, les mises en place des filtres et les sauvegardes des équipements
- Un programme de génération des rapports (violations d'ACL, messages aux correspondants) lancé une fois par jour

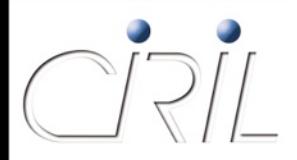

#### ConfIn : l'interface

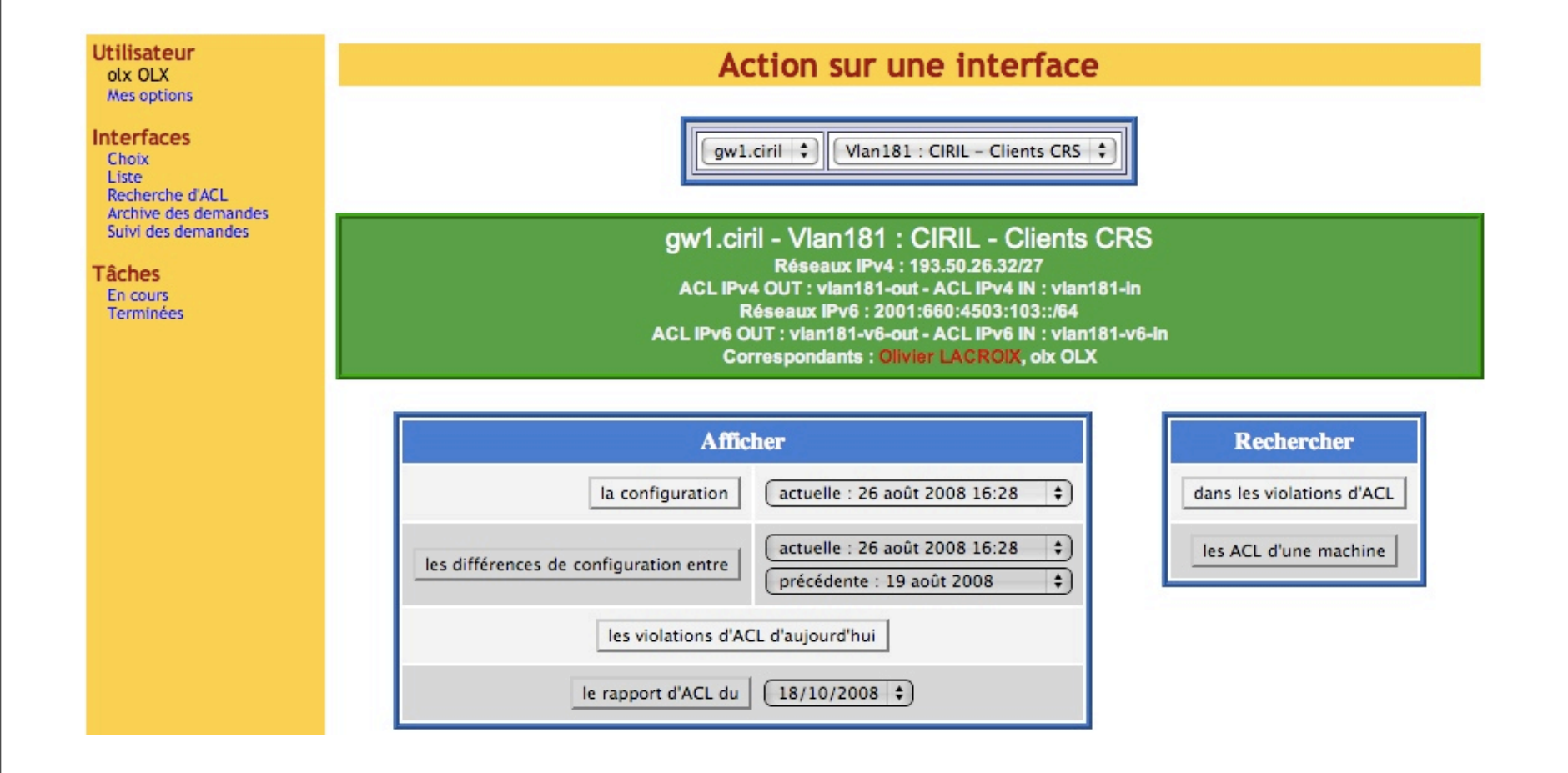

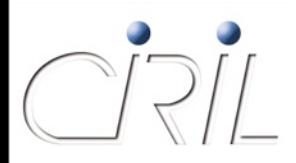

#### ConfIn : l'interface

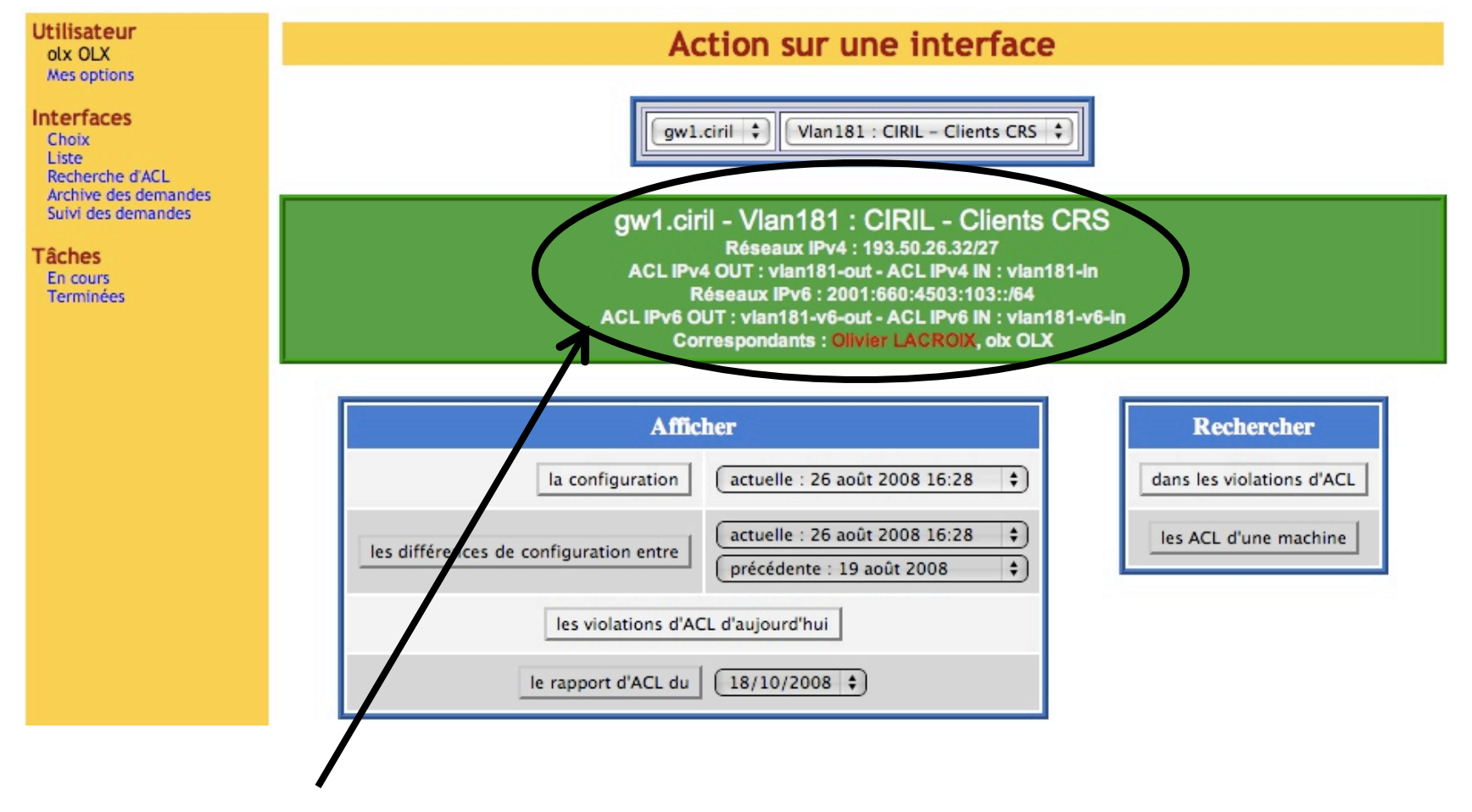

Les informations sur l'interface en cours

115

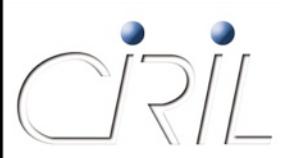

#### gw1.ciril - Vlan181 : CIRIL - Clients CRS

Réseaux IPv4 : 193.50.26.32/27 ACL IPv4 OUT : vian181-out - ACL IPv4 IN : vian181-in Réseaux IPv6: 2001:660:4503:103::/64 ACL IPv6 OUT: vlan181-v6-out - ACL IPv6 IN: vlan181-v6-in **Correspondants: Olivier LACROIX, olx OLX** 

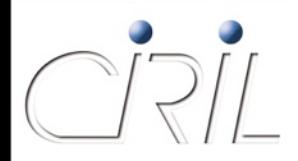

La ou les adresses IPv4 et les noms d'ACL

gw1.ciril - Vlan181 : CIRIL - Clients CRS Réseaux IPv4 : 193.50.26.32/27 ACL IPv4 OUT: vian181-out - ACL IPv4 IN: vian181-in Réseaux IPv6: 2001:660:4503:103::/64 ACL IPv6 OUT: vlan181-v6-out - ACL IPv6 IN: vlan181-v6-in **Correspondants: Olivier LACROIX, olx OLX** 

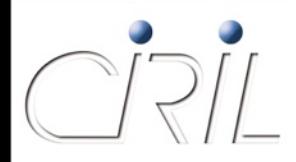

La ou les adresses

gw1.ciril - Vlan181 : CIRIL - Clients CRS Réseaux IPv4 : 193.50.26.32/27 IPv4 et les noms d'ACL  $\overline{ACL}$  IPv4 OUT : vian181-out - ACL IPv4 IN : vian181-in La ou les adresses ACL IPv6 OUT: vlan181-v6-out - ACL IPv6 IN: vlan181-v6-in **Correspondants: Olivier LACROIX, olx OLX** 

IPv6 et les noms d'ACL

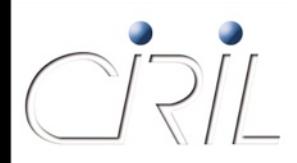

La ou les adresses

gw1.ciril - Vlan181 : CIRIL - Clients CRS Réseaux IPv4 : 193.50.26.32/27 IPv4 et les noms d'ACL  $\overline{ACL}$  IPv4 OUT : vian181-out - ACL IPv4 IN : vian181-in La ou les adresses ACL IPv6 OUT: vlan181-v6-out - ACL IPv6 IN: vlan181-v6-in **Correspondants: Olivier LACROIX, olx OLX** 

IPv6 et les noms d'ACL

Les correspondants de l'interface

En rouge, ceux qui peuvent faire de modifications

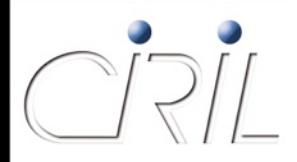

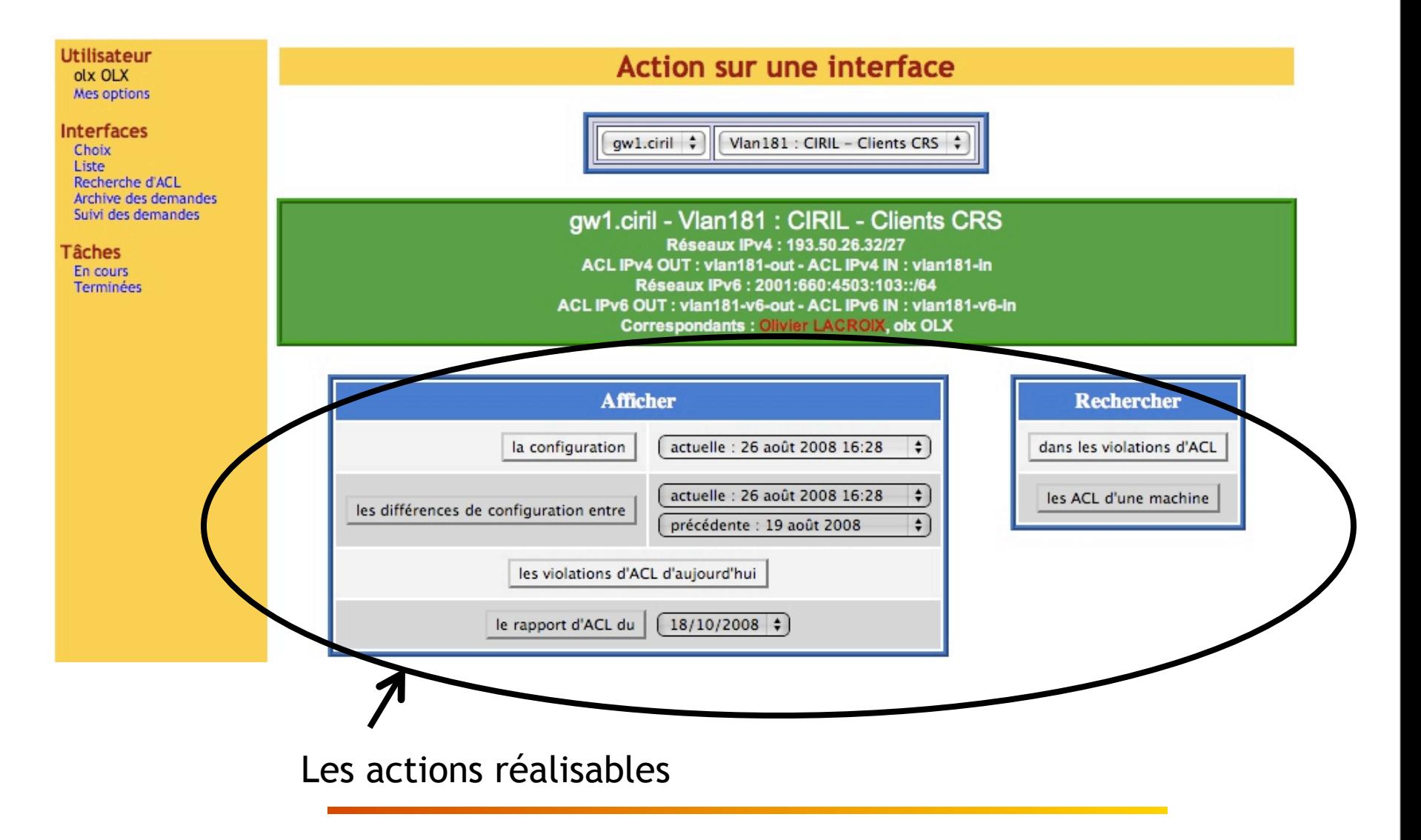

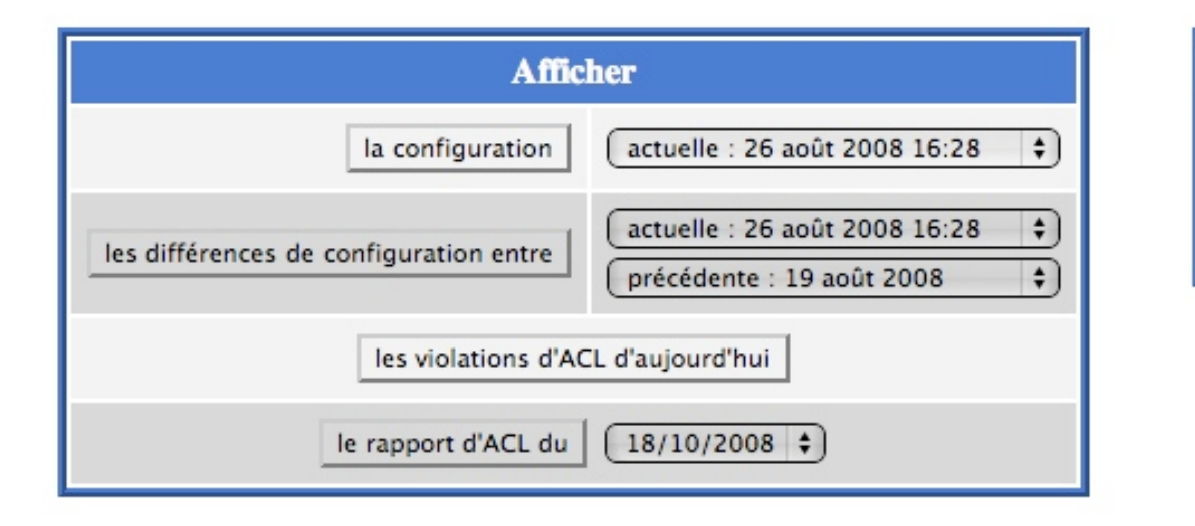

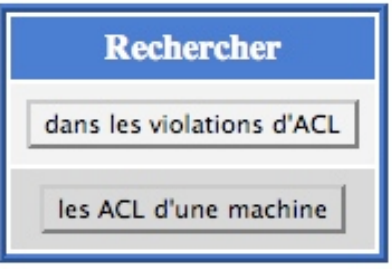

 $\mathcal{C}(\mathbb{R})$ 

 $\bigcirc$ 

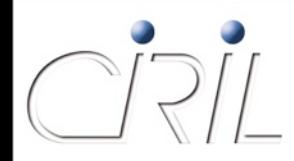

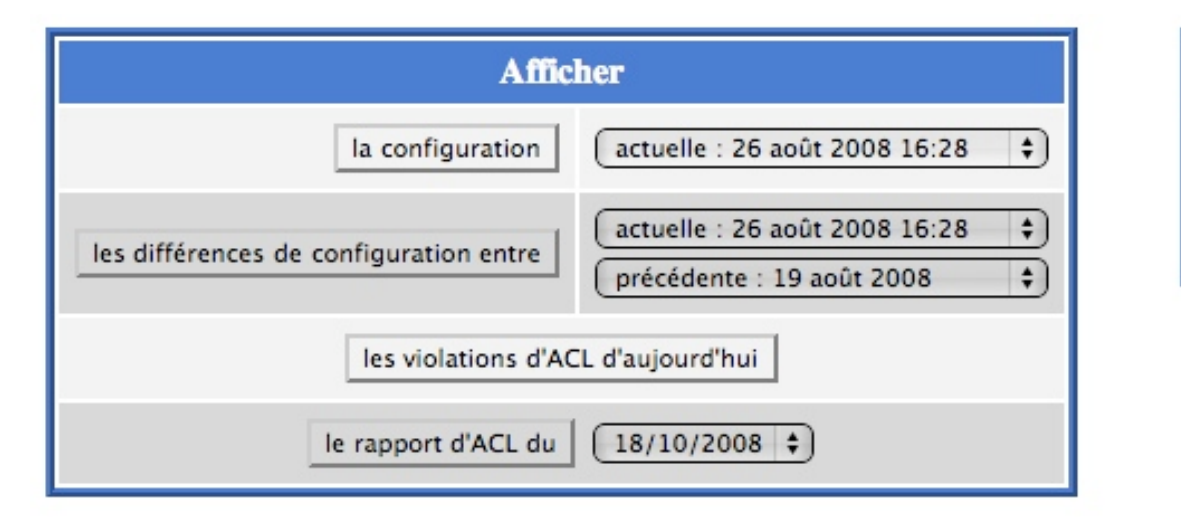

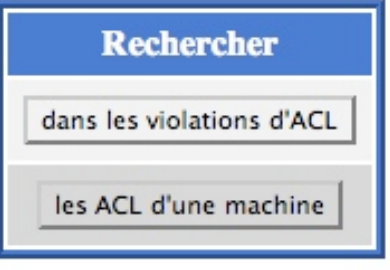

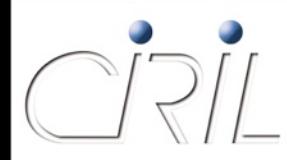

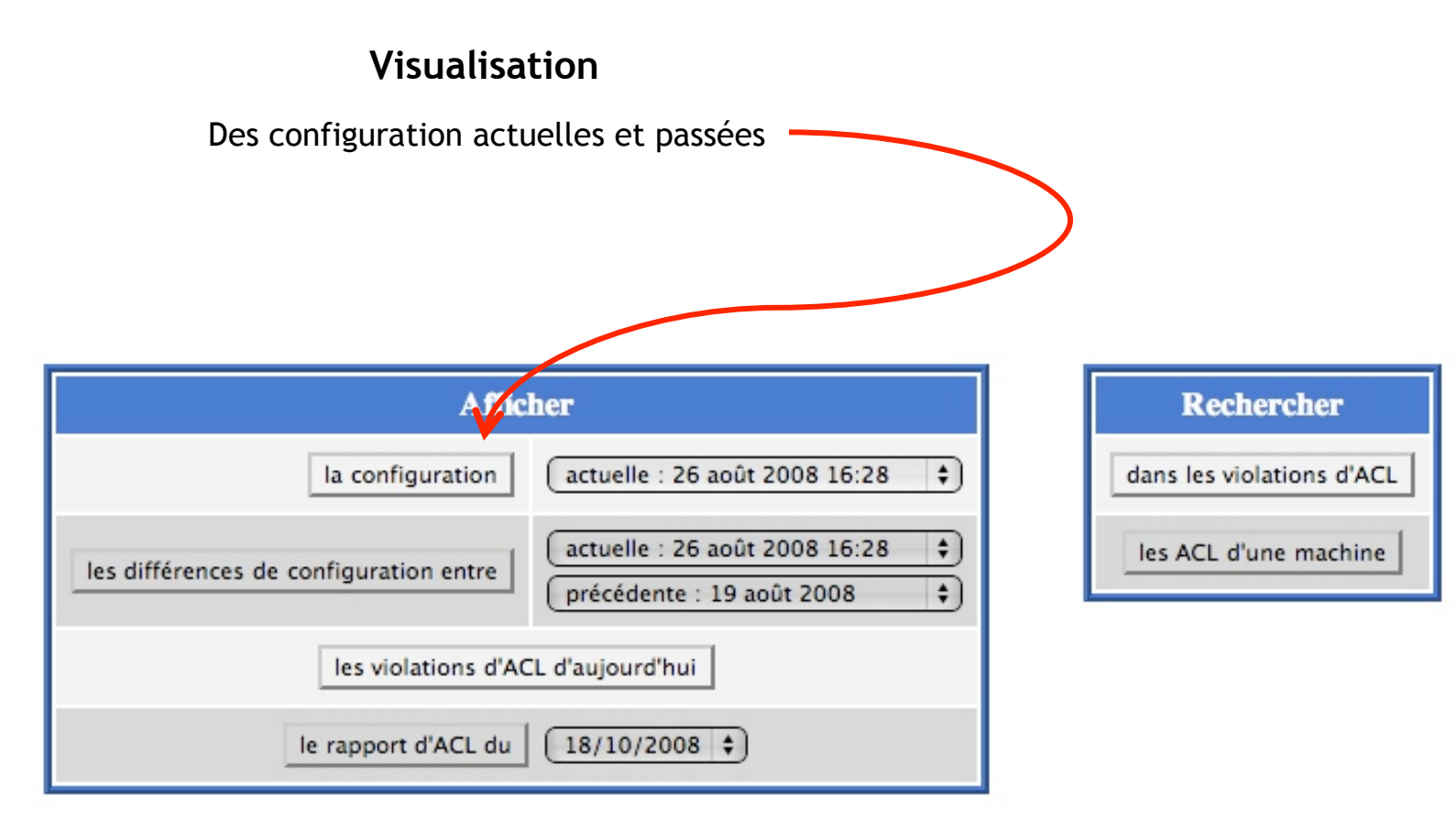

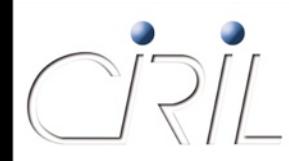

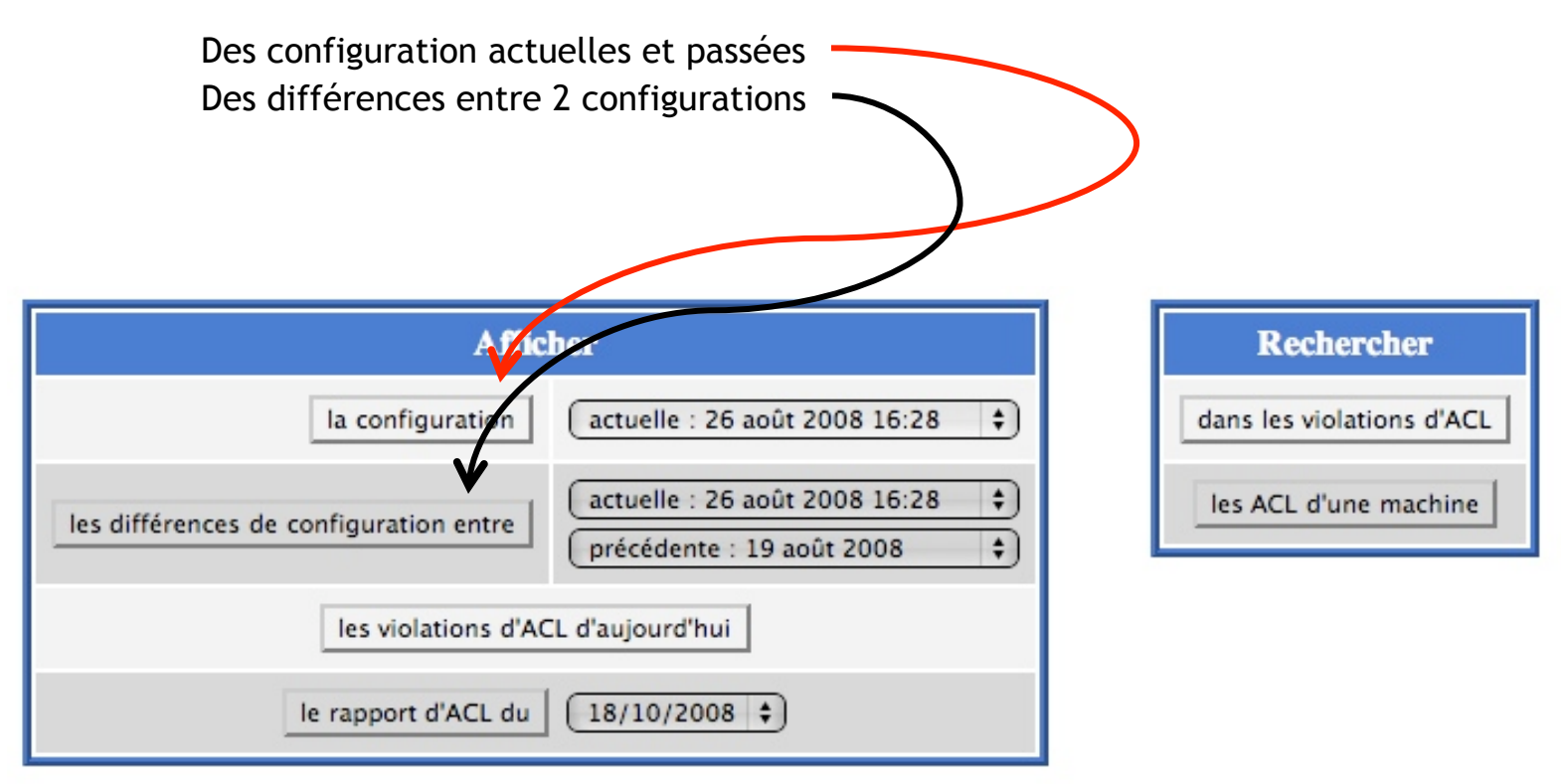

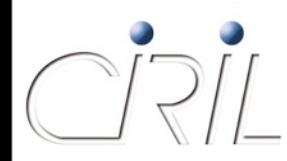

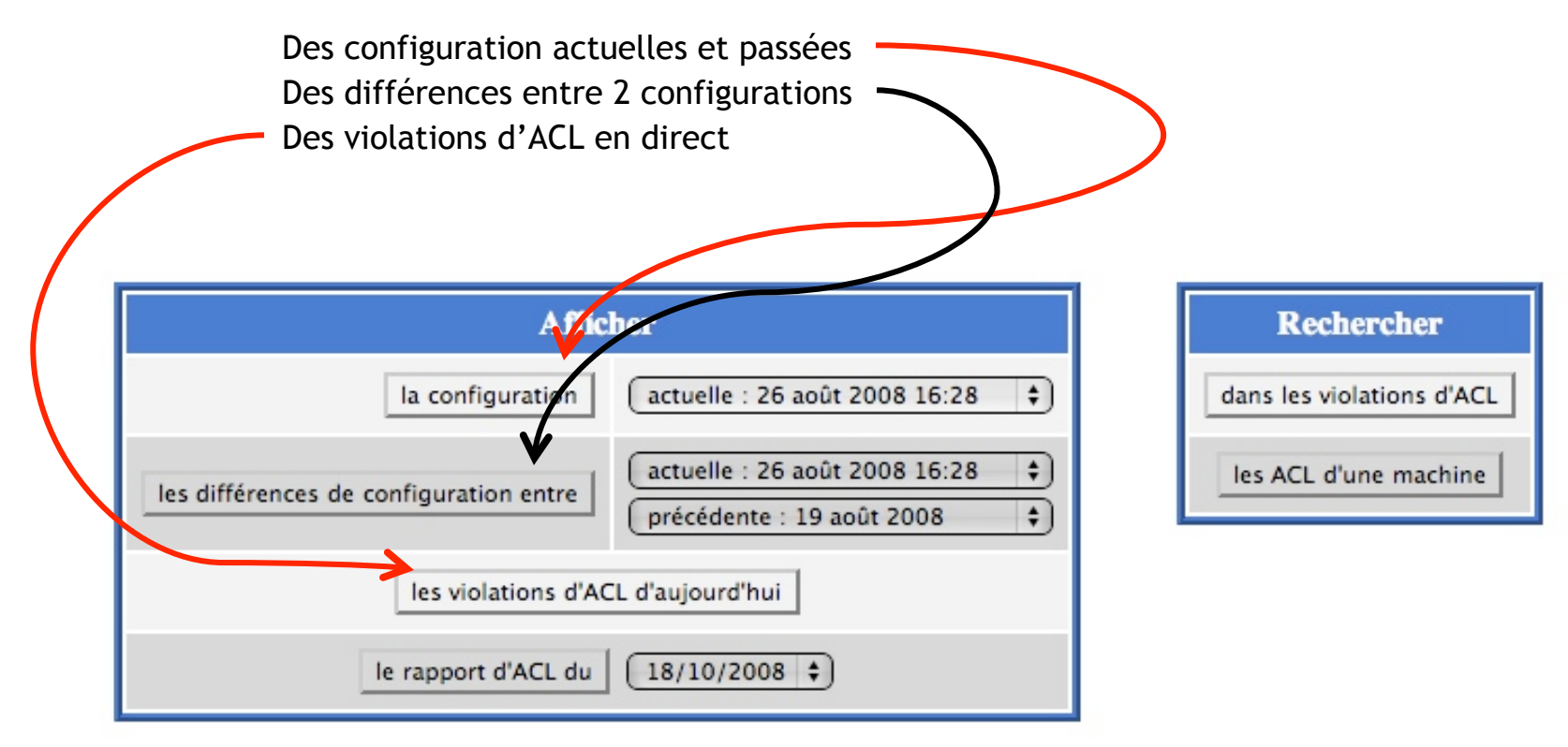

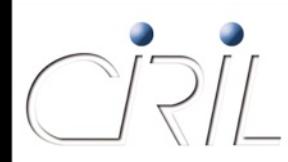

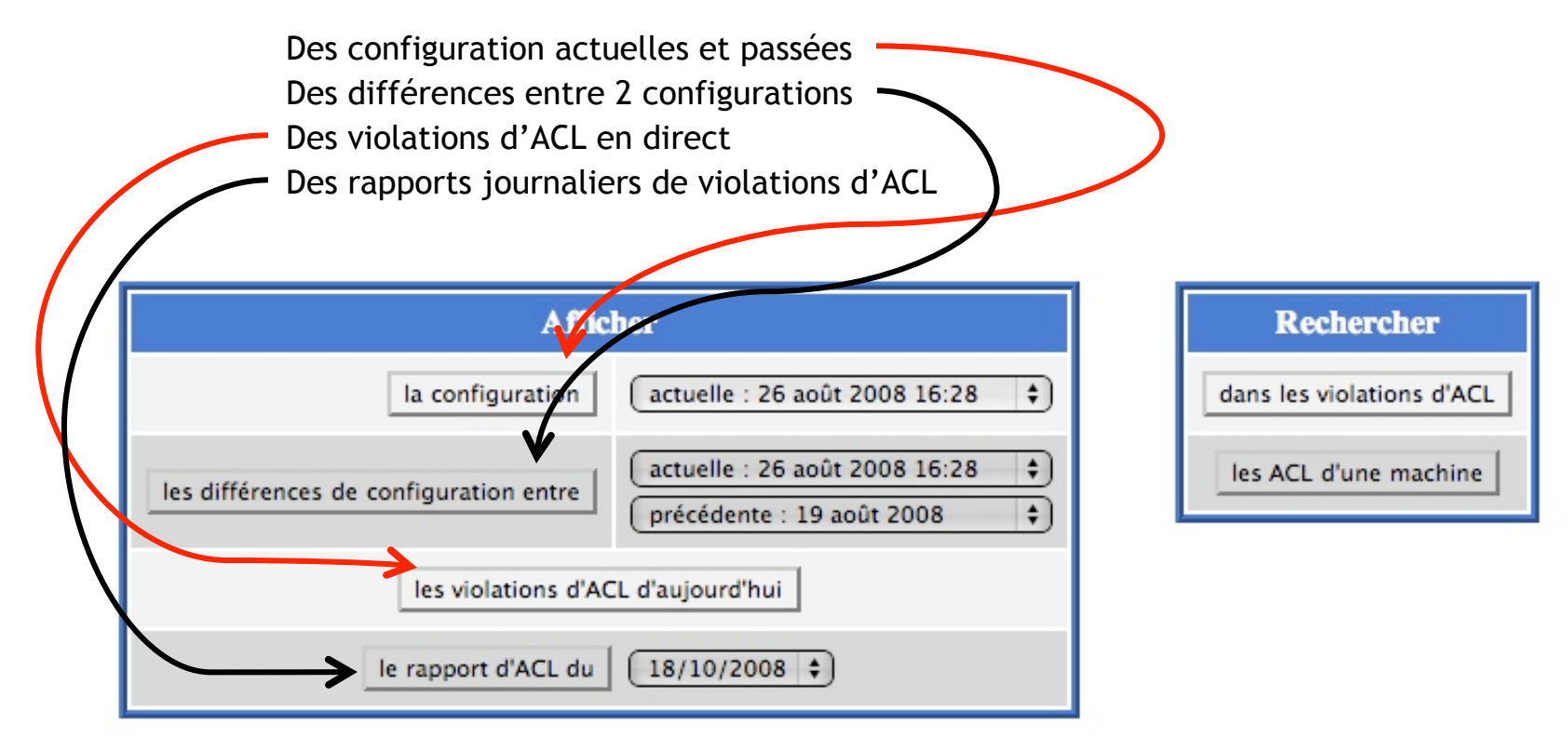

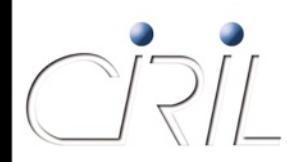

#### **Visualisation**

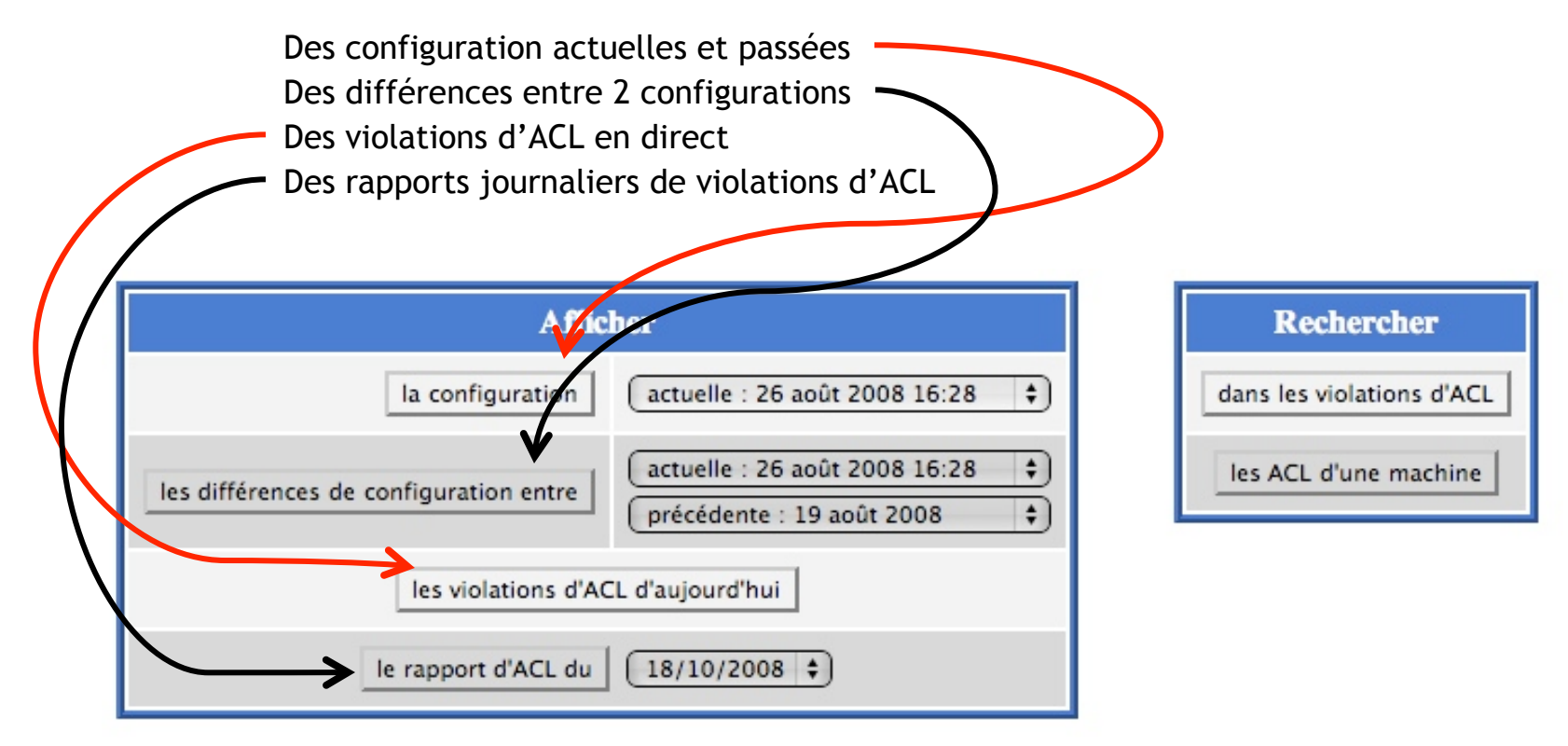

**Recherche en différé**
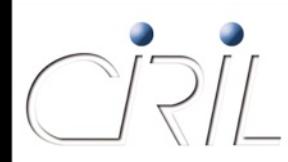

# ConfIn : les actions

#### **Visualisation**

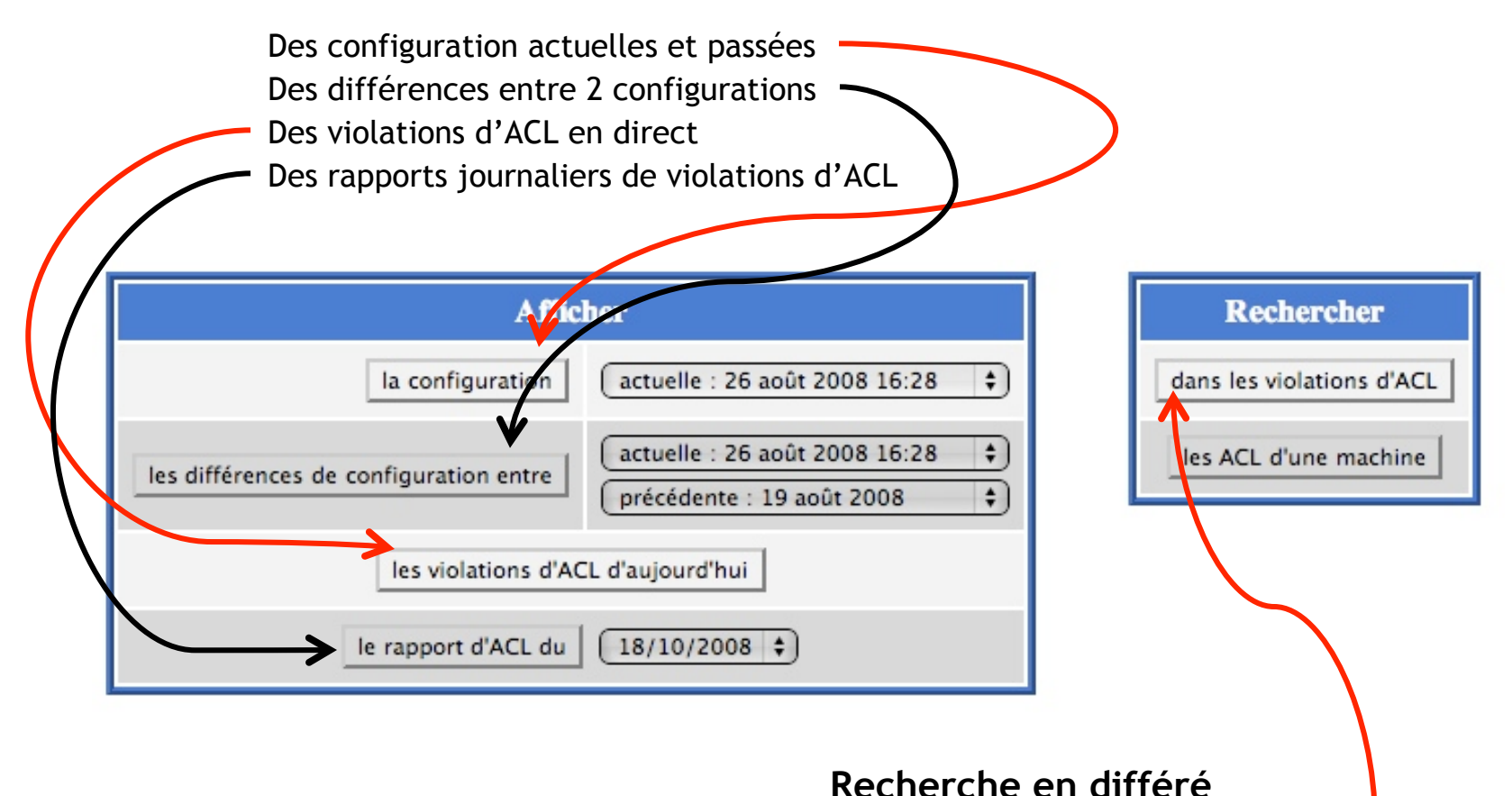

#### Par critère dans les violations d'un 60 derniers jours

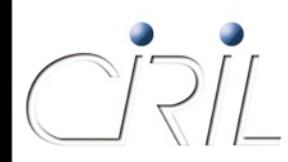

# ConfIn : les actions

#### **Visualisation**

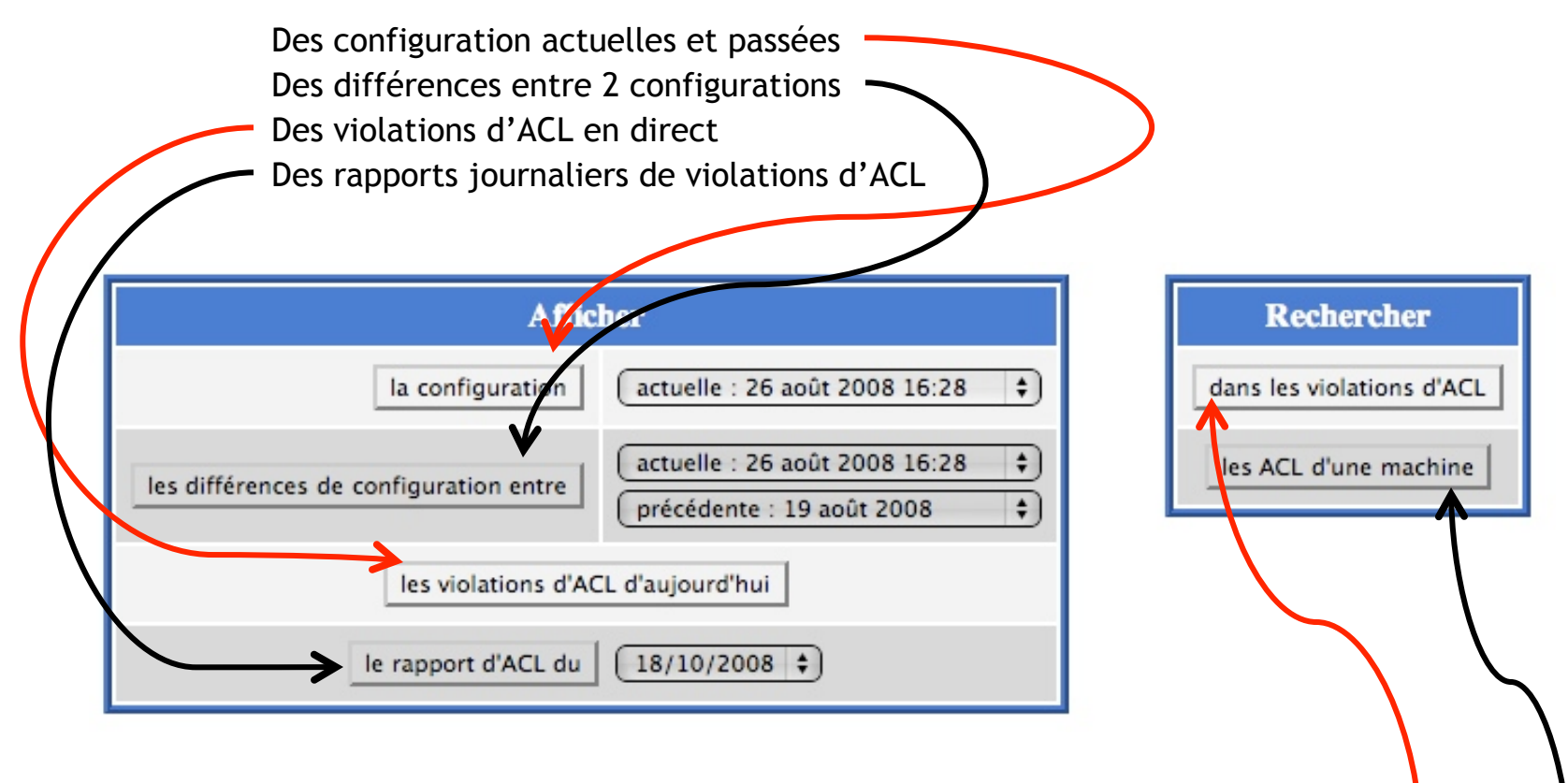

### **Recherche en différé**

Par critère dans les violations d'un 60 derniers jours

Du filtrage existant pour une machine ou un réseau dans tous les filtres sur Lothaire

# ConfIn : modifications d'ACL

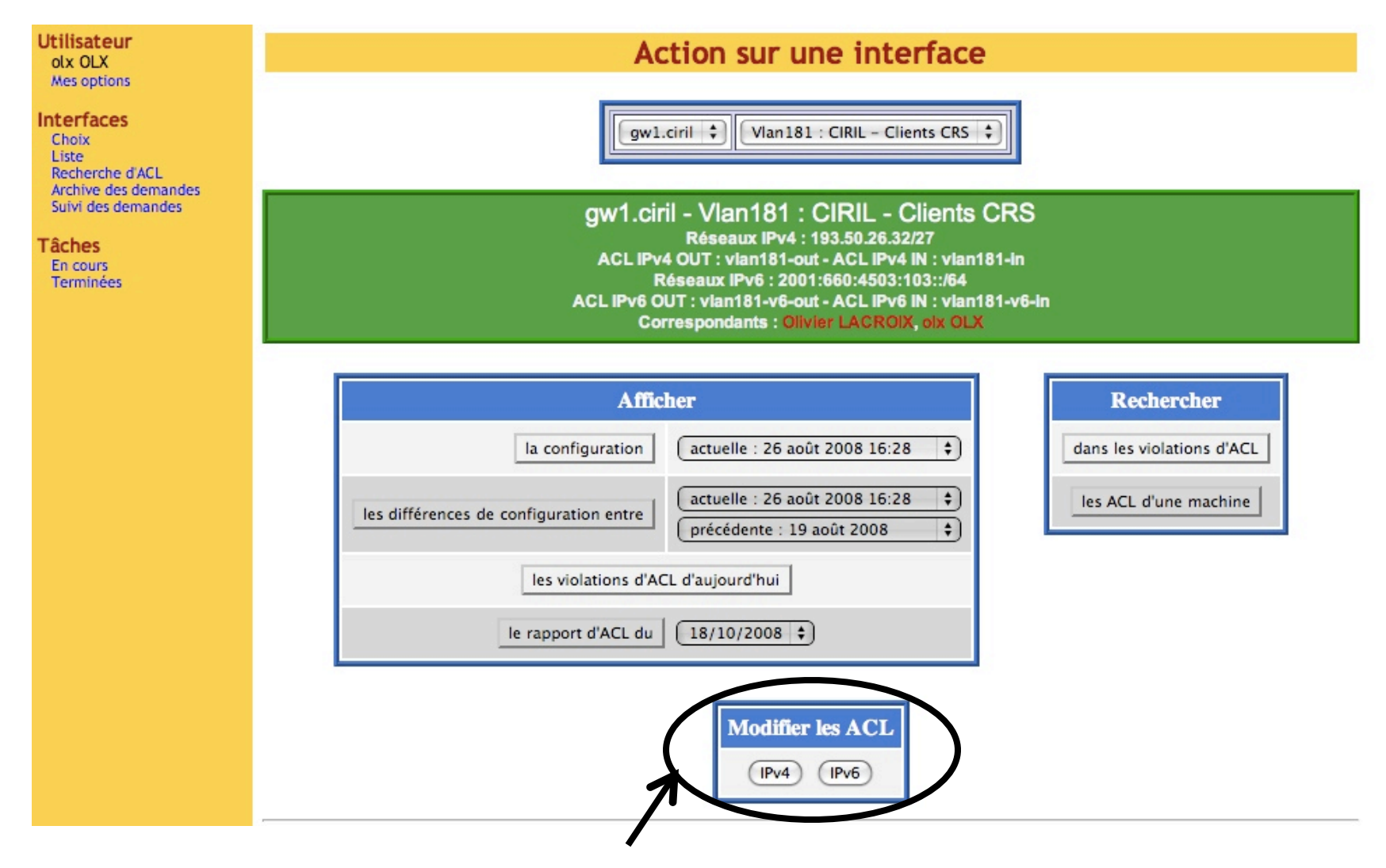

Si l'utilisateur est autorisé, possibilité de modifier les filtres

# ConfIn : modification d'ACL

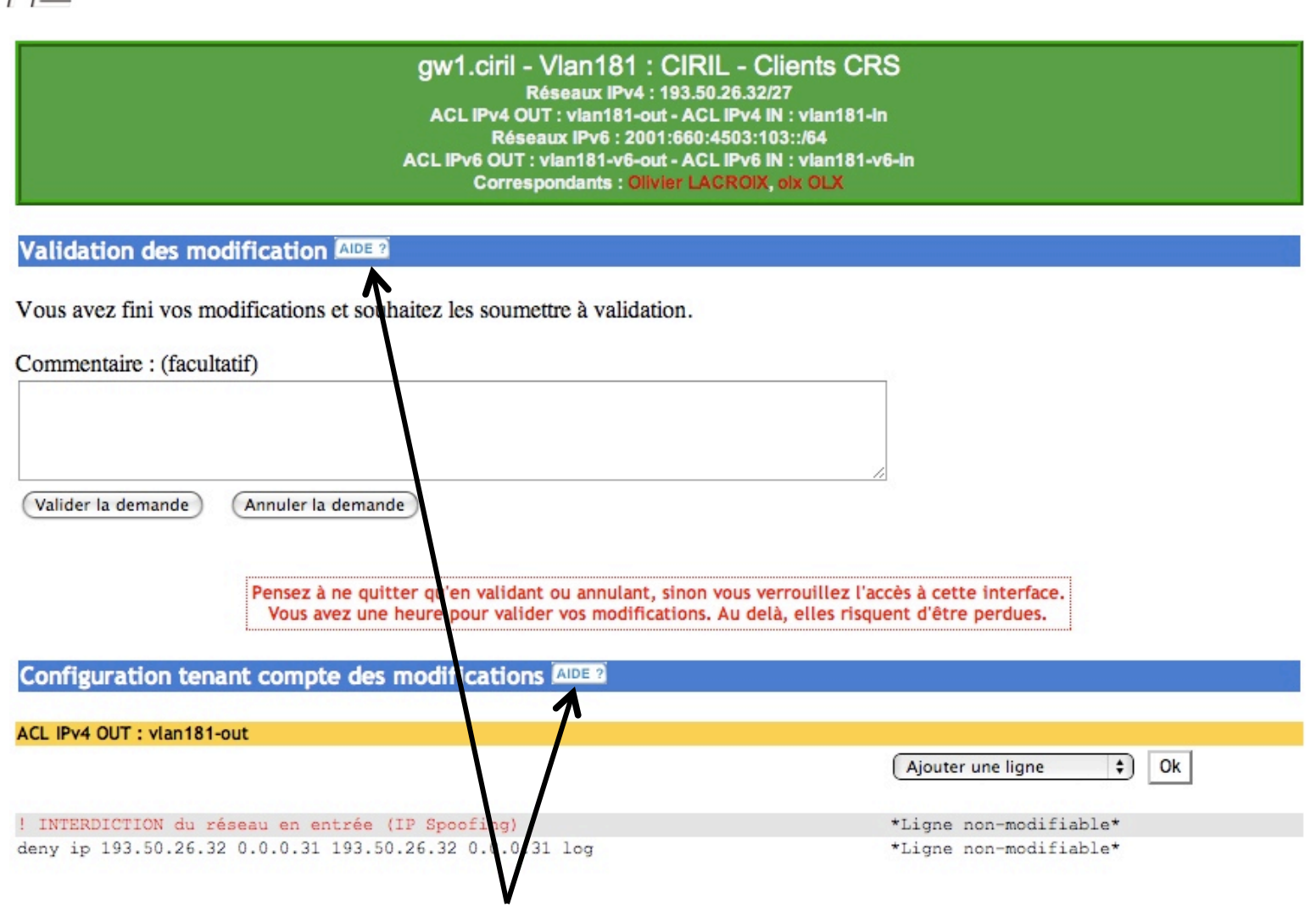

#### Modification des ACL : il existe une aide en ligne

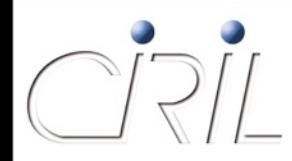

# ConfIn : les ACL

Les modifications peuvent utiliser des modèles

- Il est possible de définir des ACL temporaires activables à la demande par les correspondants (bouton visible sur l'interface). Celles-ci sont automatiquement retirées tous les jours à minuit
- Les 2 options ci-dessus sont définies par l'équipe réseau (nous écrire pour les obtenir)

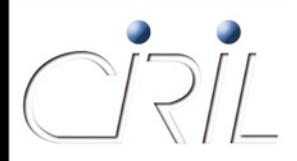

# ConfIn : les options

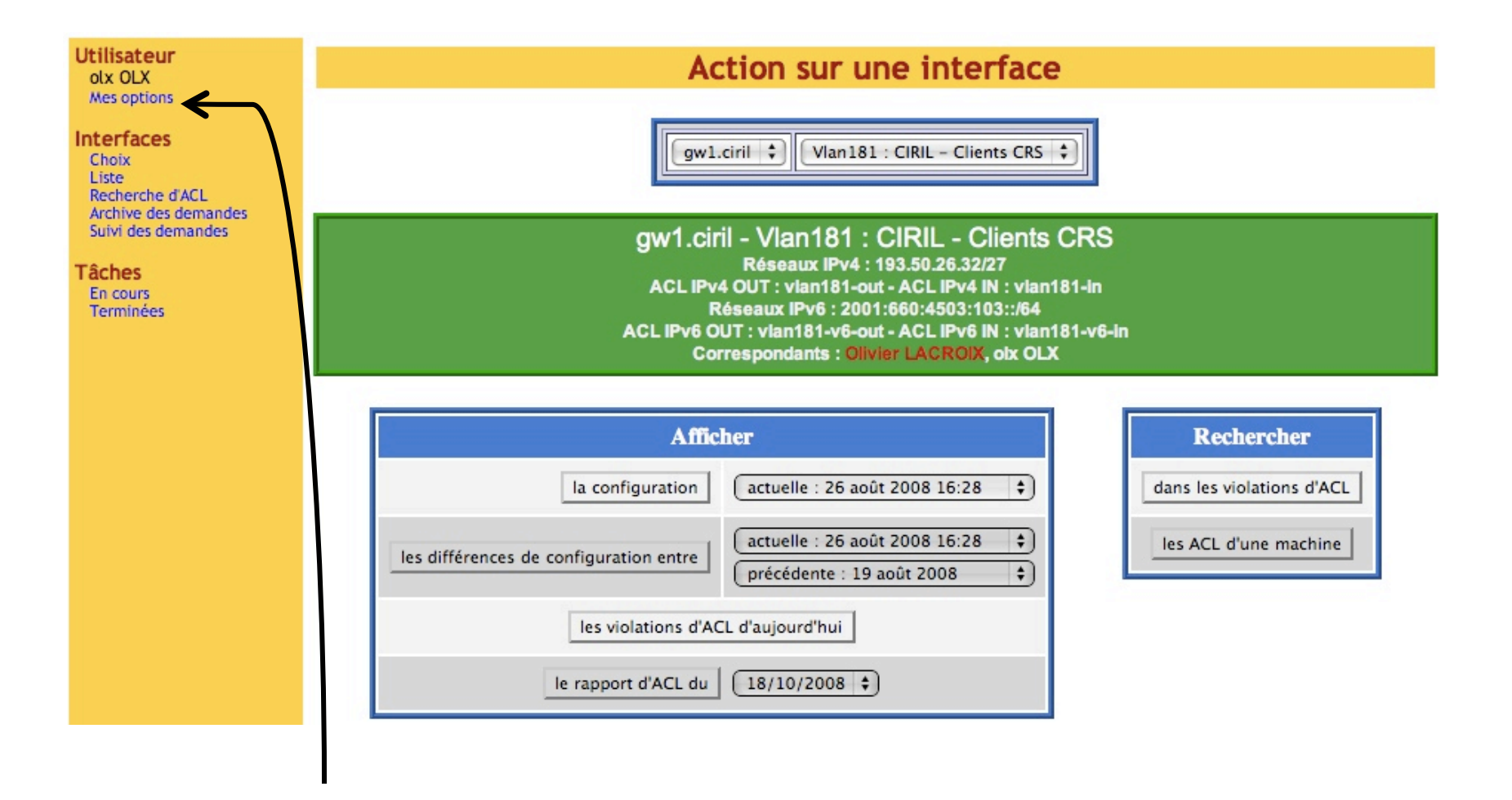

#### Pensez aussi à vos options

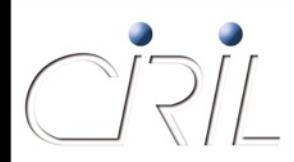

# ConfIn : les options

### **Mes options**

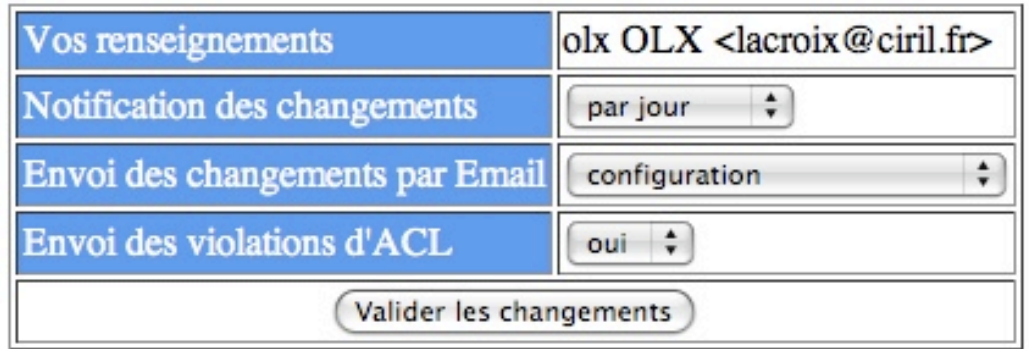

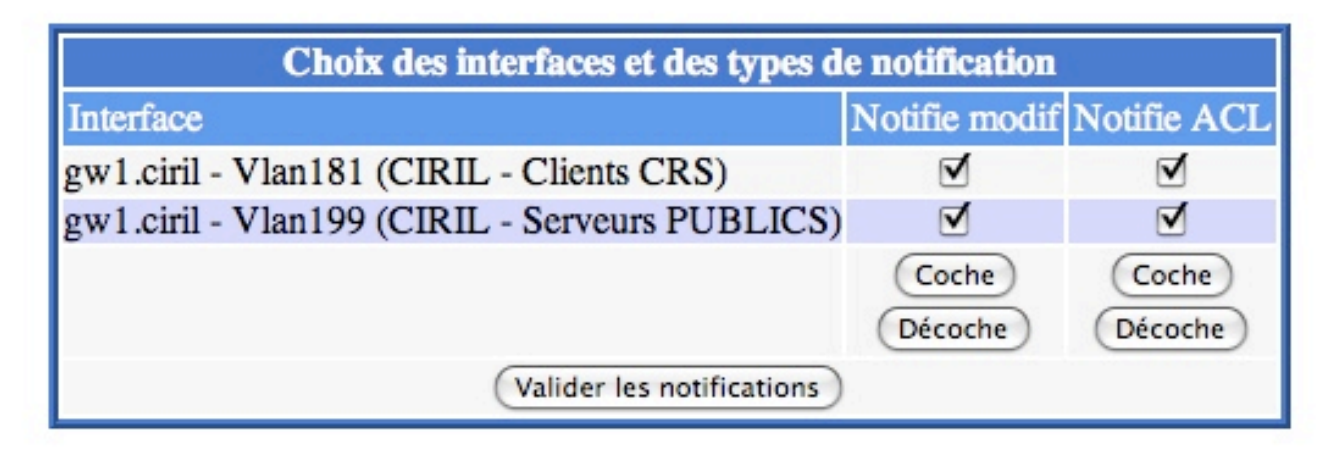

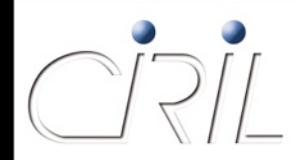

# ConfIn : quelques chiffres

- Confln, c'est aujourd'hui :
	- **Un service inauguré en août 2000**
	- 10794 demandes traitées au 22 octobre 2008 depuis la mise en place de la possibilité de modification le 22 août 2006 (43417 lignes de configurations modifiées)
	- 575 interfaces réseaux gérées sur 33 routeurs par 151 correspondants différents (certains gèrent plusieurs interfaces)
	- 57 000 ACLs réparties sur les routeurs de Lothaire

Olivier LACROIX

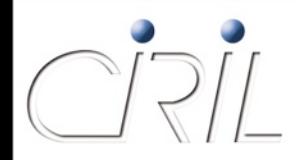

### **L'origine**

- Ce service a été créé il y a plus de 10 ans lorsque la bande passante était faible
- Son but était de fournir rapidement des logiciels utilisés par notre communauté
- Le choix des logiciels était fait en fonction des besoins ressentis et des demandes

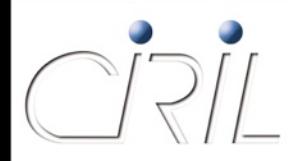

### **Aujourd'hui**

- La bande passante est suffisante, mais le besoin de proximité existe toujours
	- Les logiciels très demandés ont besoin de miroir
	- Plus de bande passante, mais des logiciels plus « gros »
	- Pour pouvoir facilement fournir leurs logiciels, les concepteurs de « freeware » ont besoin d'aide

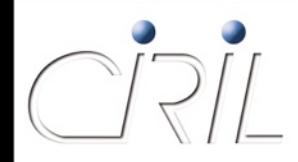

### **Physiquement**

- Biprocesseur Pentium 4 2,8 GHz
- 1 Go RAM
- 2,6 To d'espace disque en RAID 5
- **Connexion en gigabit ethernet**
- Adresses IPv4 et IPv6

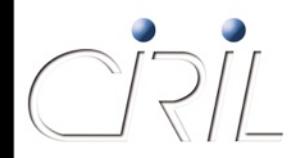

**Que stocke-t-il ?**

- $\bullet$  Il y a 2 fonctions
	- **Miroir de sites mettant à disposition des logiciels libres :** Fedora, Ubuntu, Mozilla, Xemacs, Postfix, Sendmail, GNU, cygwin, openldap, mysql, bind, signatures antivirus, etc. (liste complète sur le site web du serveur)
	- **Miroir des logiciels antivirus du ministère**

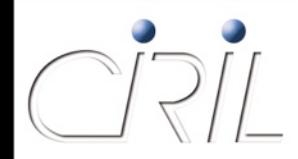

### **Comment y accéder ?**

- Pour la partie publique (ftp anonyme), 3 méthodes :
	- **f** ftp « classique » : ftp://ftp.ciril.fr/
	- Web : http://wwwftp.ciril.fr/
	- Rsync : rsync://ftp.ciril.fr/
- Pour la partie logiciel antivirus :
	- Contactez le correspondant logiciel de votre établissement qui vous indiquera les modalités d'accès si vous êtes autorisés

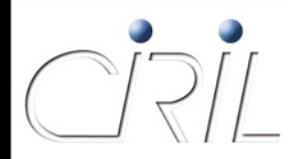

### **Comment évolue-t-il ?**

- Son contenu change de temps à autre en fonction de la place disponible :
	- Suppression de miroirs devenu obsolète ou plus utilisé
	- Ajout de nouveaux miroirs
		- Choisis par l'équipe réseau en fonction des besoins ressentis
		- Demandés par les utilisateurs (écrire à ftpmaster@ciril.fr)
			- => n'hésitez pas à nous contacter

# **Service VPN**

Olivier LACROIX

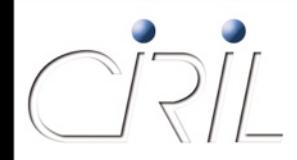

# Service VPN

**Qu'est que le VPN ?**

- VPN = Virtual Private Network
- Permet d'établir un tunnel crypté entre votre ordinateur et un concentrateur VPN
- Dans le cadre de l'accès depuis son fournisseur ADSL vers un serveur sur Lothaire, si le concentrateur VPN est sur Lothaire, il permet un dialogue crypté entre chez soi et le concentrateur

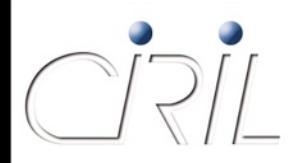

# Service VPN

- A notre connaissance, il existe 4 concentrateurs VPN Cisco sur le réseau StanNet :
	- **UHP**
	- Nancy 2
	- **INPL**
	- **CIRIL**
- Le CIRIL héberge les concentrateurs de l'UHP, de l'INPL et du CIRIL

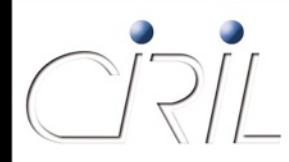

# Service VPN : qui pour qui ?

- Chaque établissement universitaire propose un service VPN à ses personnels
- Le CIRIL propose un service VPN pour les établissements/EPST ne disposant pas d'un tel service

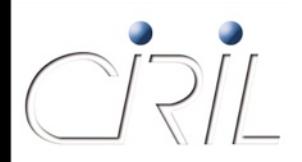

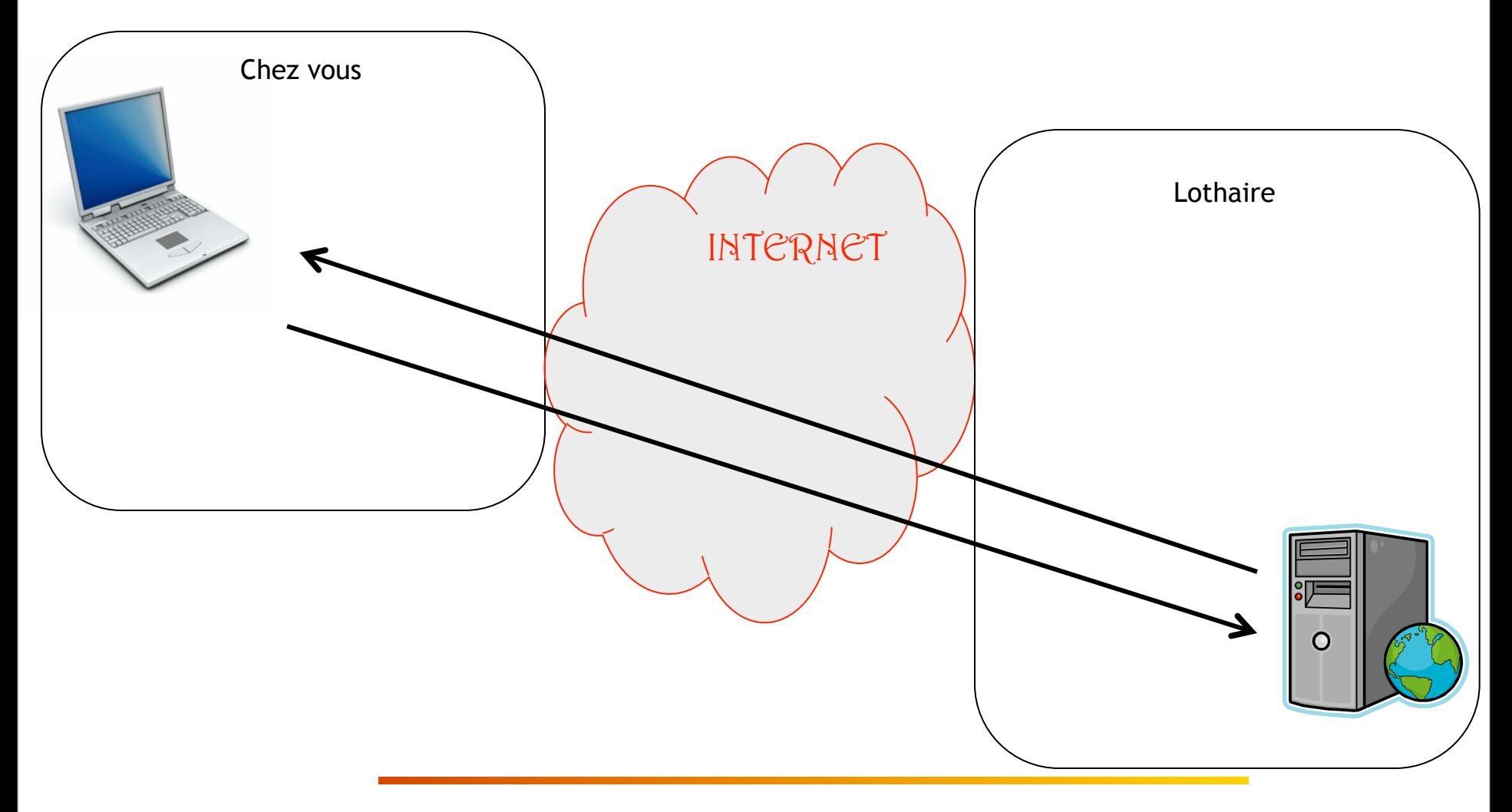

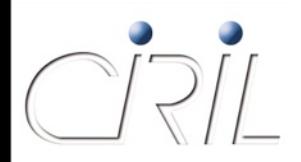

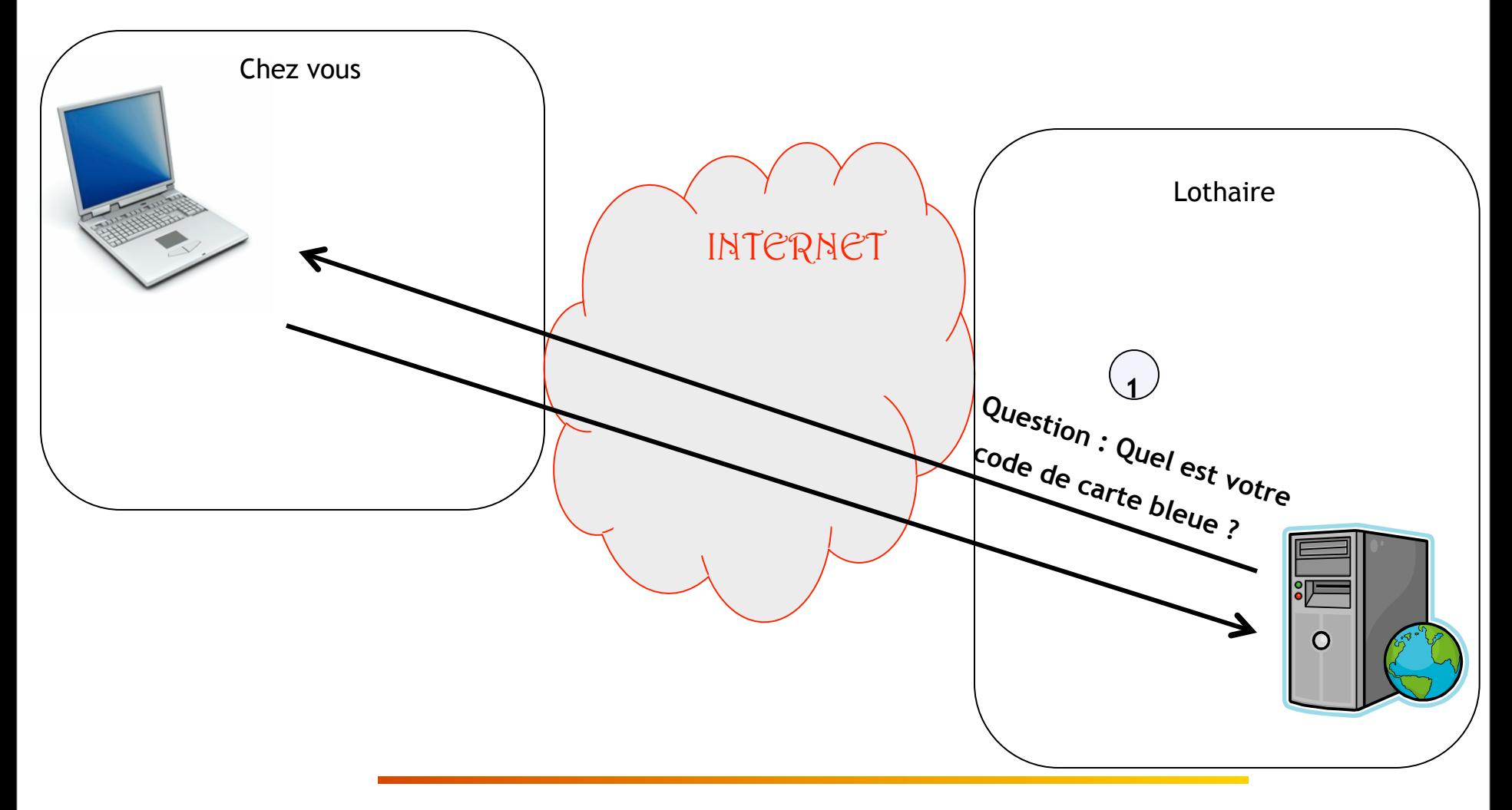

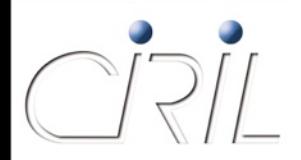

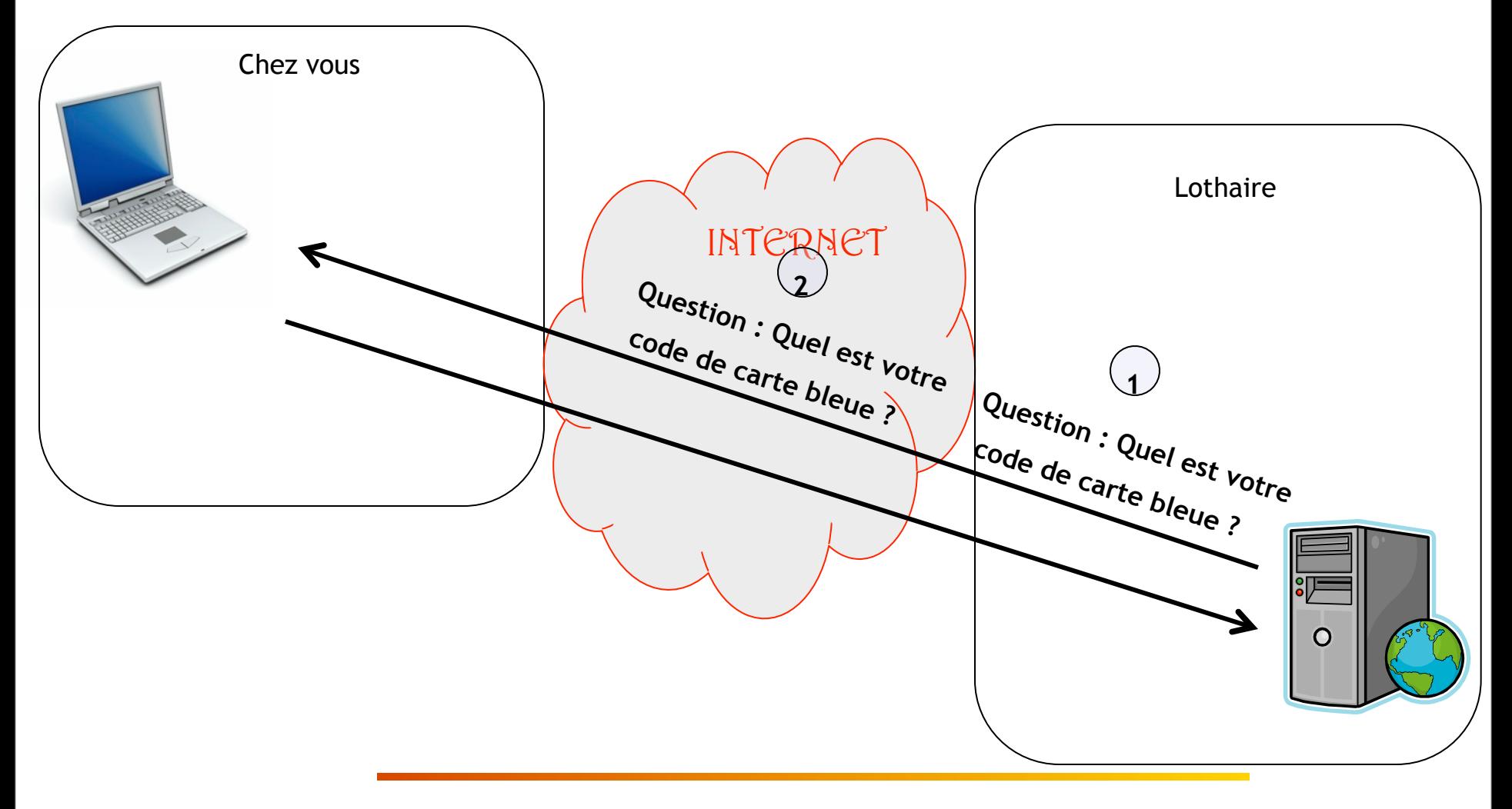

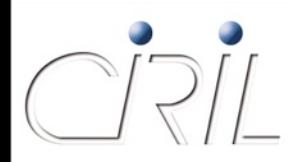

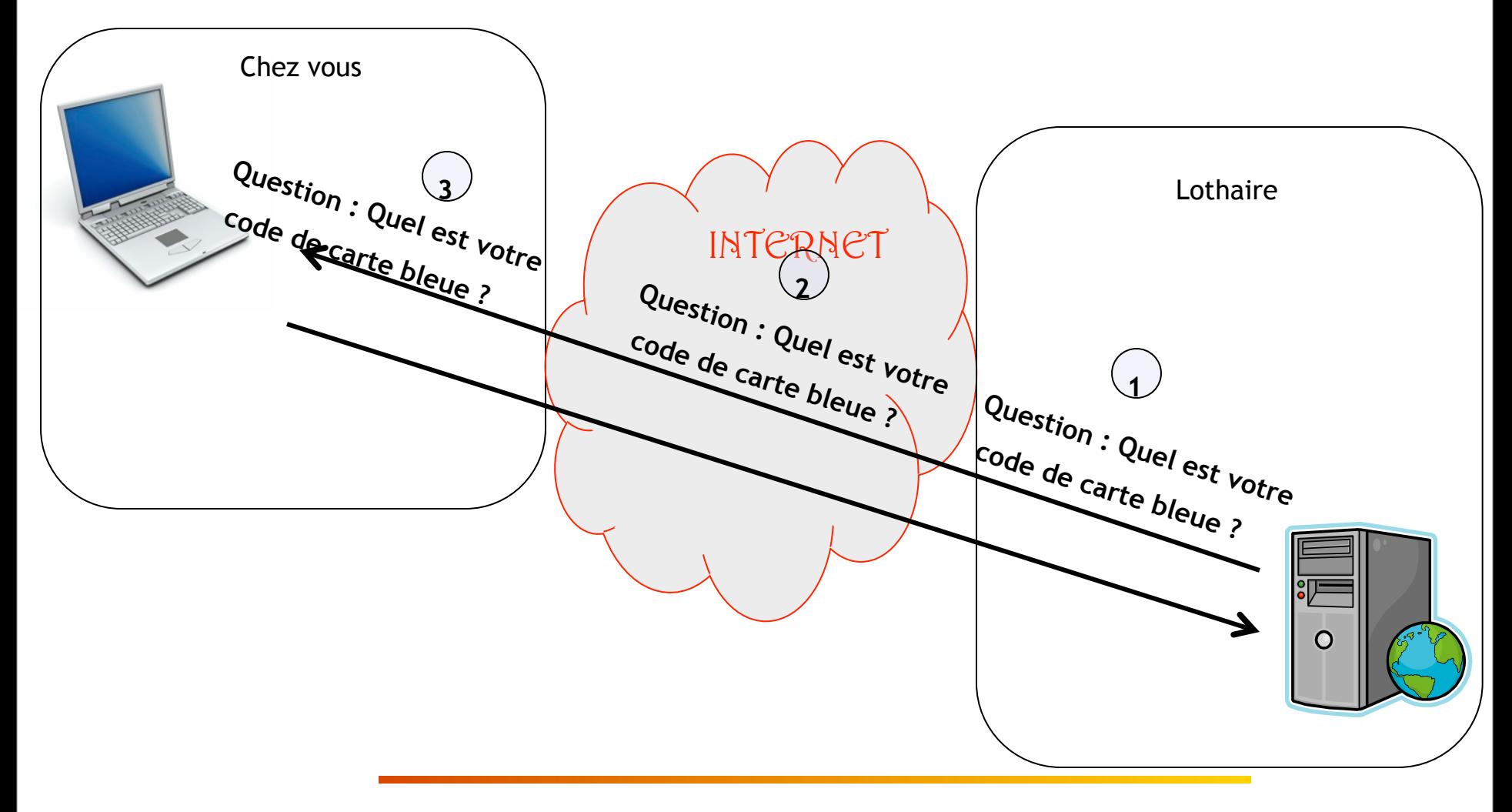

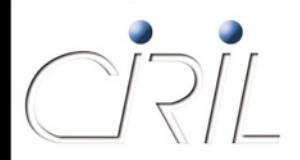

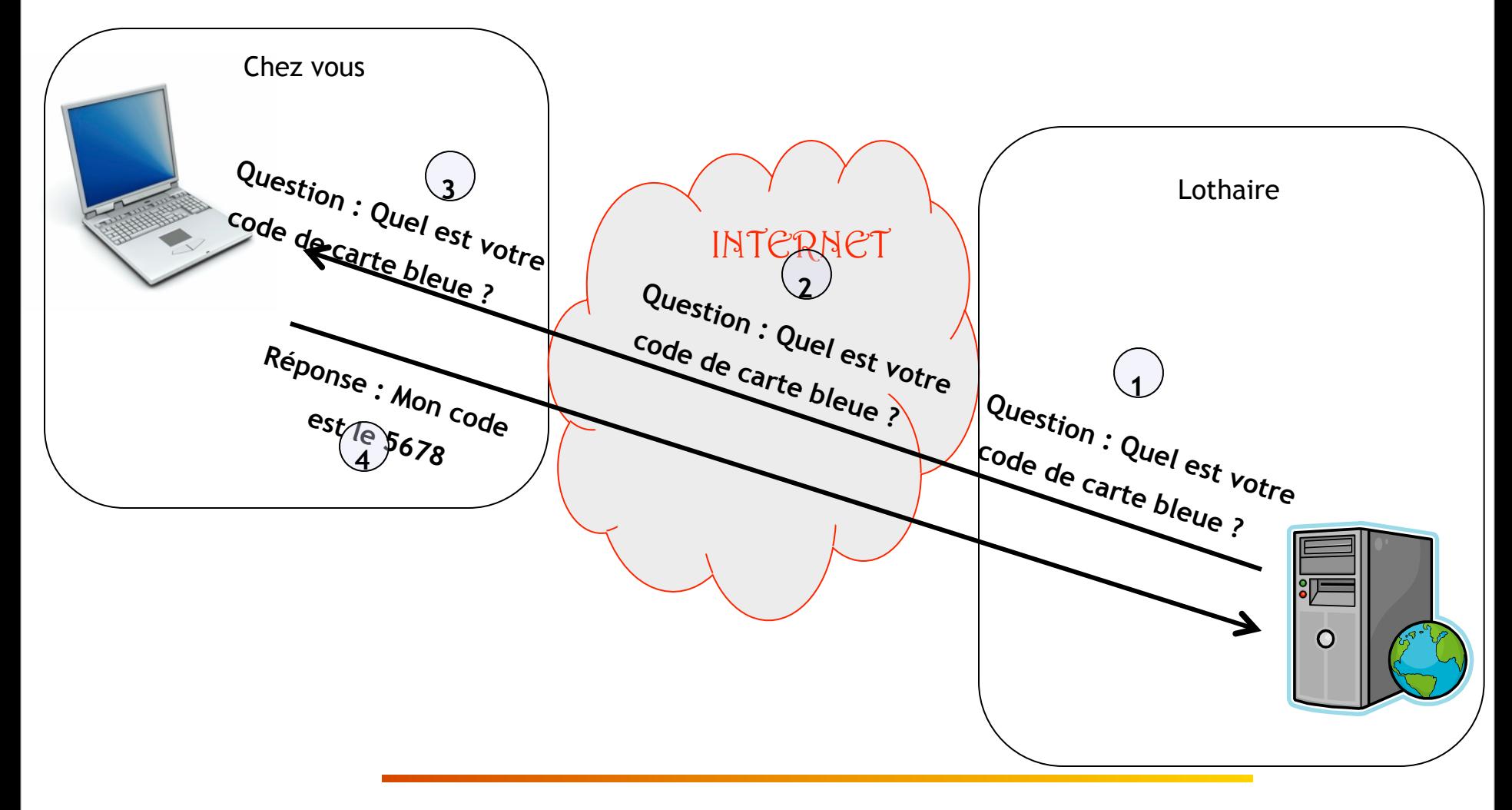

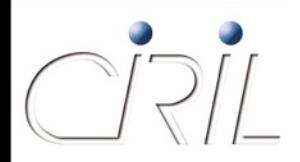

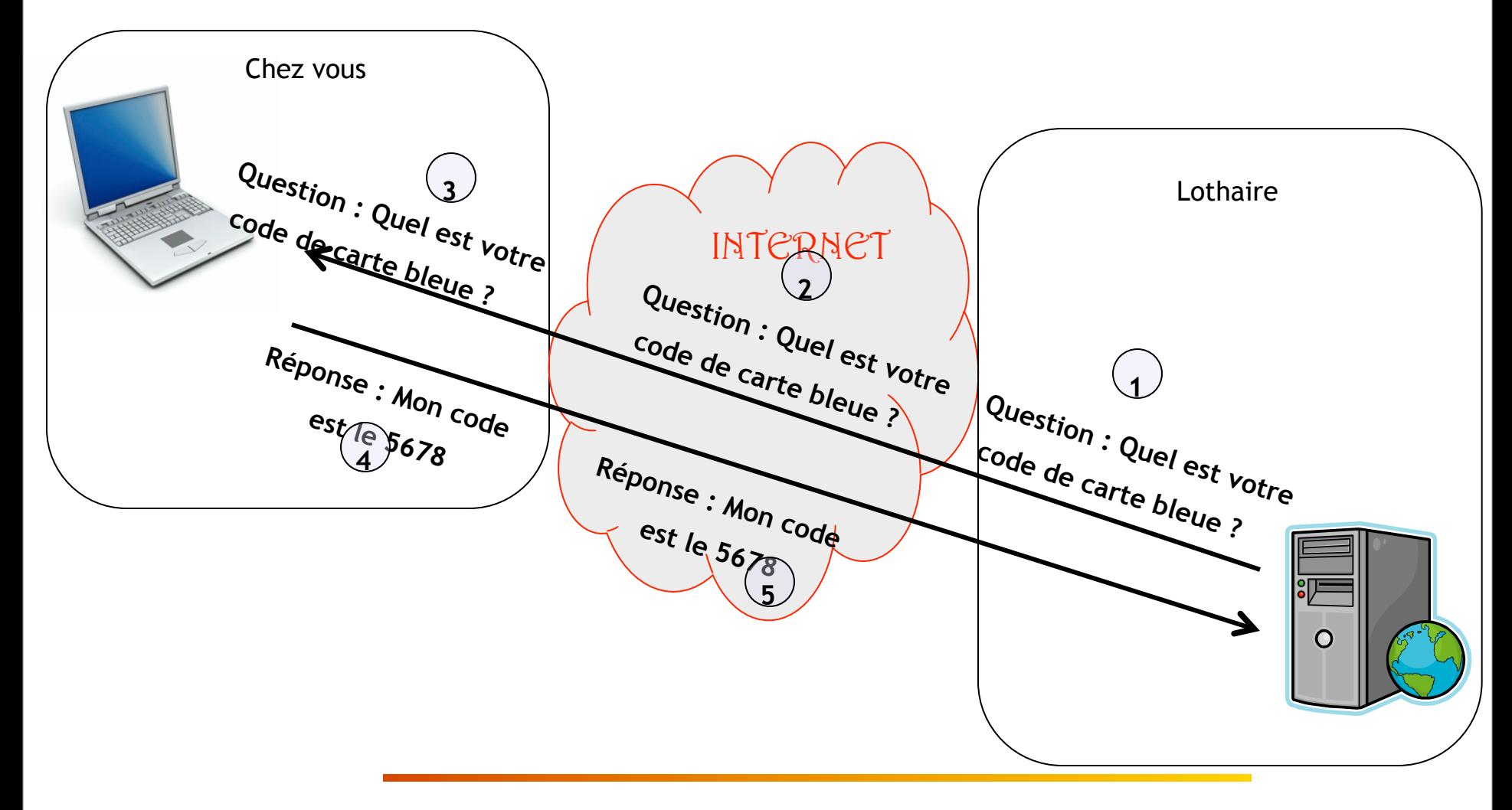

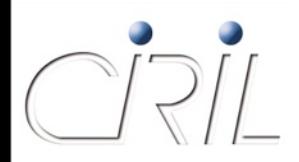

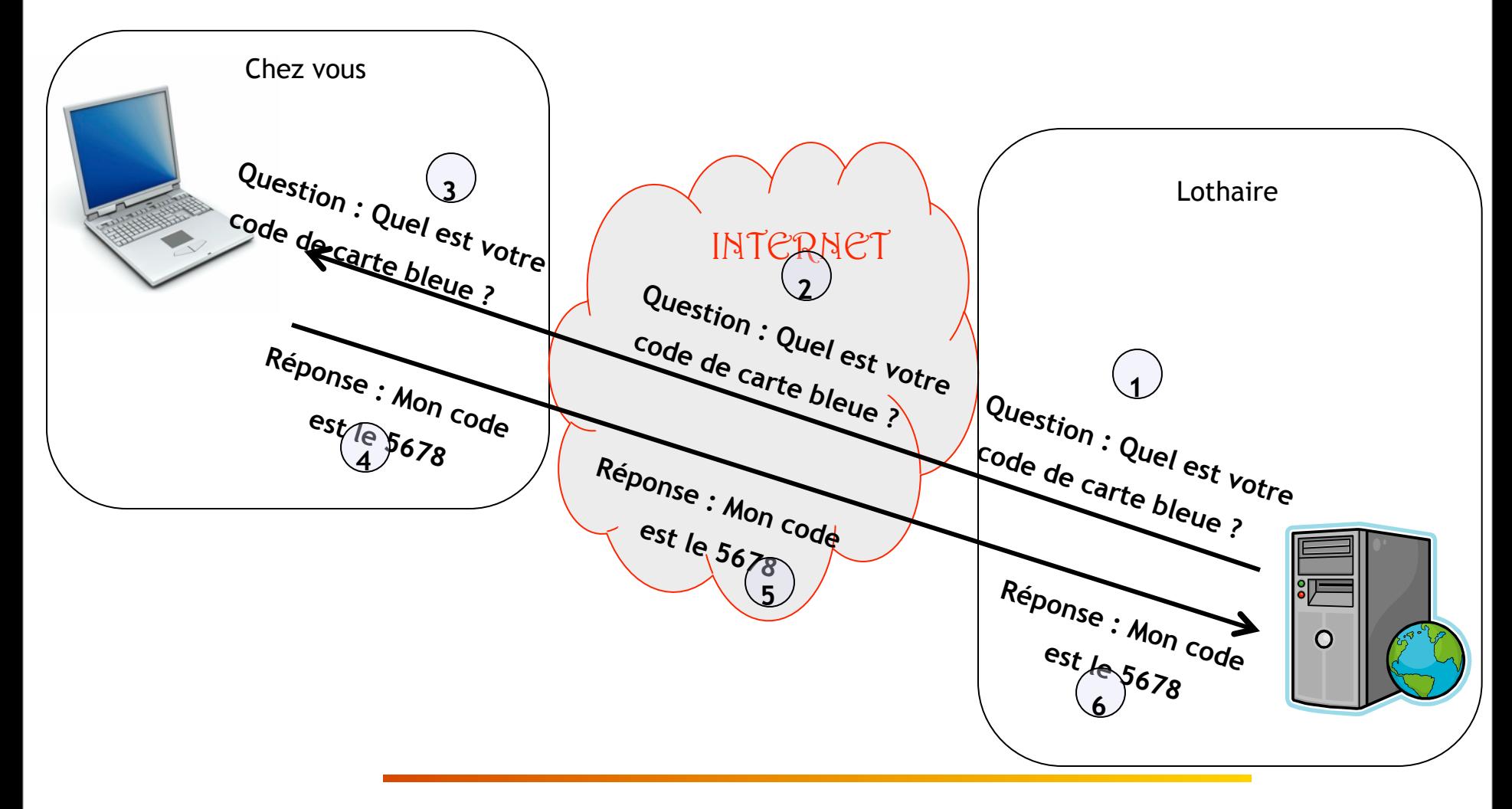

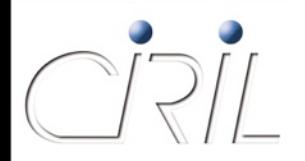

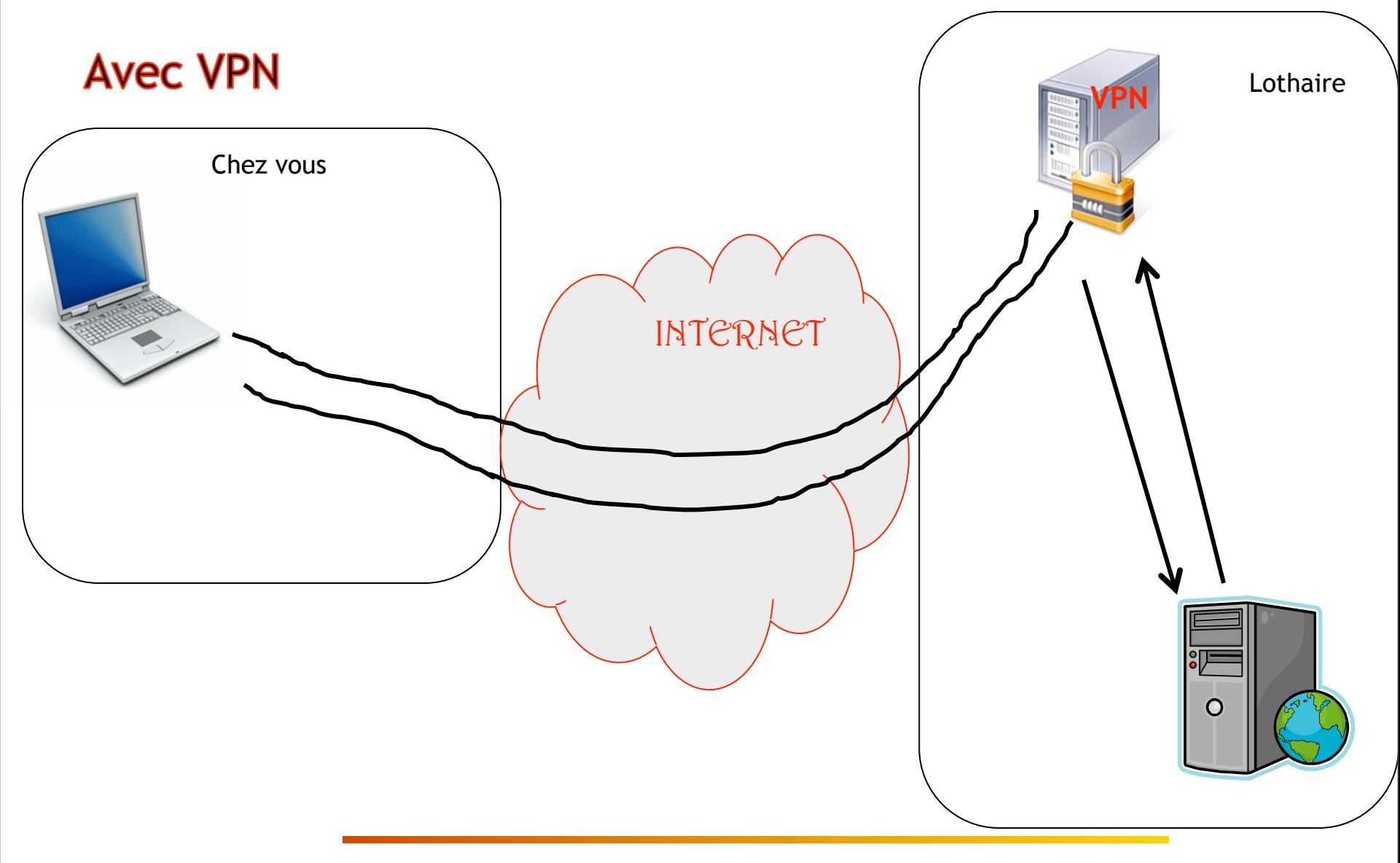

# $\bigcap \nabla \bigcup$

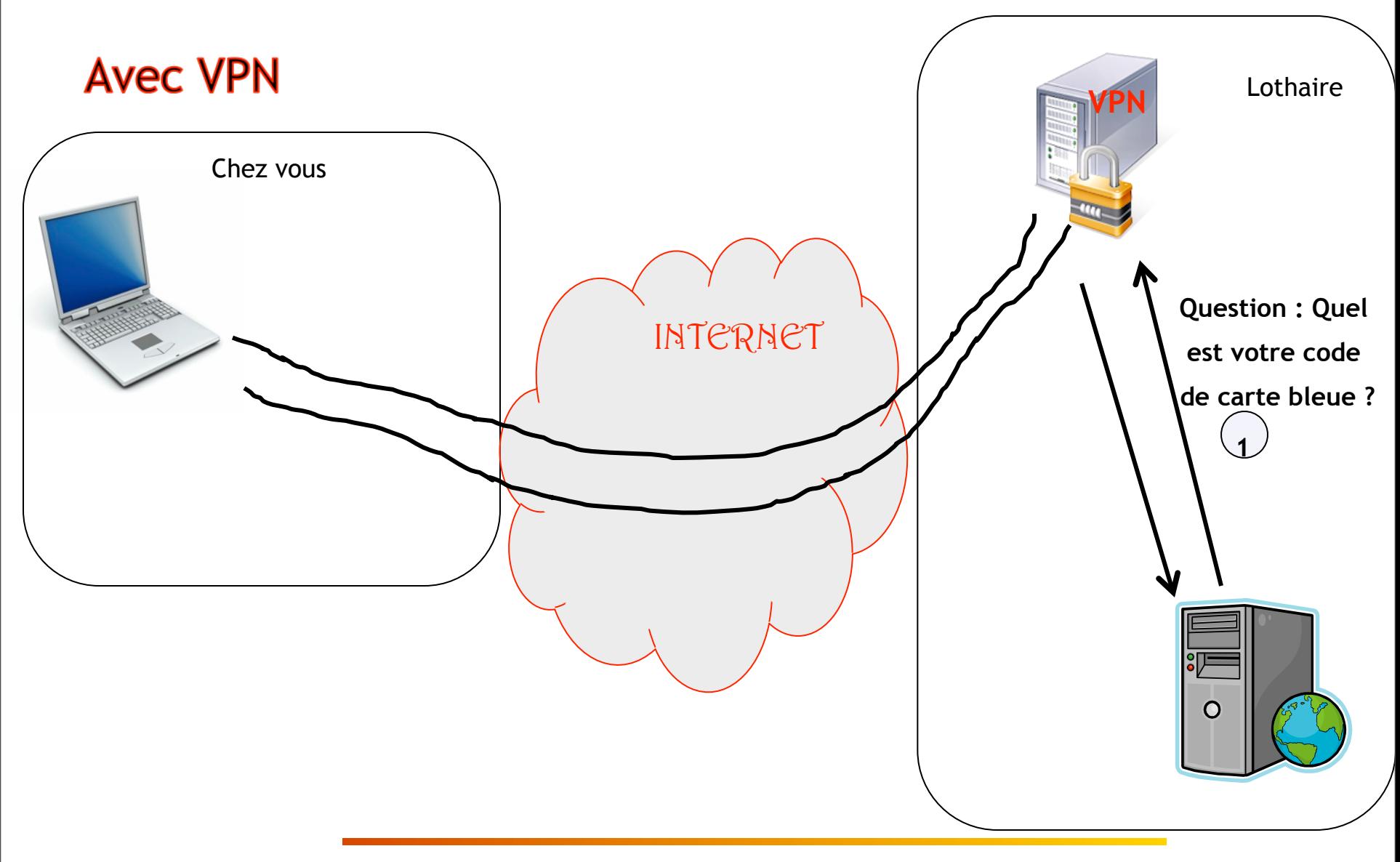

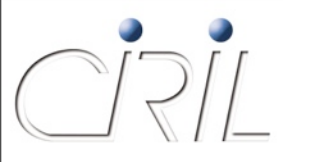

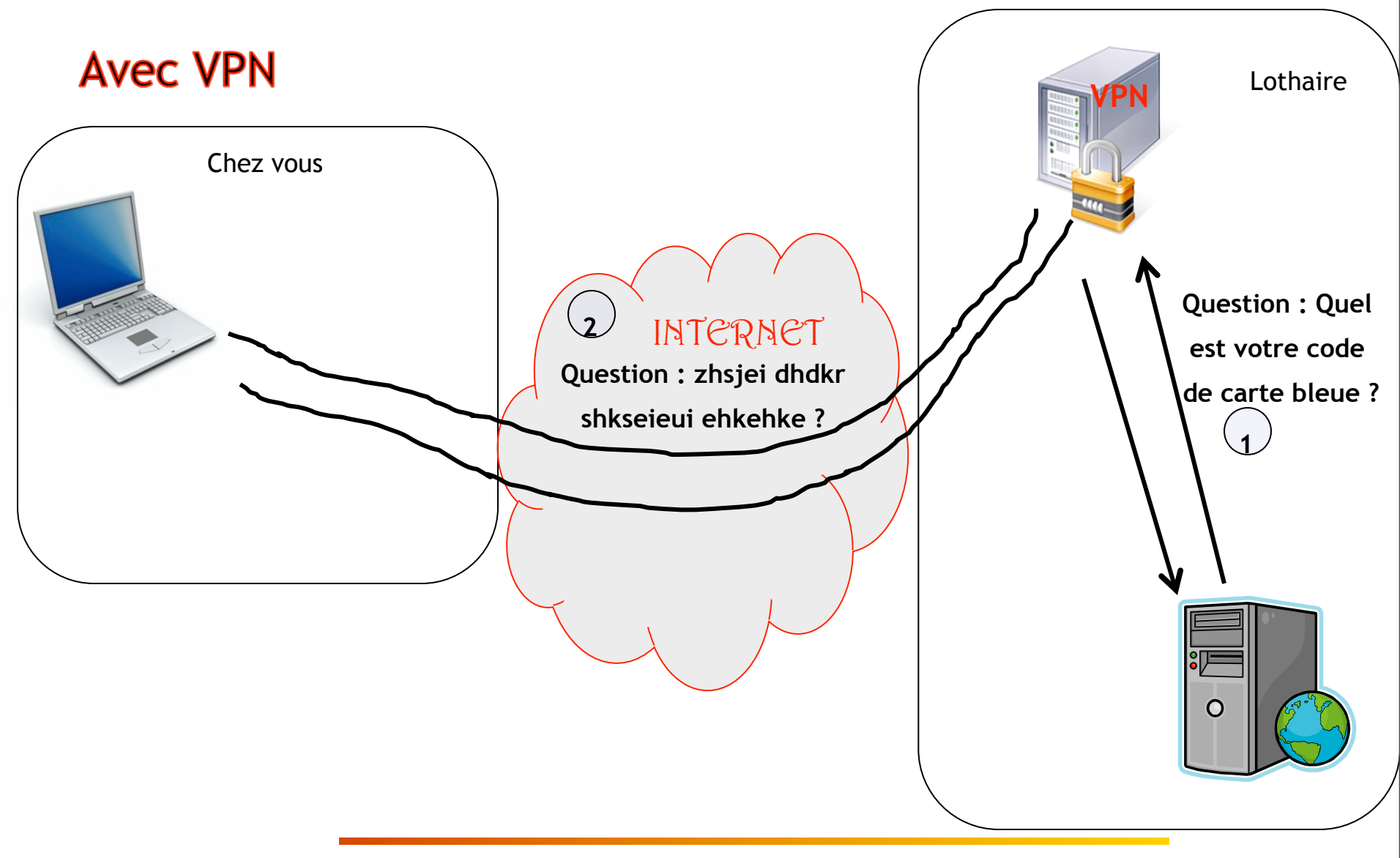

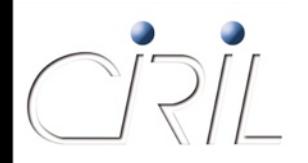

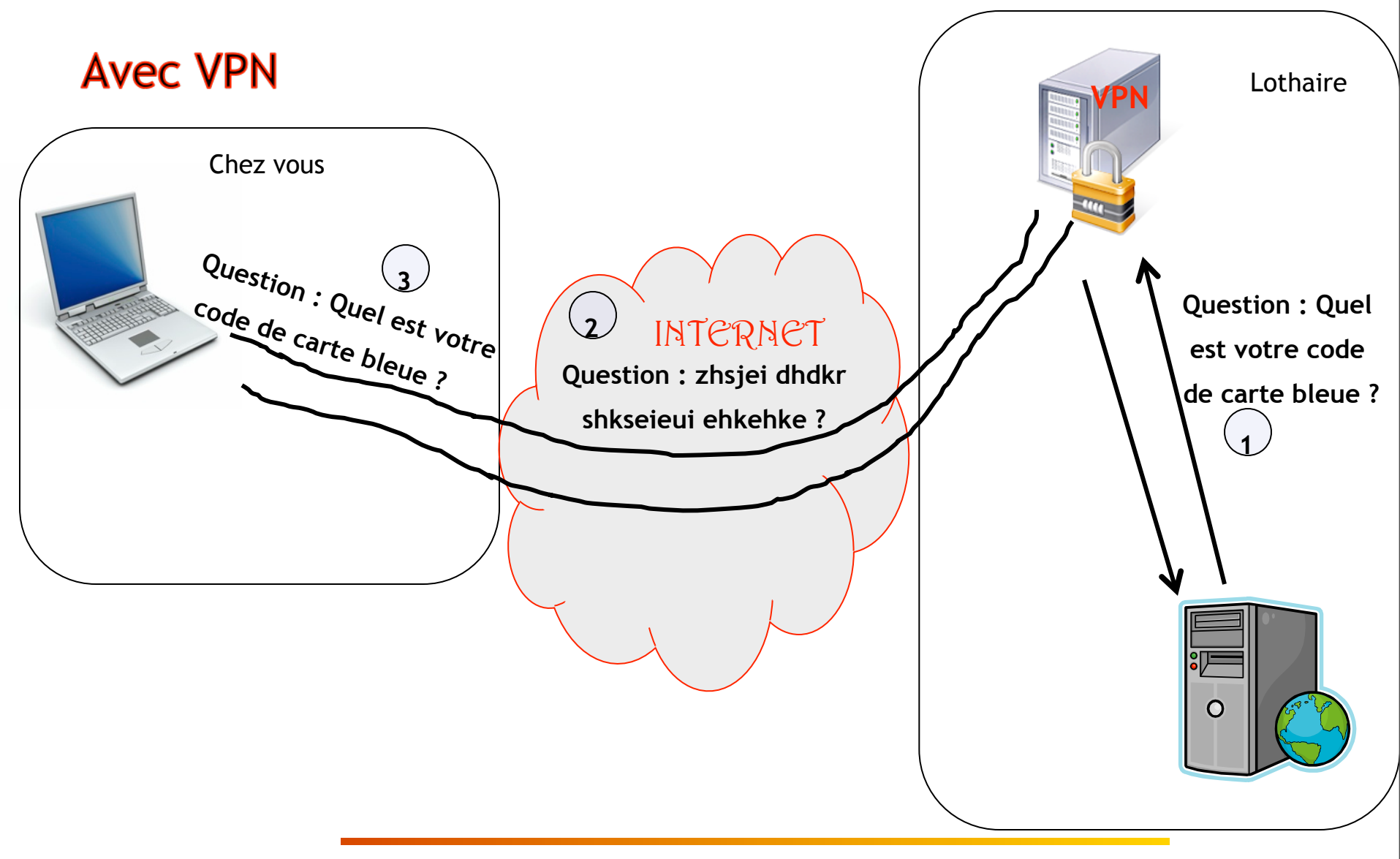

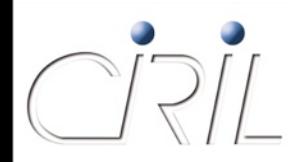

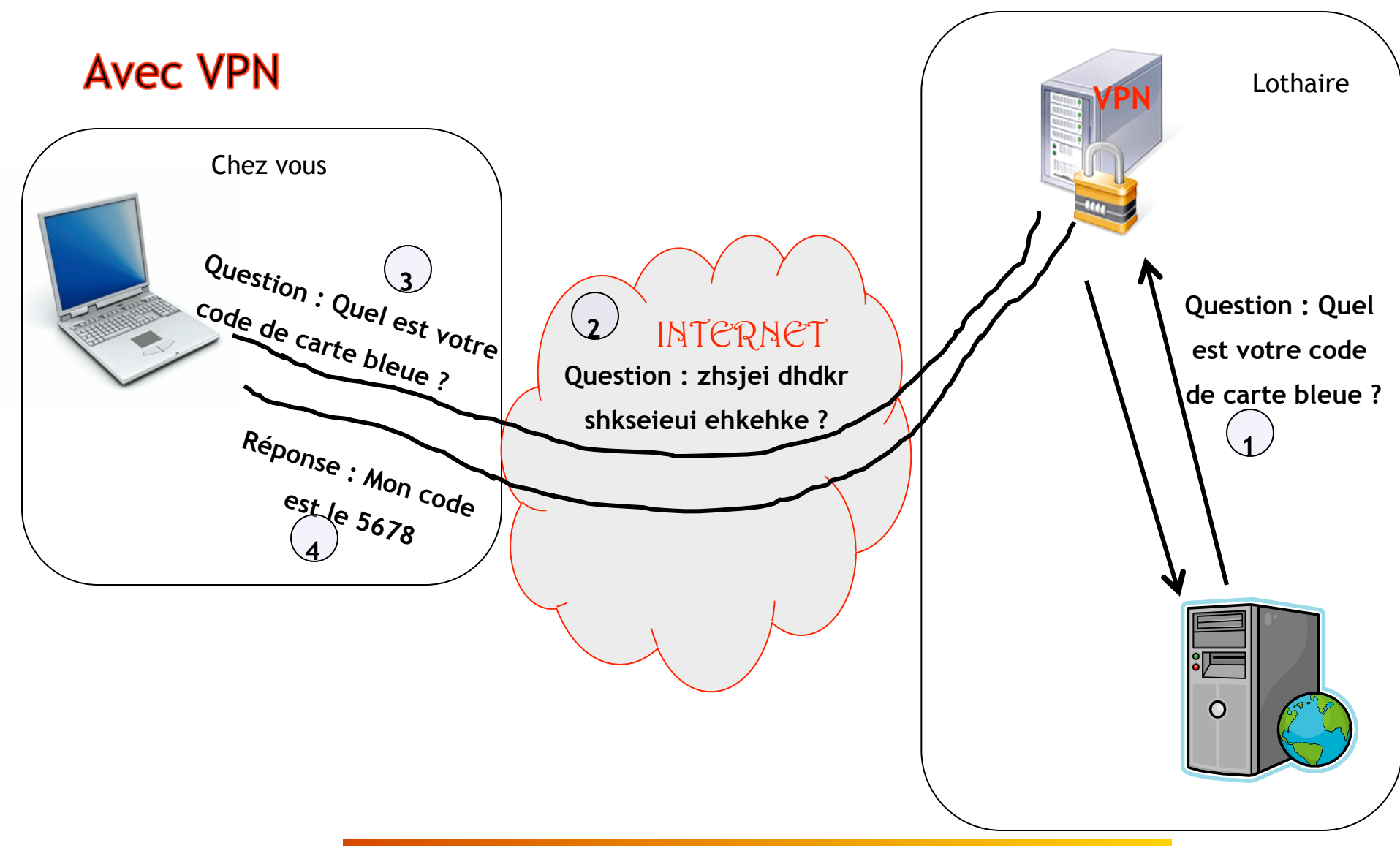

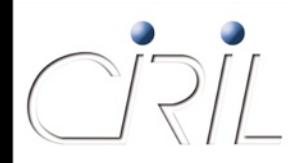

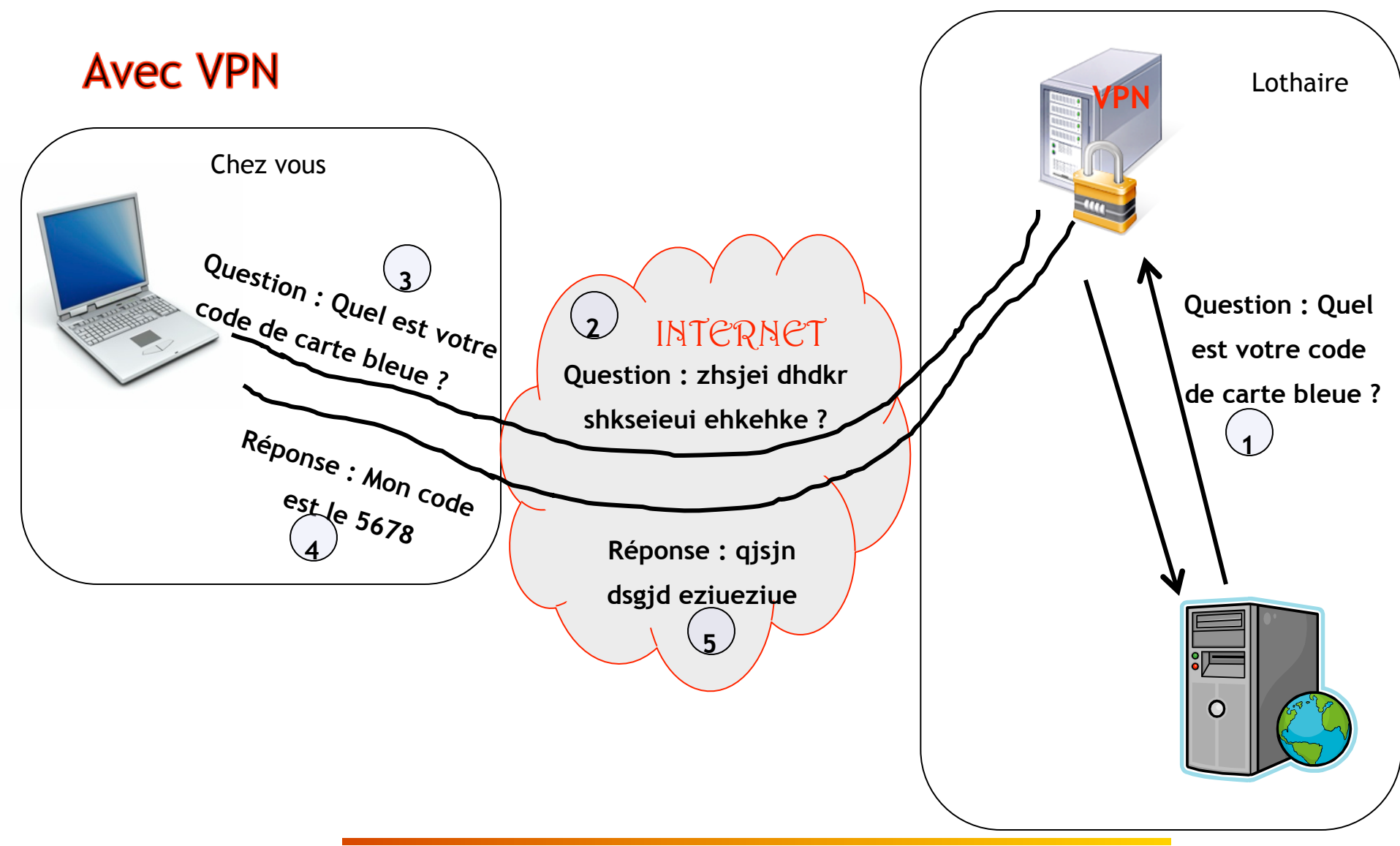

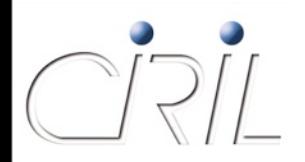

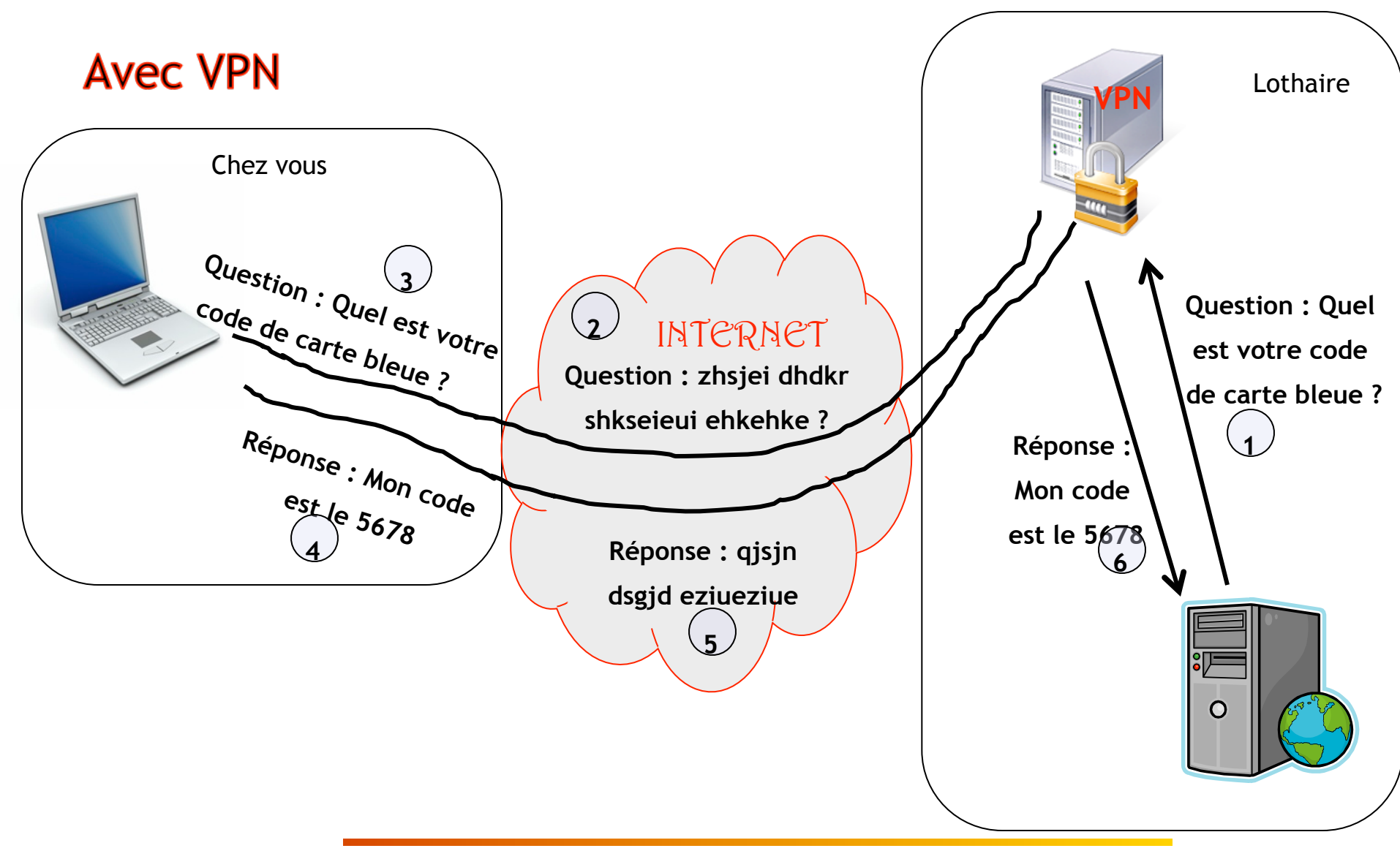

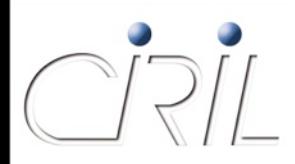

# Service VPN : comment ?

- Sur son concentrateur, le CIRIL propose un service VPN pour les établissements ne disposant pas d'un tel équipement
	- Demande devant émaner du responsable de l'établissement
	- « Groupe VPN » avec des adresses IP fournies par l'établissement
	- Authentification utilisant les comptes du portail des services

# **Hébergement et salle machine**

Olivier LACROIX

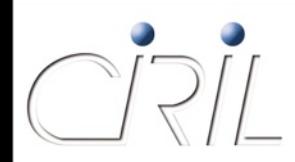

# Service d'hébergement

● Le CIRIL dispose actuellement de 2 salles d'hébergement :

Une petite salle multi-opérateurs accueillant entre autre :

Renater

Lothix

- Orange Business Service (téléphonie, liaisons SDSL Lothaire et eLorraine)
- Alcatel (fibres Renater)

Une salle machine dédiée à Lothaire contenant :

O Les équipements réseaux Lothaire

- Des serveurs propres au CIRIL (DNS, YaCaP, …)
- Les équipements eLorraine
- Des serveurs des universités et des EPST
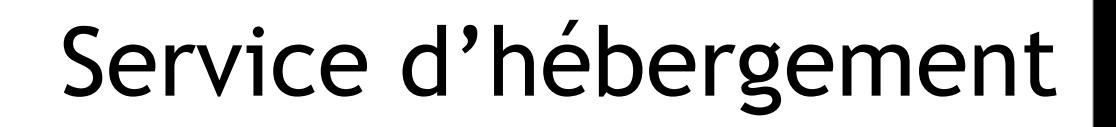

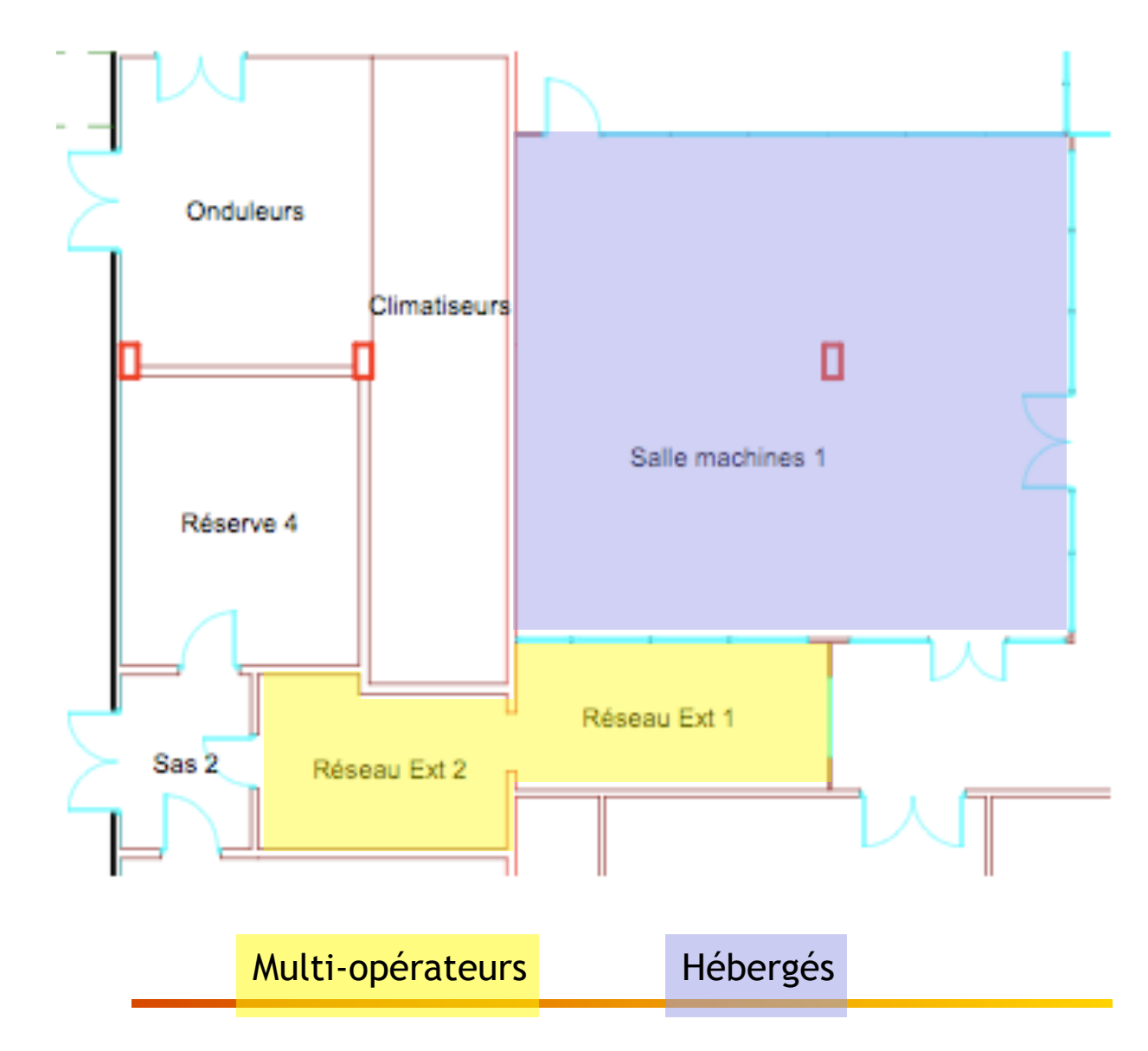

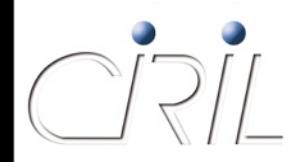

- Chaque salle dispose :
	- De courant ondulé et secouru par un groupe électrogène,
	- D'une climatisation
	- D'un système de contrôle d'accès par badge
	- D'un système automatique de détection et d'extinction d'incendie
- Le site est surveillé en permanence par :
	- un gardien logé sur place
	- une société de gardiennage, qui reçoit toutes les alarmes

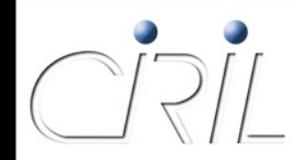

#### **Quel type d'hébergement ?**

- Uniquement un hébergement « sec » :
	- De l'espace au sol
	- **L'alimentation électrique et les prises réseau**
	- Un petit espace de stockage pour quelques docs ou des pièces de rechange
- L'hébergé gère lui-même :
	- La surveillance de ses machines
	- Les sauvegardes
	- Les dépannages

…

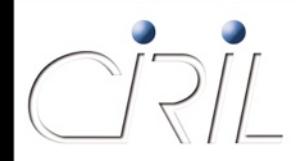

**Qui peut y prétendre ?**

- Le service d'hébergement est proposé à tous les clients du réseau Lothaire
- Les demandes doivent émanées des responsables des établissements
- Il est conditionné par les capacités d'accueil de la salle et des armoires

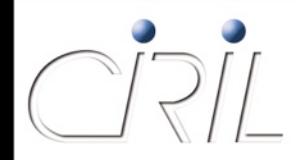

**Les conditions techniques**

- La salle machine n'héberge que des armoires
- Les machines doivent être « rackées »
- Une armoire fournit par un hébergé lui est dédiée (à condition qu'elle soit suffisamment remplie)

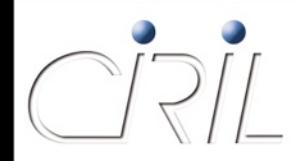

#### **Les conditions financières**

- Pour l'instant gratuit pour les 4 universités lorraines et forfaitaire pour les autres.
- Le forfait est calculé :
	- **E** En fonction de la surface au sol et du nombre de U occupés
	- à partir des frais du CIRIL pour la salle : électricité, climatisation, …

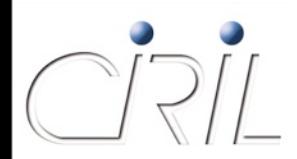

# Mais ne vous

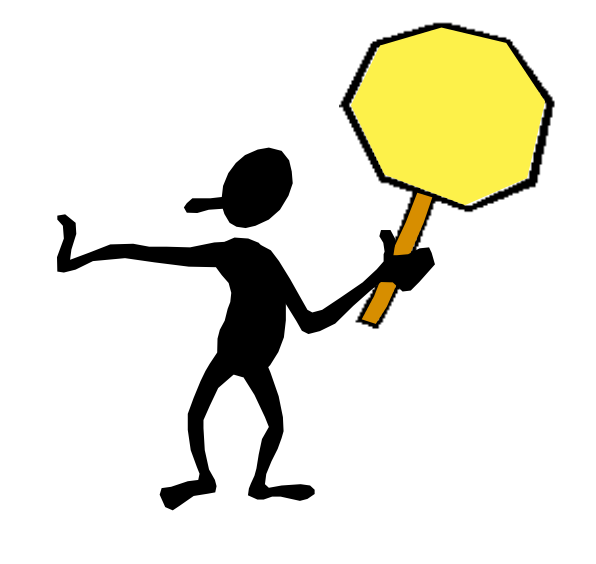

précipitez pas

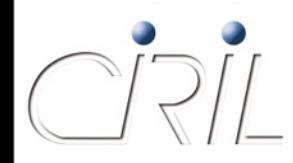

- La salle actuelle est saturée :
	- Plus d'espace au sol pour de nouvelles armoires
	- Climatisation au maximum de sa capacité
	- Onduleurs très chargés
	- **Plus de prises réseau disponibles**
- Pourquoi ?
	- Les demandes d'hébergement ont « explosé » durant les trois dernières années
	- II y a actuellement environ 200 serveurs, sans compter les équipements Lothaire (routeurs, switchs, VPN, etc.)

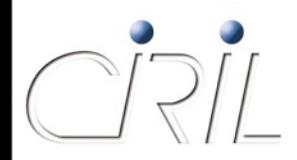

**Les évolutions prévues**

- Création d'une nouvelle salle machine en plus de l'existante
	- Nouvelle salle dédiée à l'hébergement des partenaires Lothaire
- Nouvelle climatisation plus évolutive
	- Climatisation à eau glacée permettant de distribuer les échangeurs
- Augmentation des capacités de l'onduleur

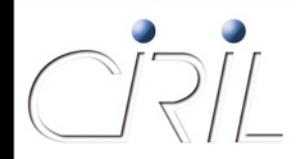

**Les évolutions prévues (suite)**

**Groupe électrogène plus puissant II** Il pourra alimenter la climatisation principale

● Changement du type d'alimentation électrique

- Alimentation par le plafond via des canalis
	- Plus de câbles électriques dans le faux-plancher mélangés aux câbles réseaux
	- O Branchement et déplacement simplifiés

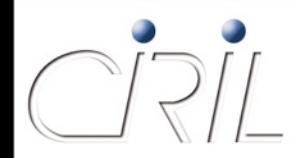

**Les évolutions prévues : quand ?**

- Appel d'offre d'ici la fin de l'année
- Fin des travaux au plus tard fin juin 2009
- Puis déménagement des hébergés dans la nouvelle salle et réaménagement de l'ancienne

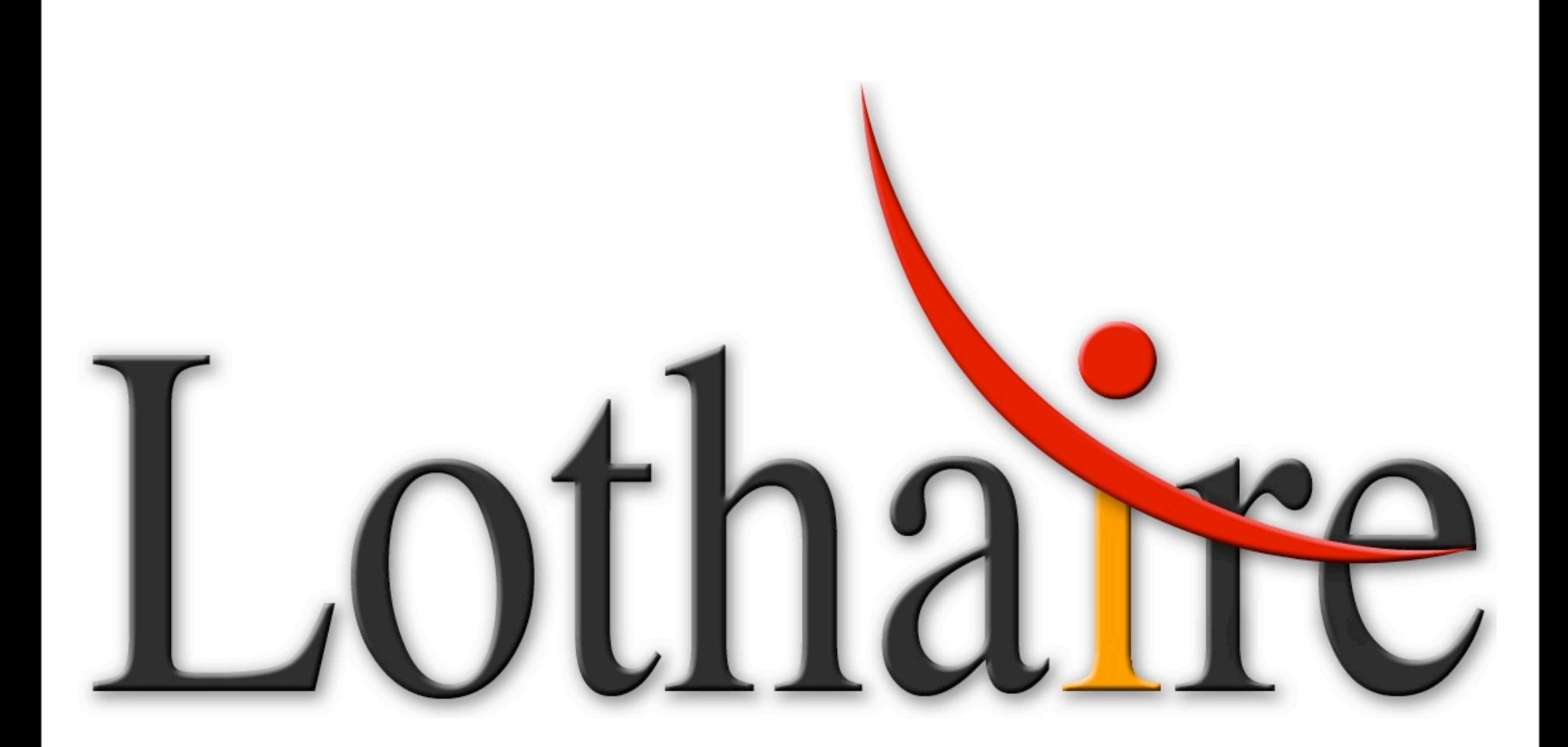